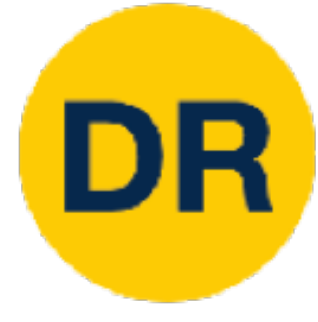

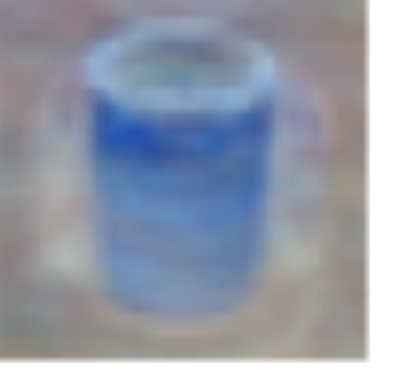

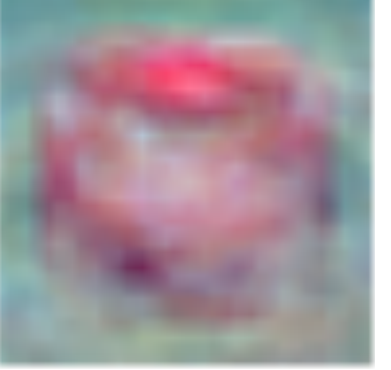

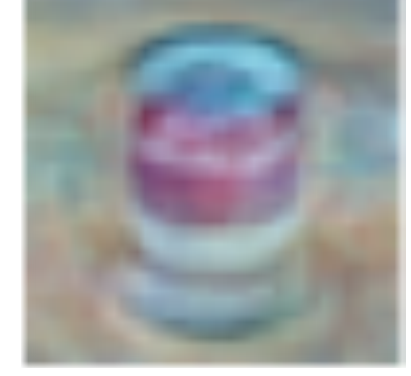

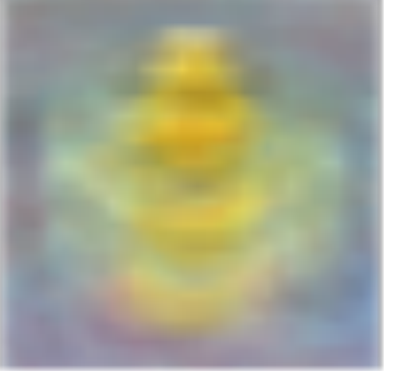

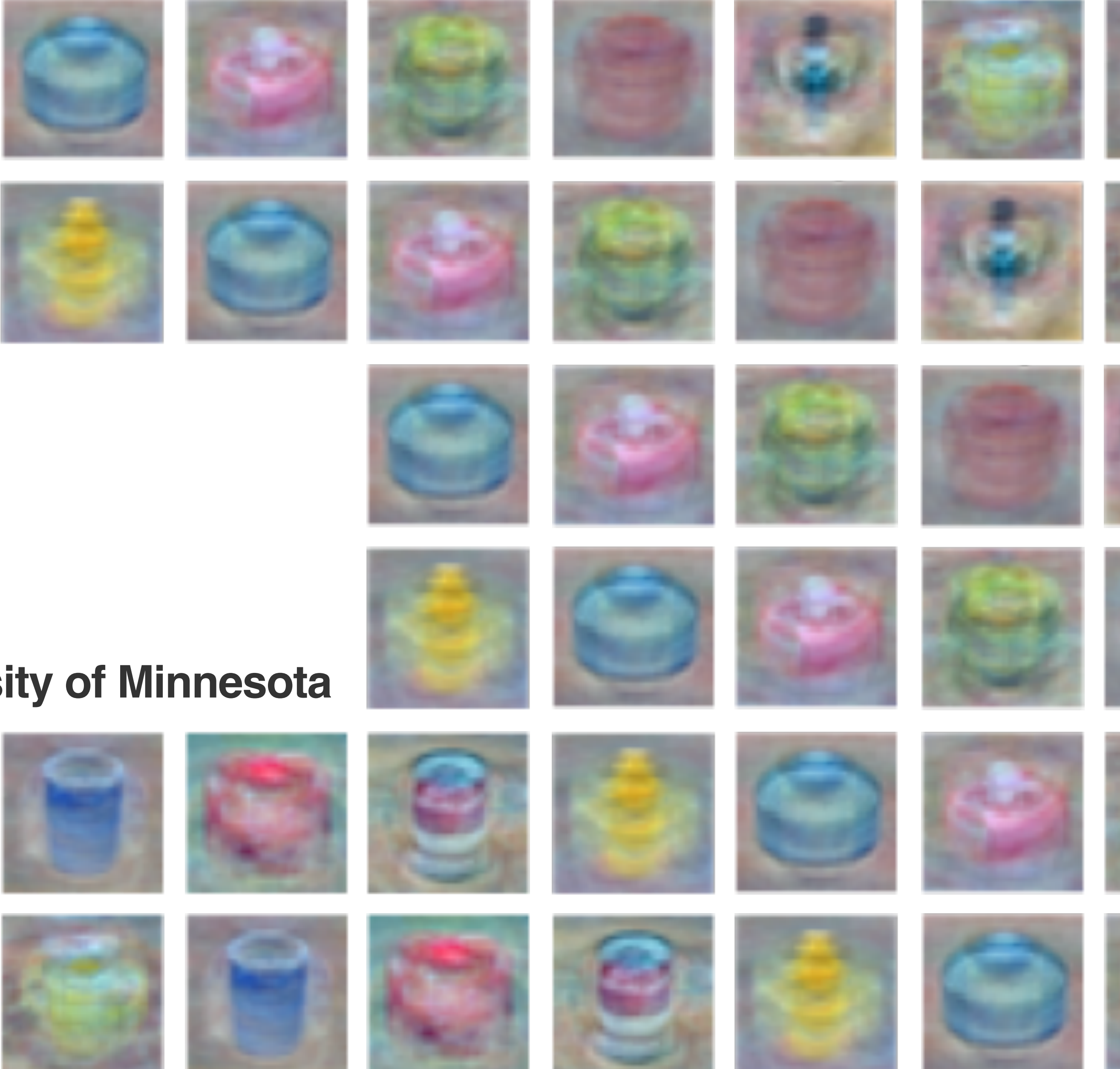

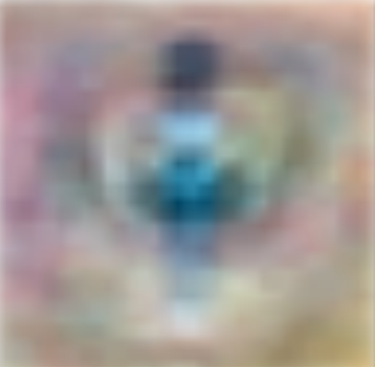

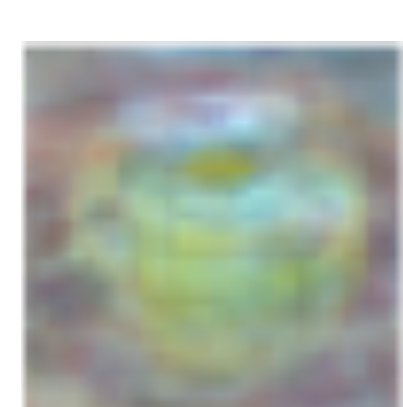

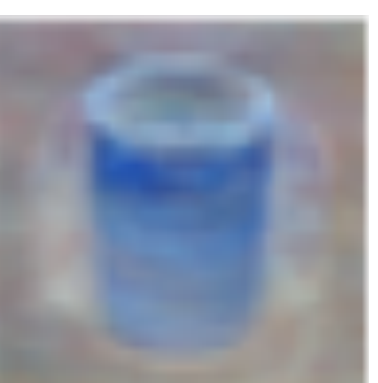

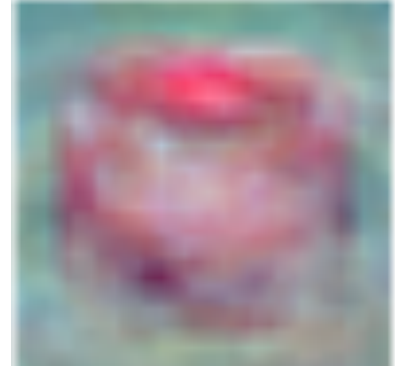

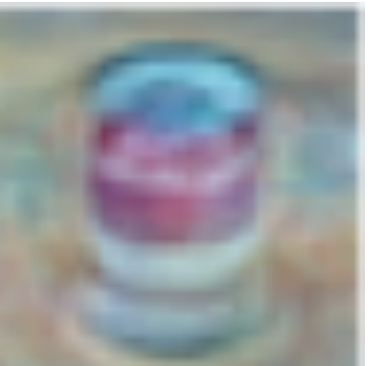

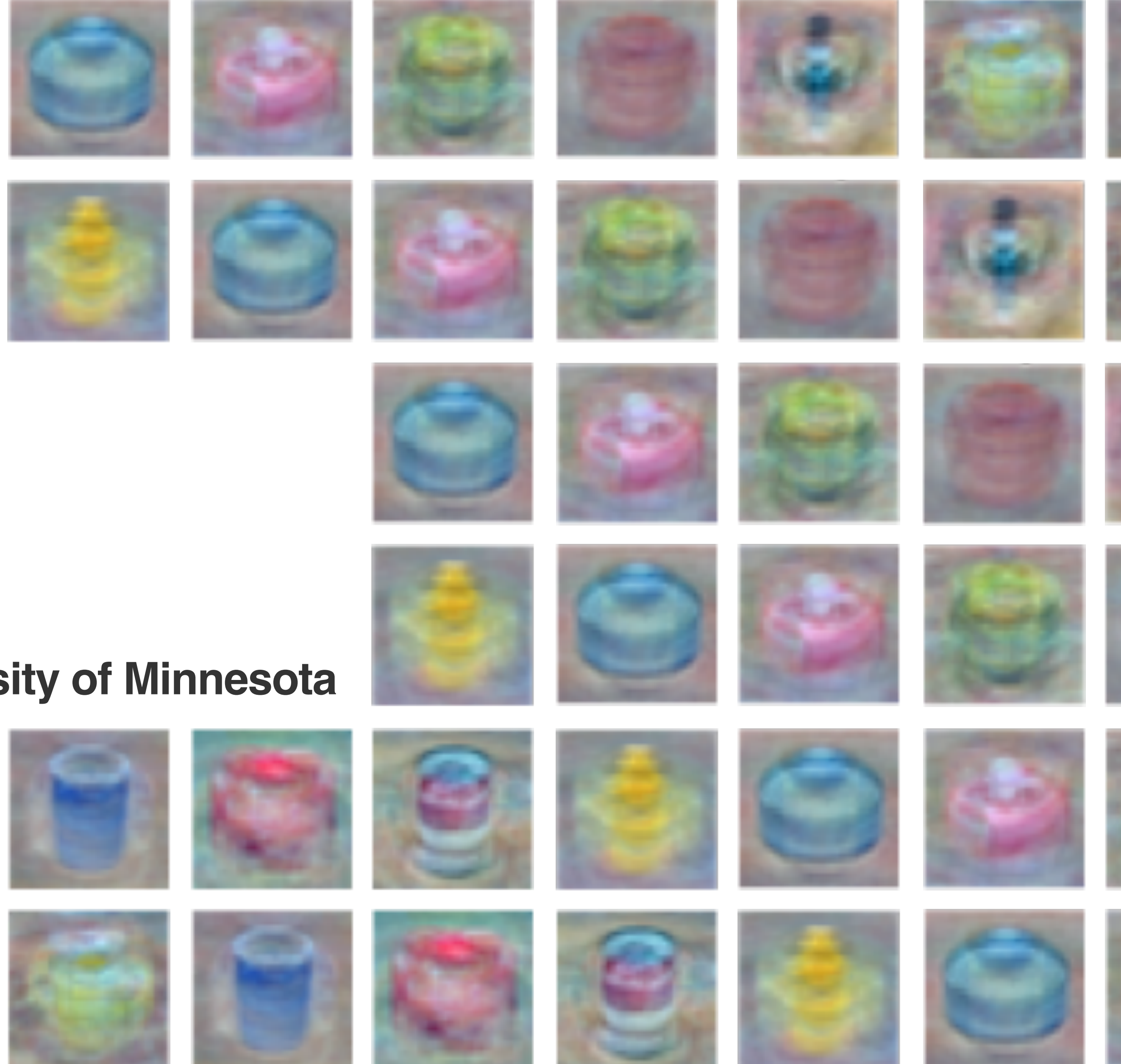

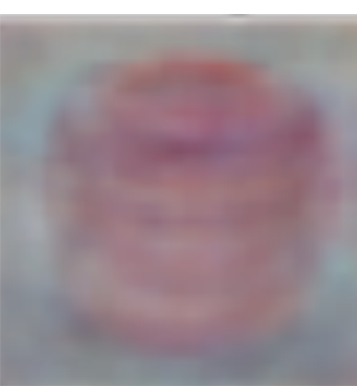

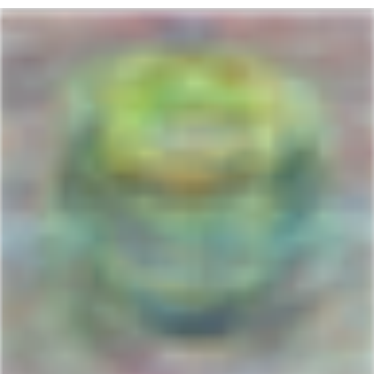

## **Lecture 3 Linear Classifiers**

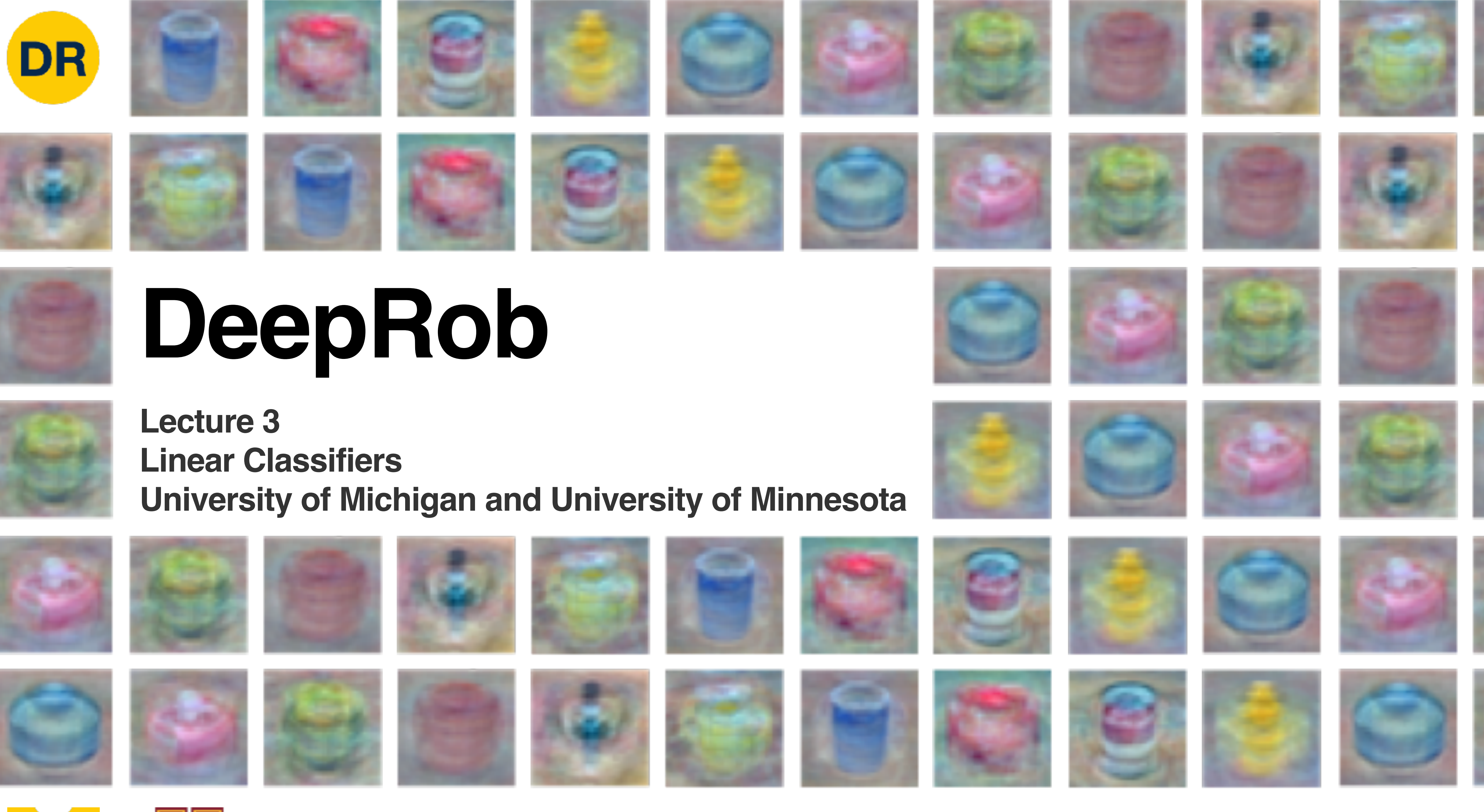

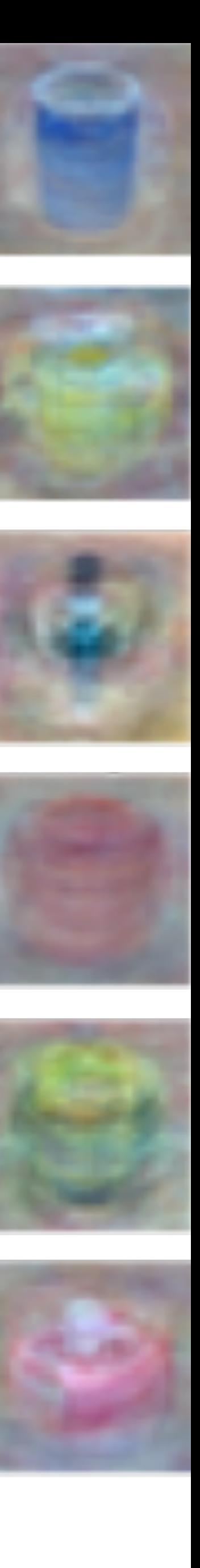

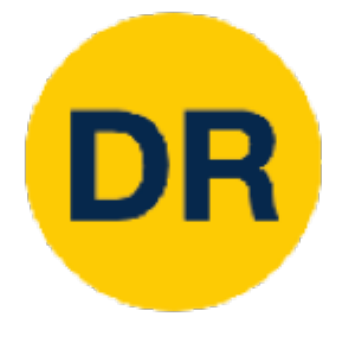

# Project 0

- Instructions and code available on the website
	-

[projects/project0/](https://rpm-lab.github.io/CSCI5980-Spr23-DeepRob/projects/project0/)

• **Due tonight! January 24th, 11:59 PM CT**

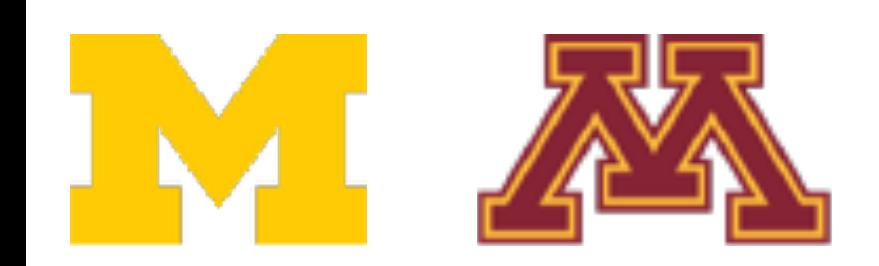

# • Here: [https://rpm-lab.github.io/CSCI5980-Spr23-DeepRob/](https://rpm-lab.github.io/CSCI5980-Spr23-DeepRob/projects/project0/)

## • Instructions and code will be available on the website today. • Classification using K-Nearest Neighbors and Linear Models

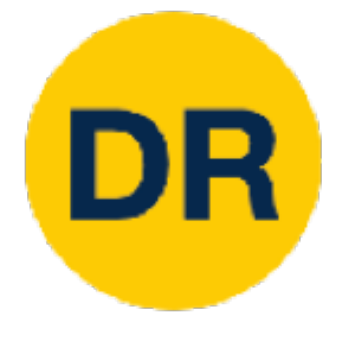

# Project 1

- 
- 

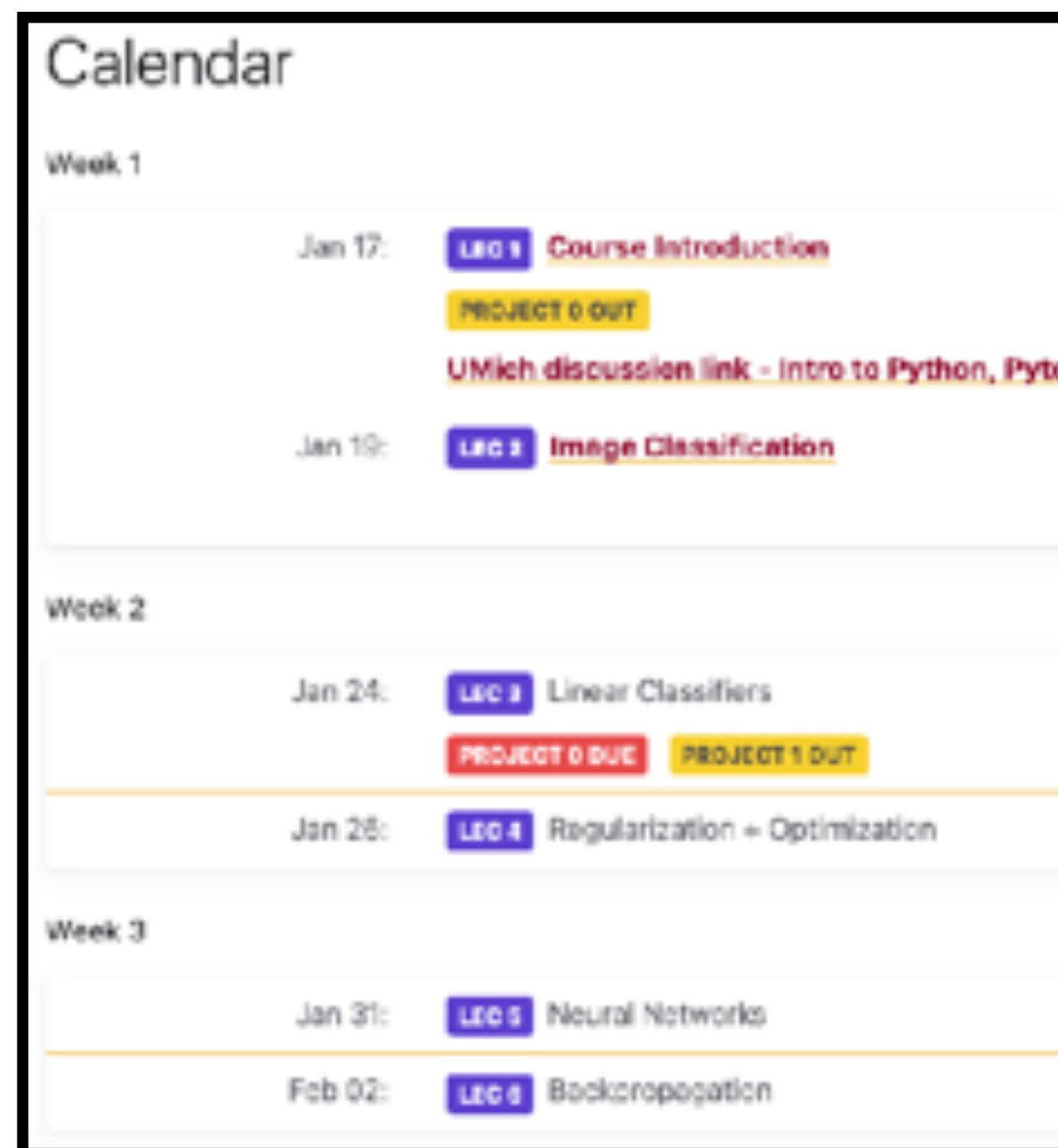

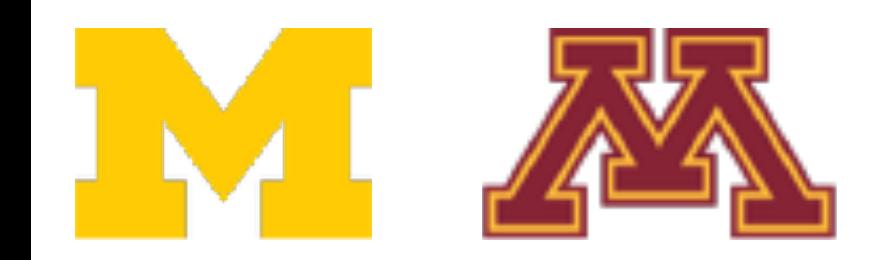

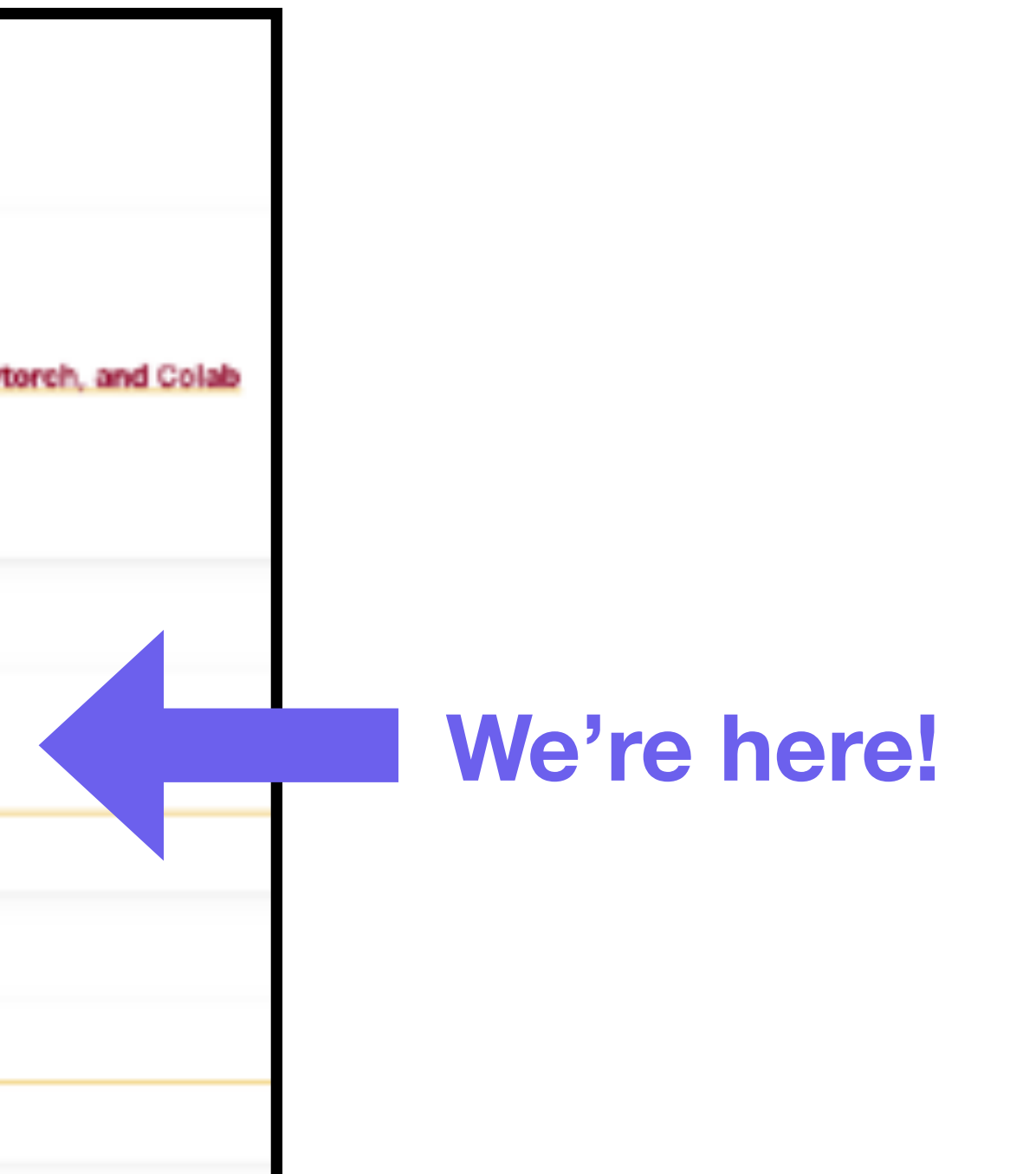

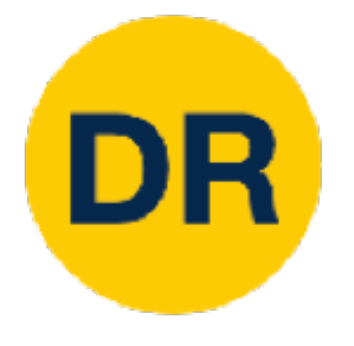

# Gradescope Quizzes

- Quiz links will be published at 7am on the day of lecture.
	- This will start from next lecture on 01/26
- The quiz will close before that day's lecture time i.e. 2:30pm
- Time limit of 15 min once quiz is opened • Covers material from previous lectures and graded
- projects

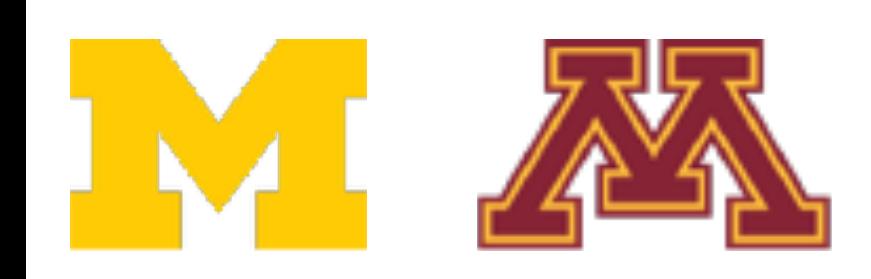

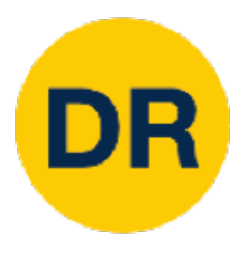

## Recap: Image Classification—A Core Computer Vision Task

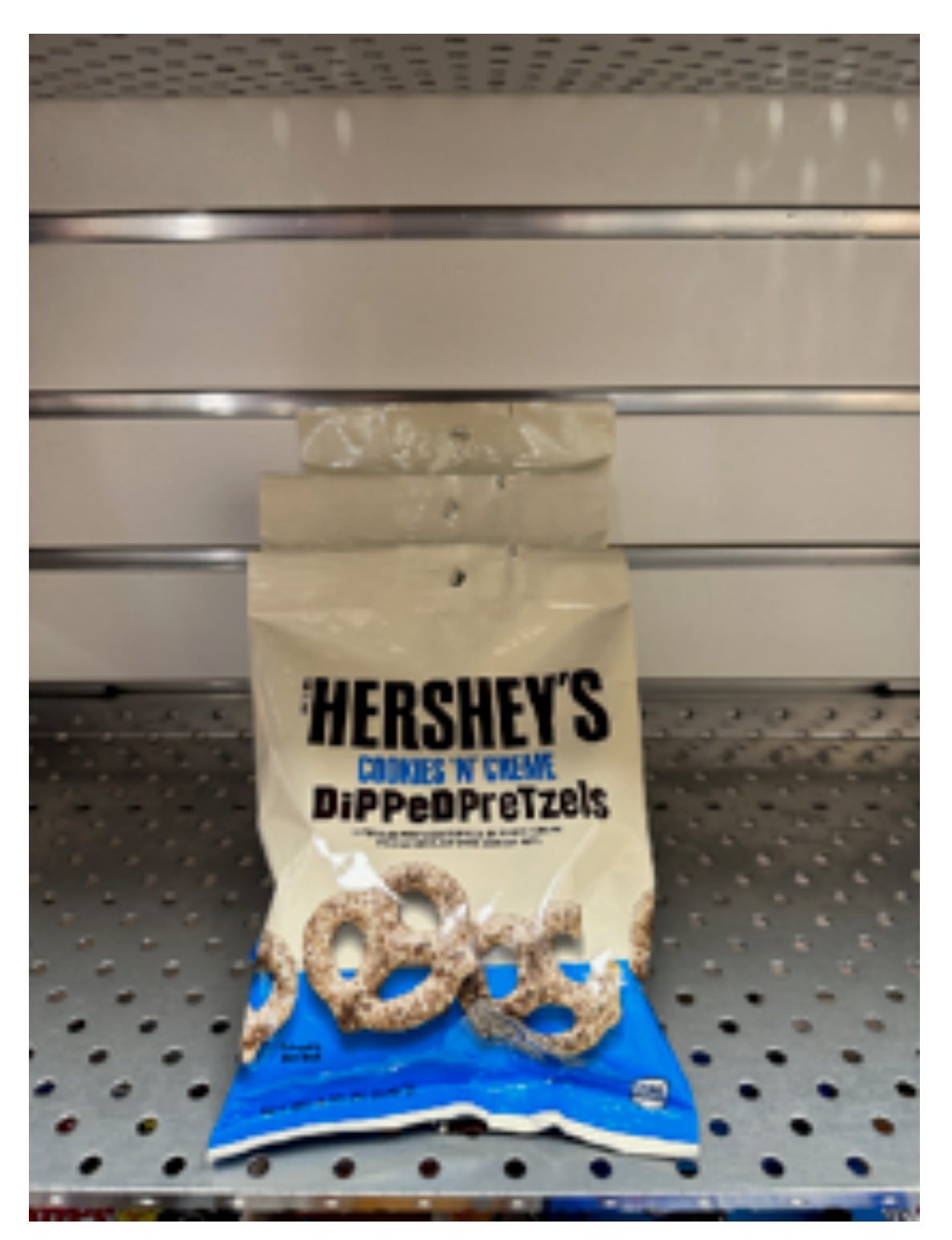

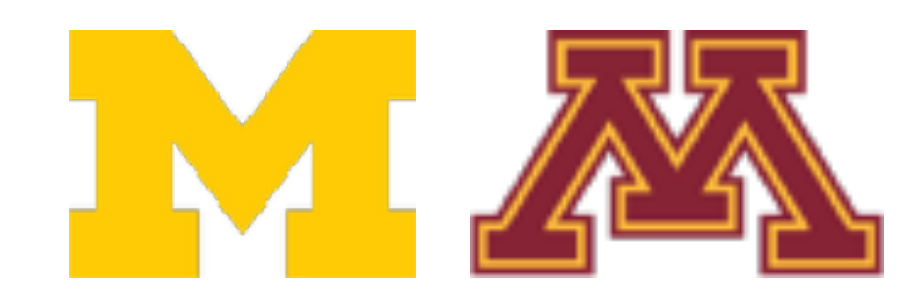

### **Input:** image **Output:** assign image to one of a fixed set of categories

### **Chocolate Pretzels**

**Granola Bar**

**Potato Chips**

**Water Bottle**

**Popcorn**

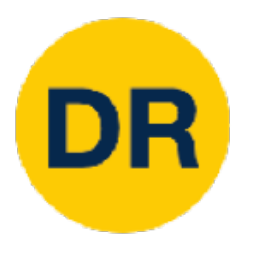

# Recap: Image Classification Challenges

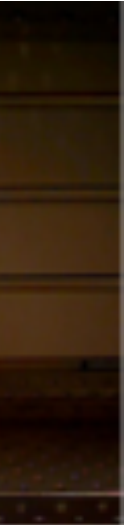

#### **Viewpoint Variation & Semantic Gap**

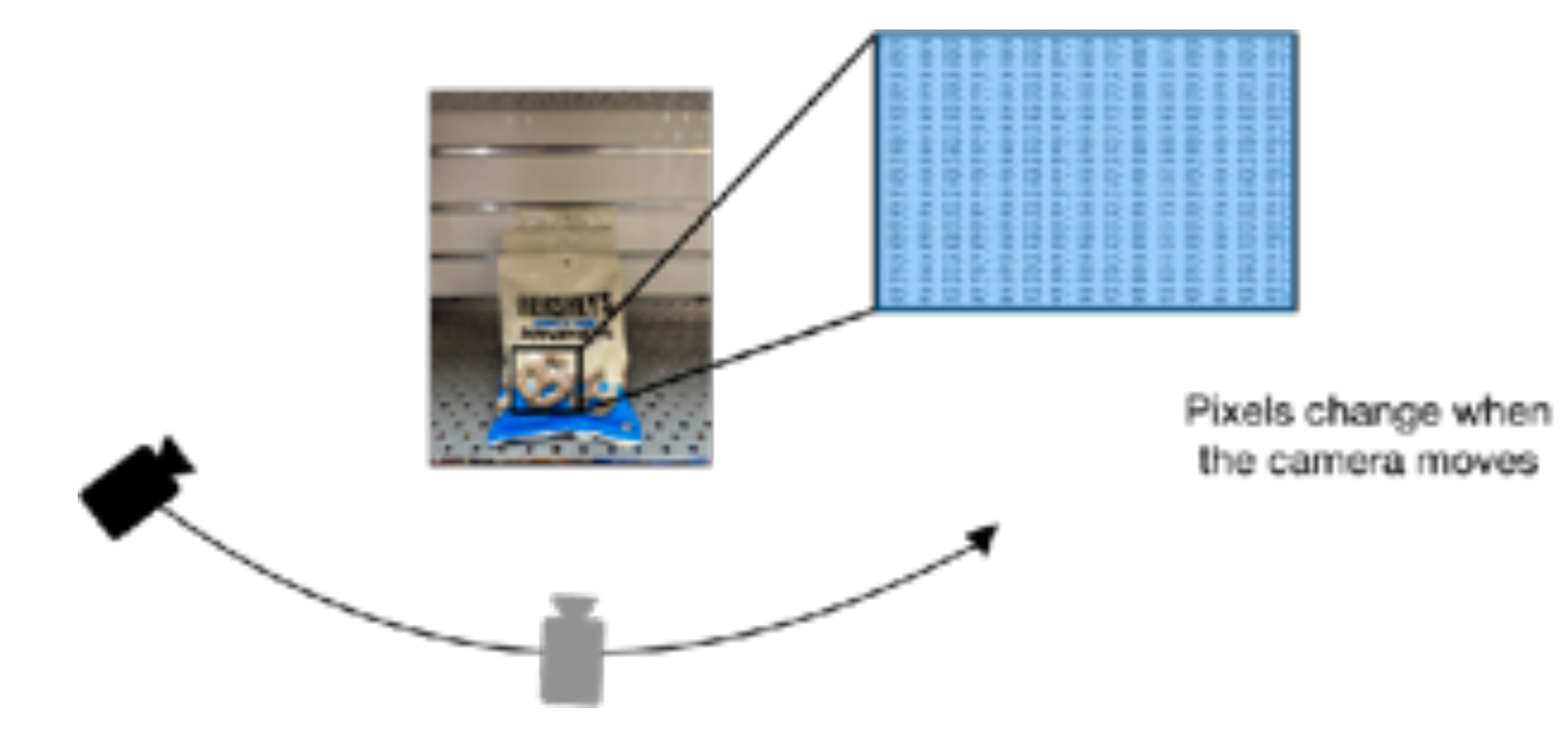

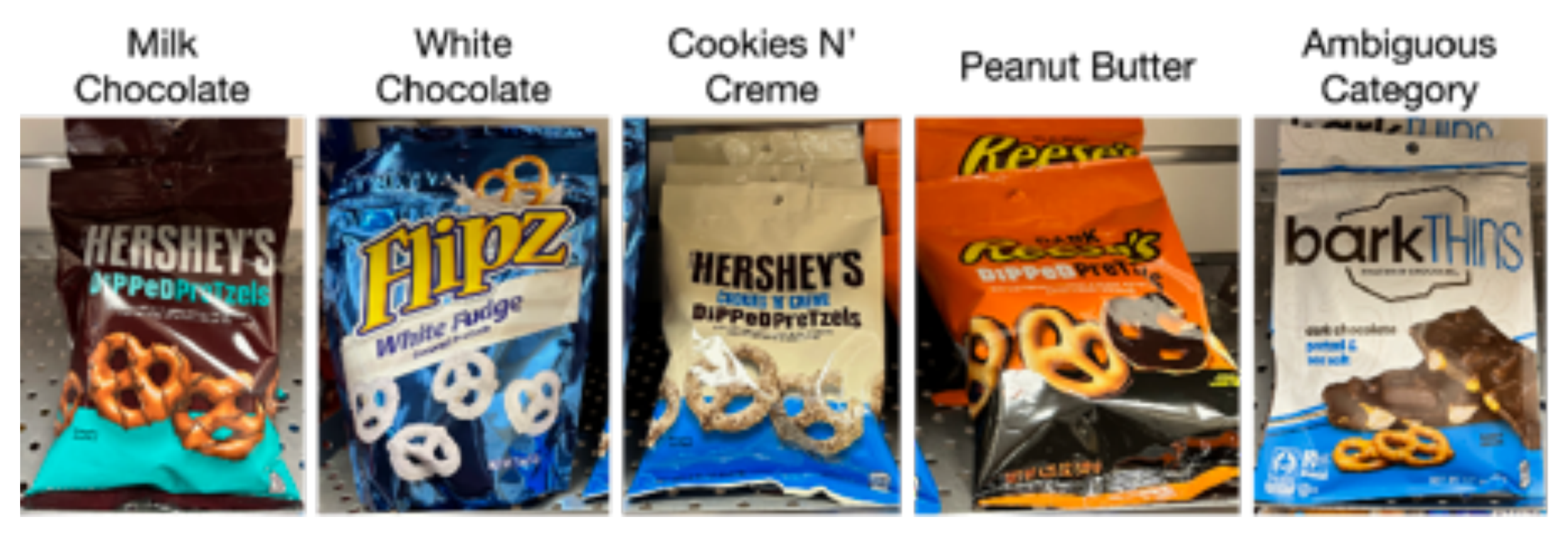

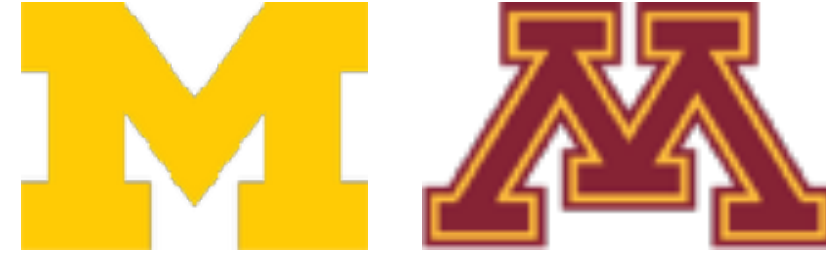

#### **Illumination Changes**

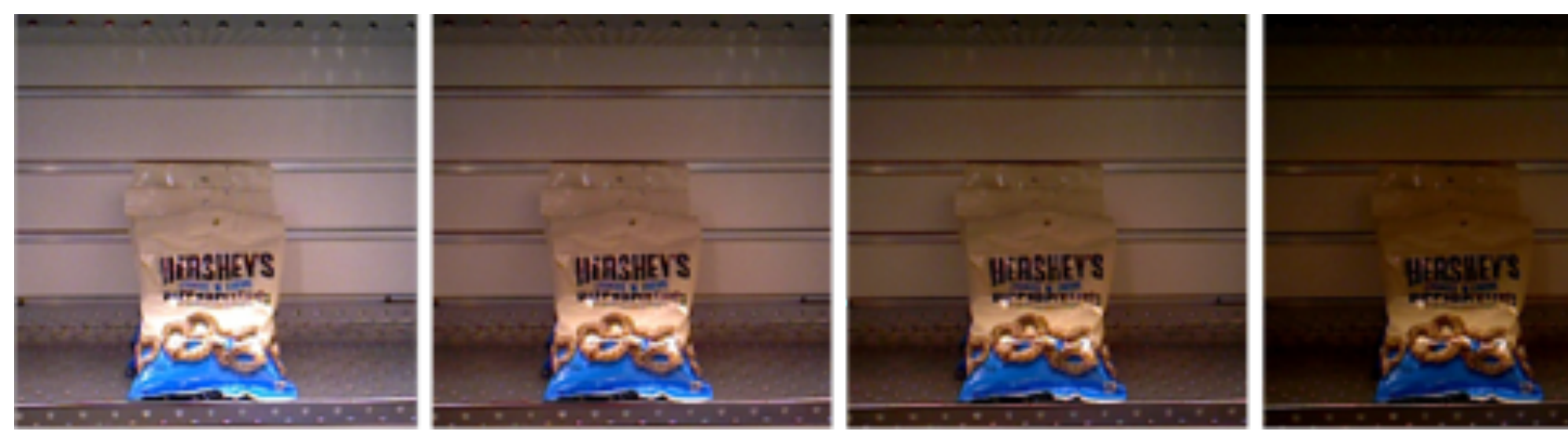

**Intraclass Variation**

# Recap: Machine Learning—Data-Driven Approach

- 1. Collect a dataset of images and labels
- 2. Use Machine Learning to train a classifier
- 3. Evaluate the classifier on new images Ine classifier on new images

def train(images, labels): # Machine learning! return model

def predict(model, test\_images): # Use model to predict labels return test\_labels

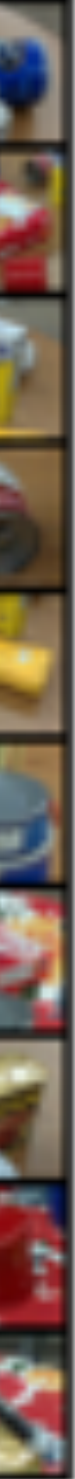

### Example training set

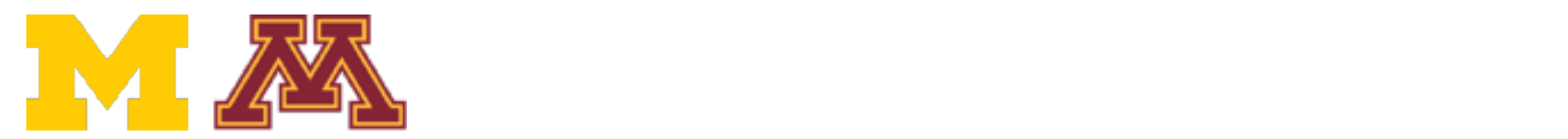

**DR** 

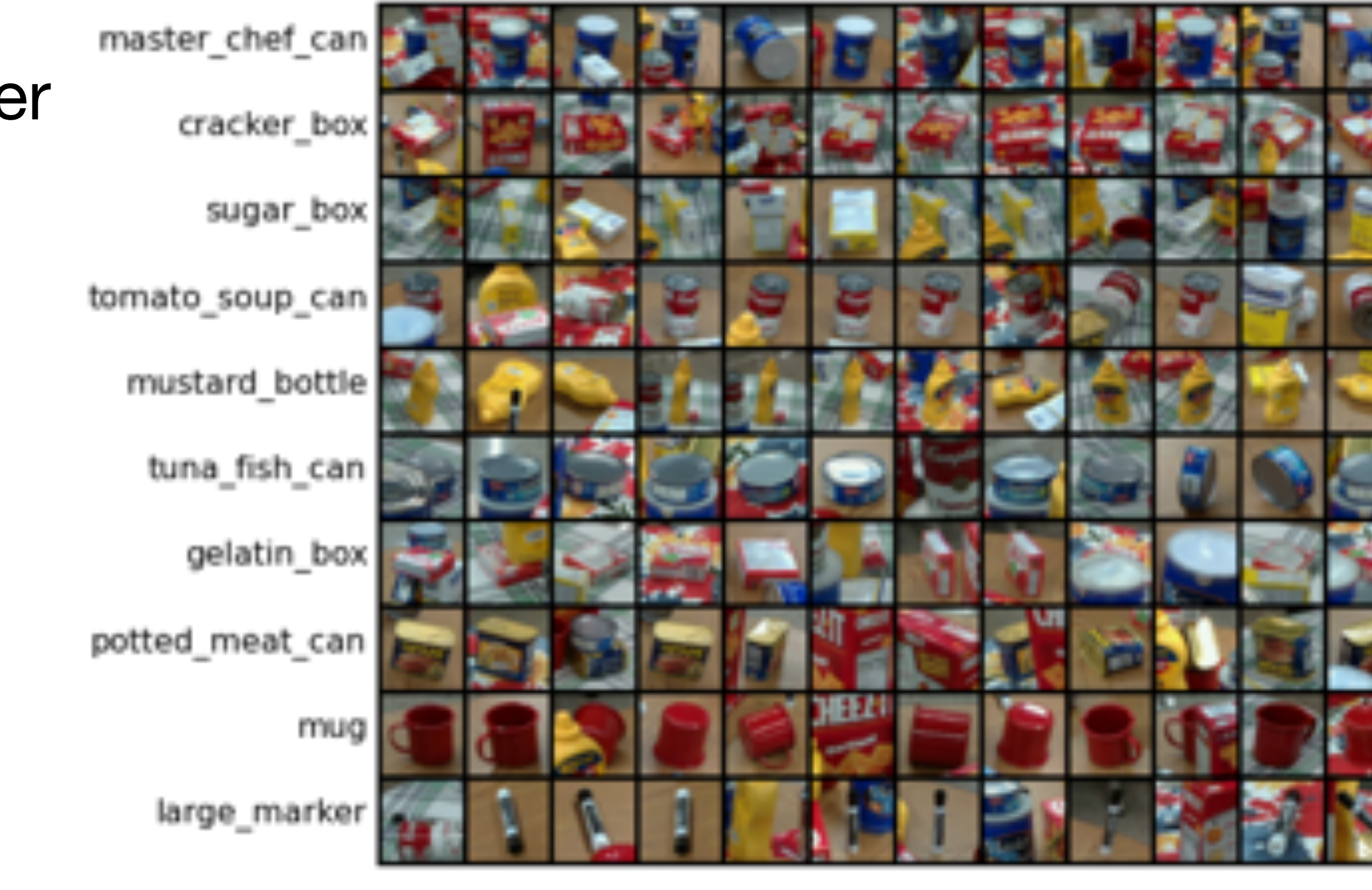

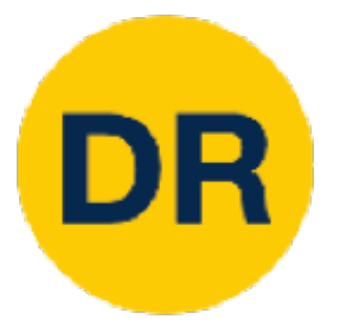

# Linear Classifiers

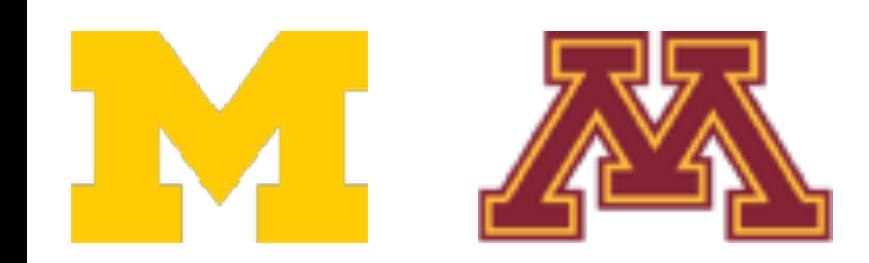

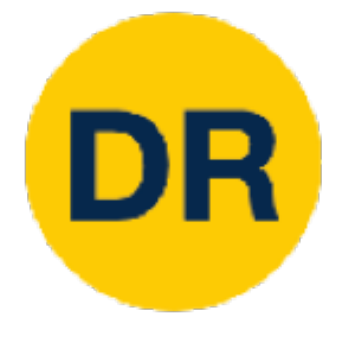

### Building Block of Neural Networks Neural Network

## Linear classifiers

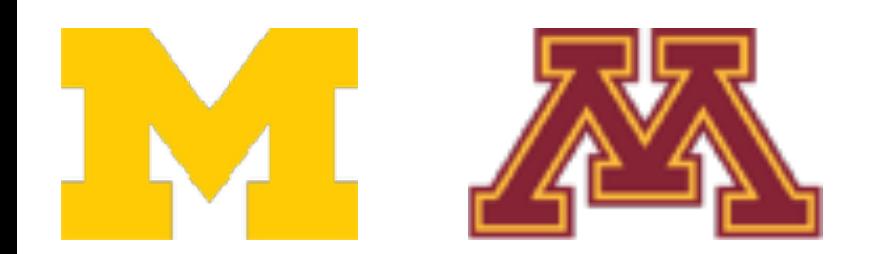

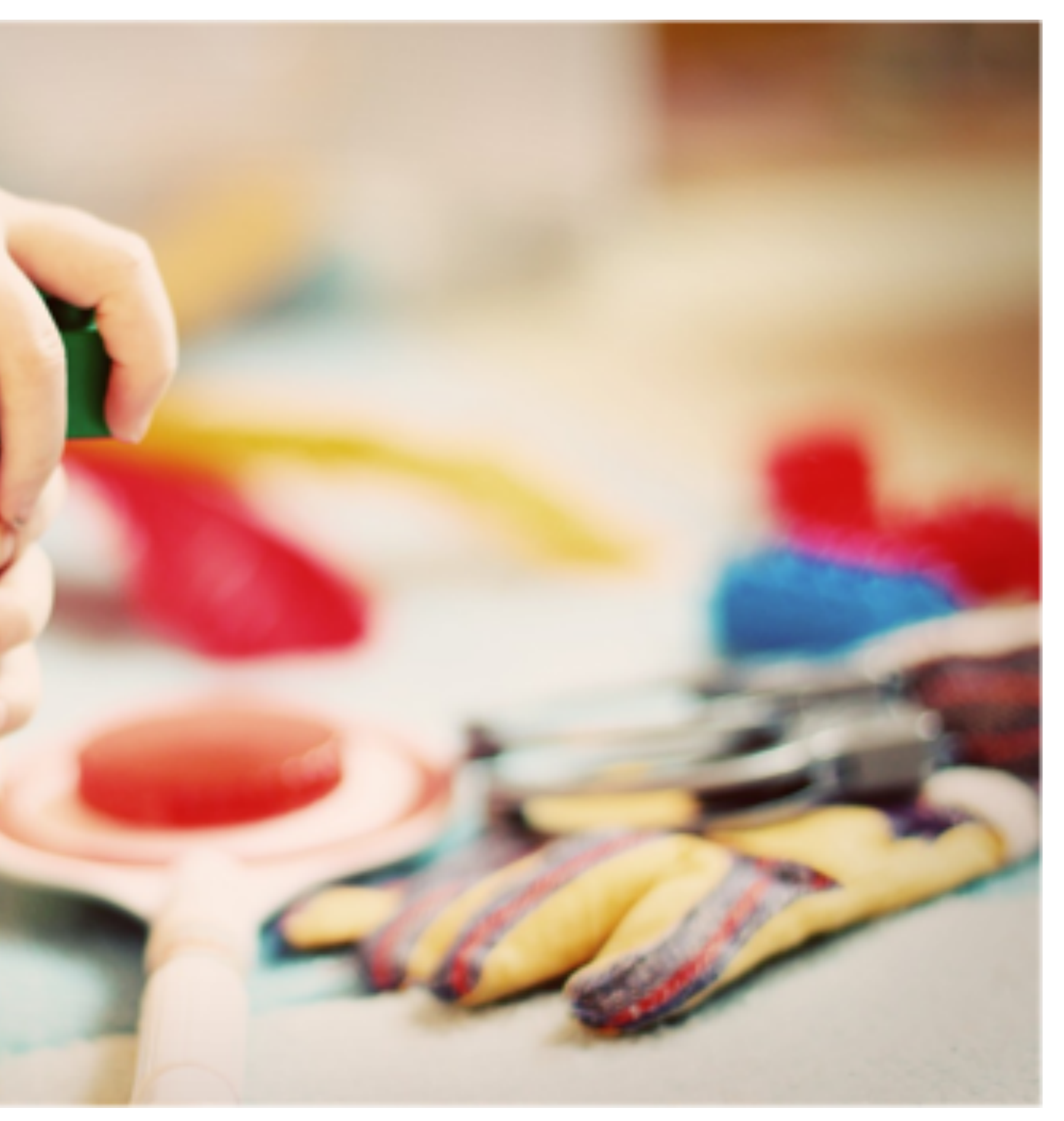

[This image](https://www.maxpixel.net/Play-Wooden-Blocks-Tower-Kindergarten-Child-Toys-1864718) is [CC0 1.0](https://creativecommons.org/publicdomain/zero/1.0/deed.en) public domain

# Recall PROPS

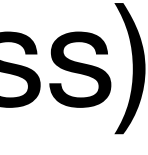

**10 classes 32x32** RGB images **50k** training images (5k per class) **10k** test images (1k per class)

Chen et al., "ProgressLabeller: Visual Data Stream Annotation for Training Object-Centric 3D Perception", IROS, 2022.

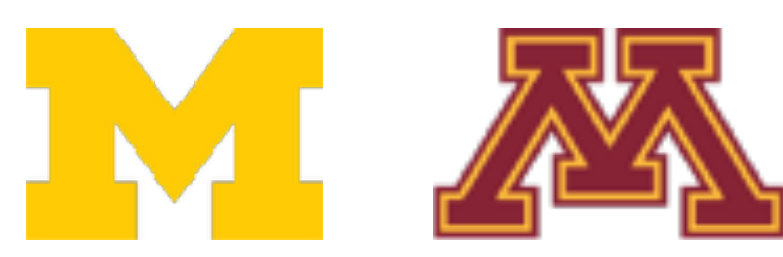

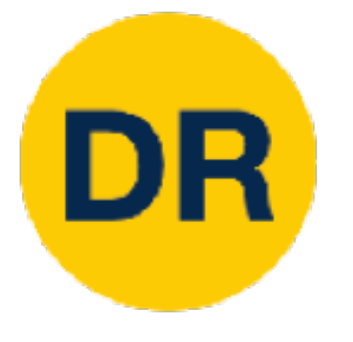

## **P**rogress **R**obot **O**bject **P**erception **S**amples **D**ataset

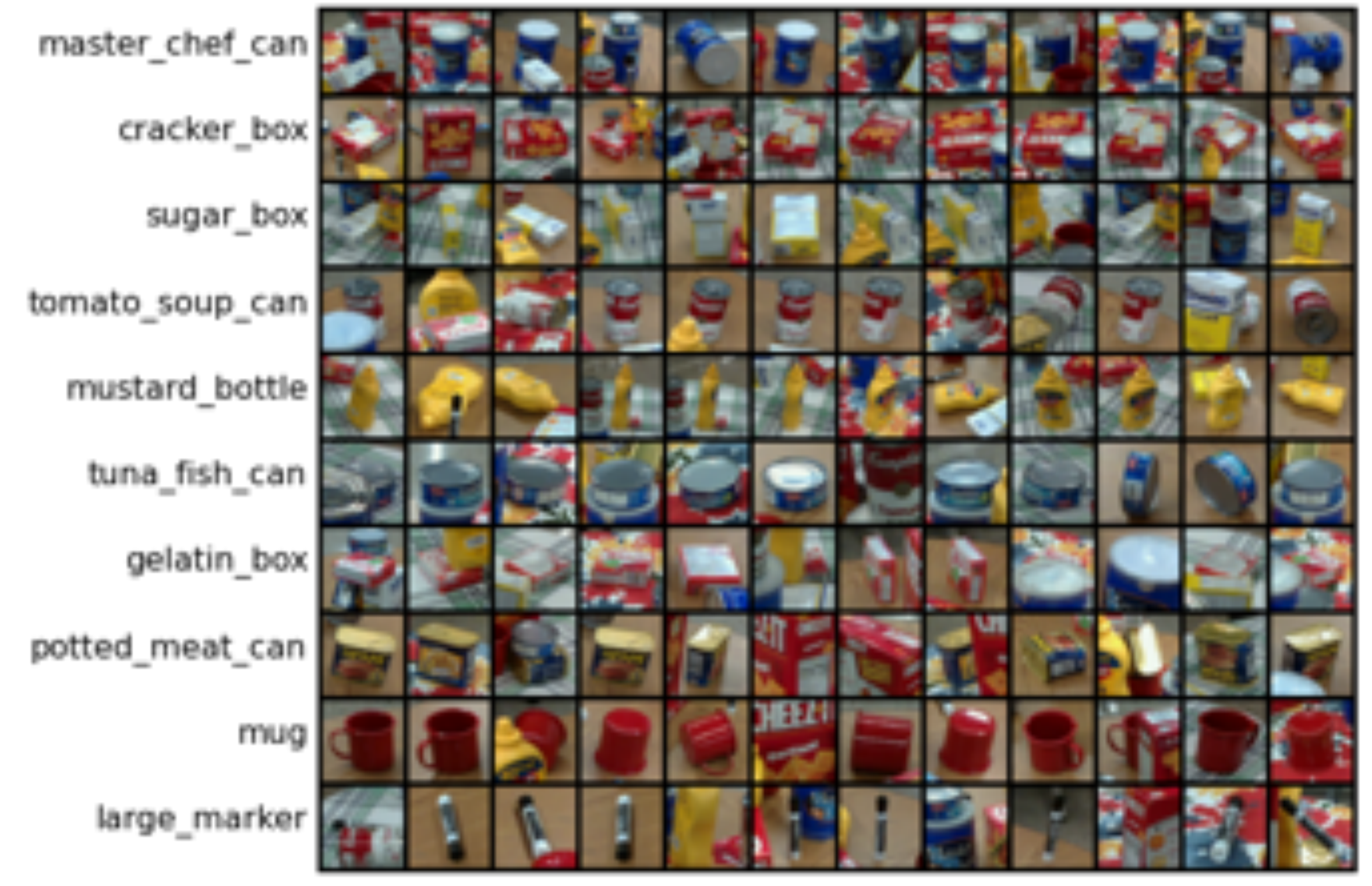

A video link will be posted to the website today discussing about PROPS dataset that you will use for P1

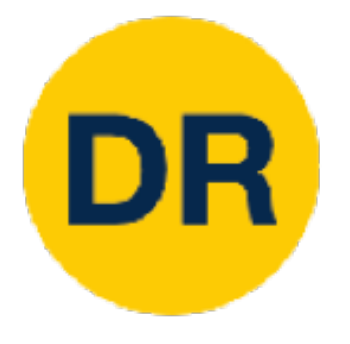

## Parametric Approach Parametric Approach

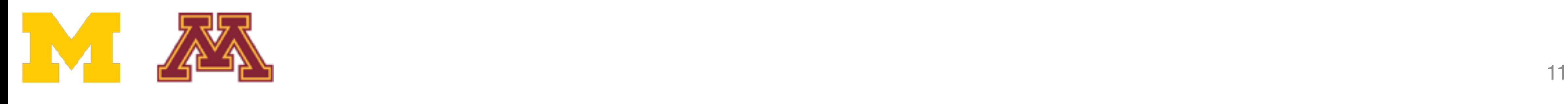

## $f(x, W)$  **10** numbers giving<br>class scores class scores

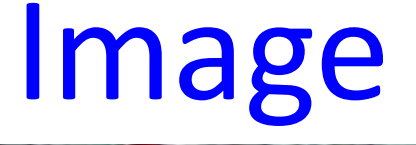

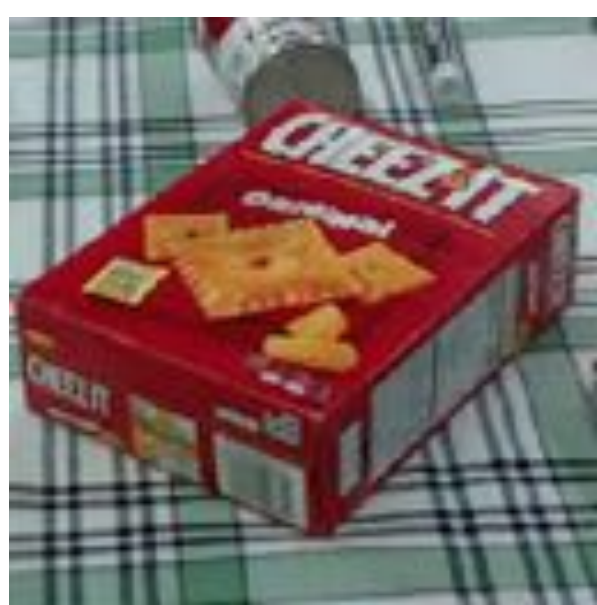

parameters or weights W

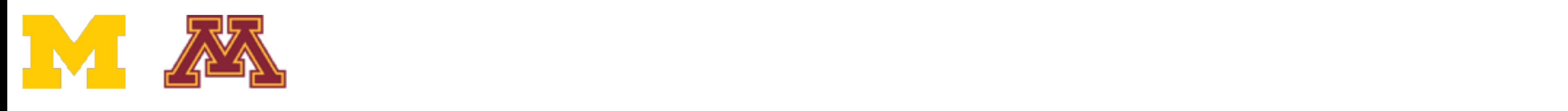

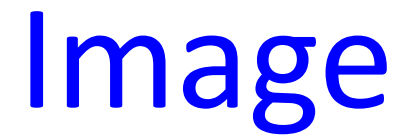

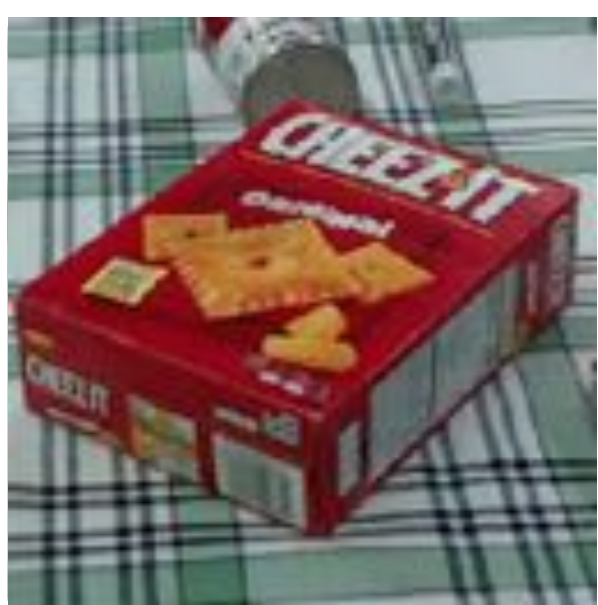

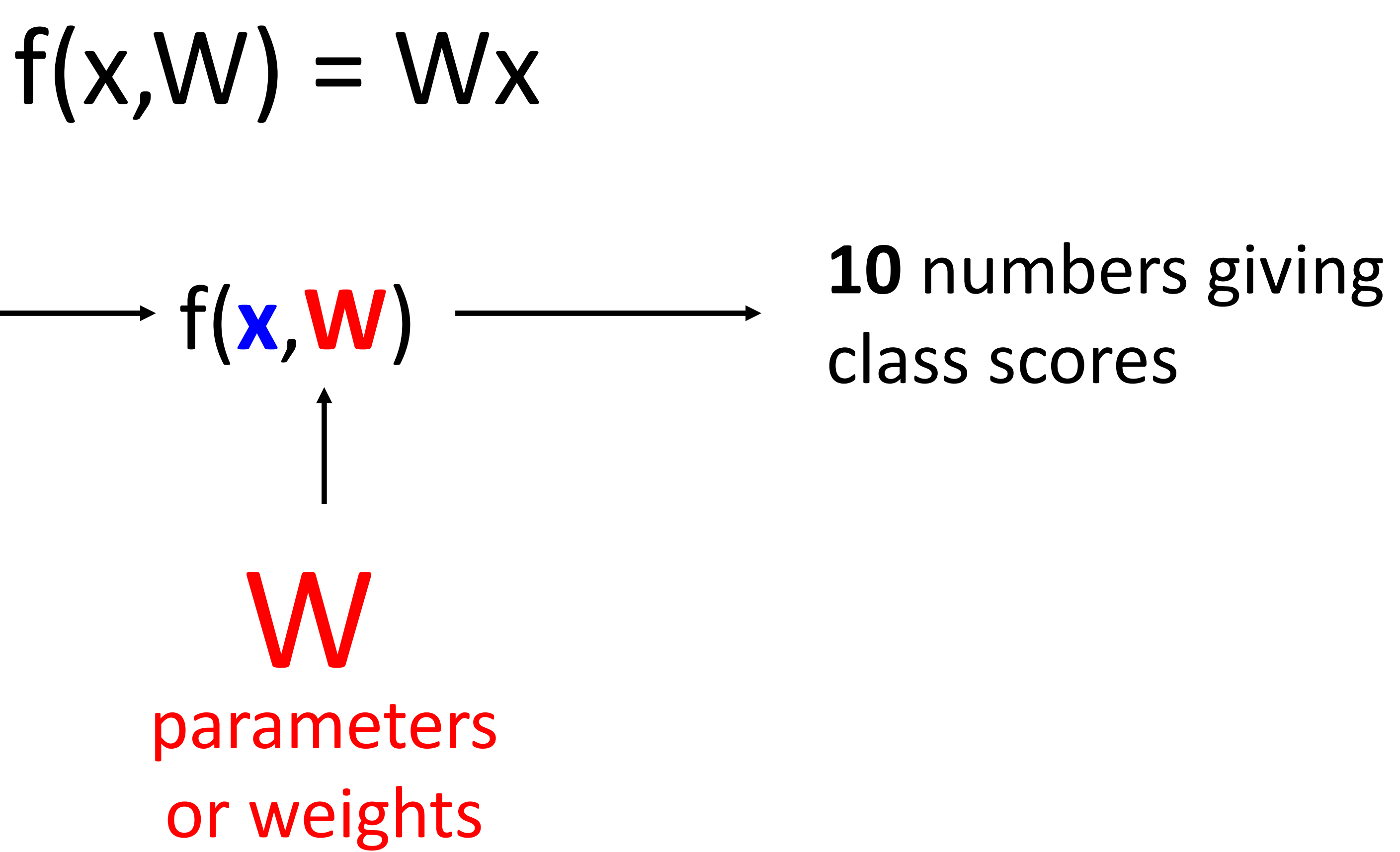

### Array of **32x32x3** numbers (3072 numbers total)

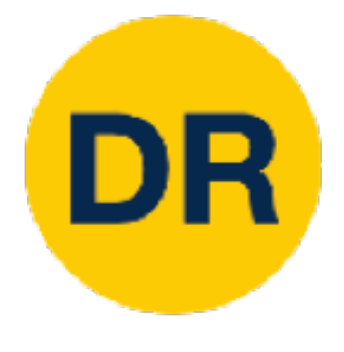

# Parametric Approach—Linear Classifier

Parametric Approach: Linear Classifier Approach: Linear Classifier Approach: Linear Classifier Approach: Linea<br>Parametric Approach: Linear Classifier Approach: Linear Classifier Approach: Linear Classifier Approach: Linea

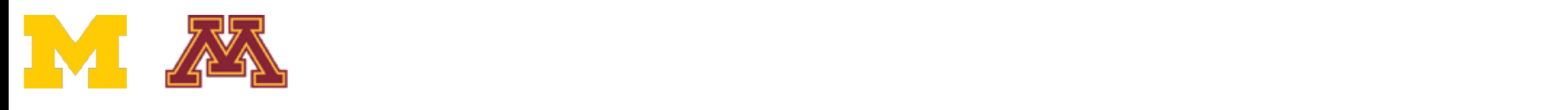

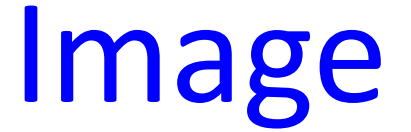

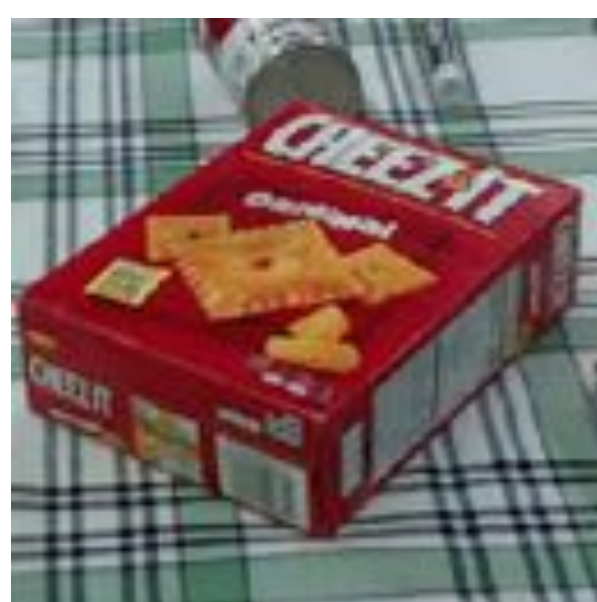

parameters or weights W

Parametric Approach: Linear Classifier  $f(x, W)$   $\longrightarrow$  10 numbers giving **(10,) (10, 3072) (3072,)**

# class scores

#### Array of **32x32x3** numbers (3072 numbers total)

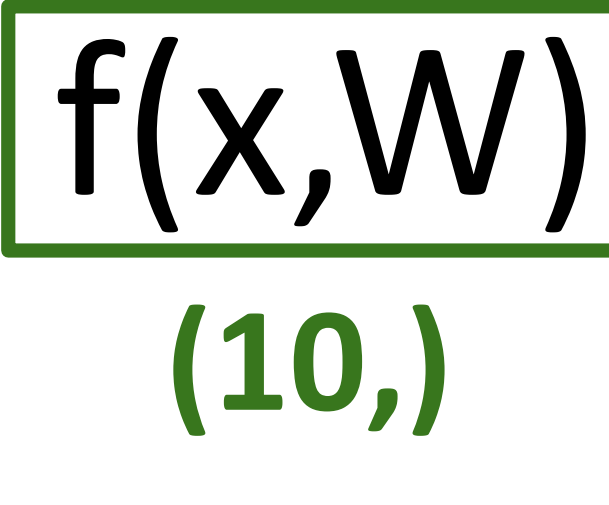

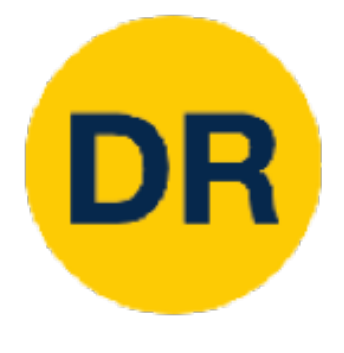

# Parametric Approach—Linear Classifier

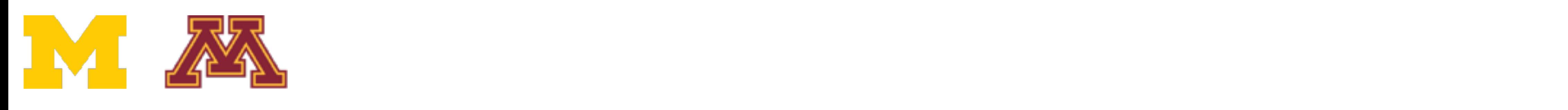

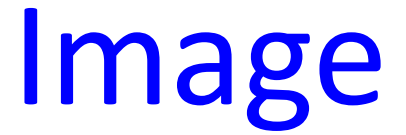

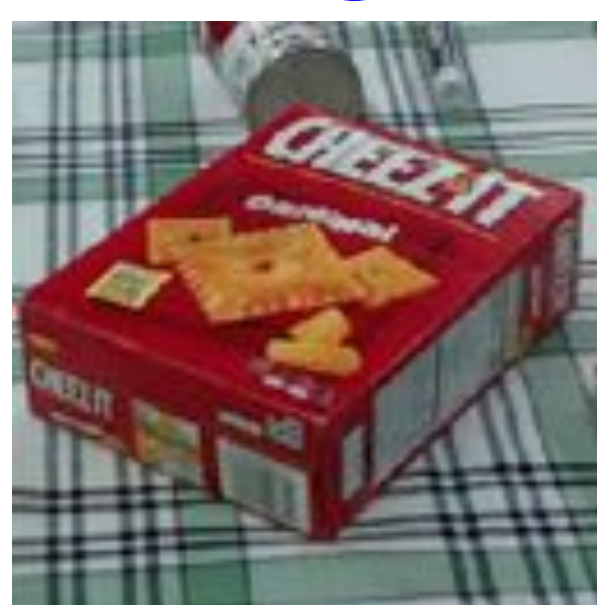

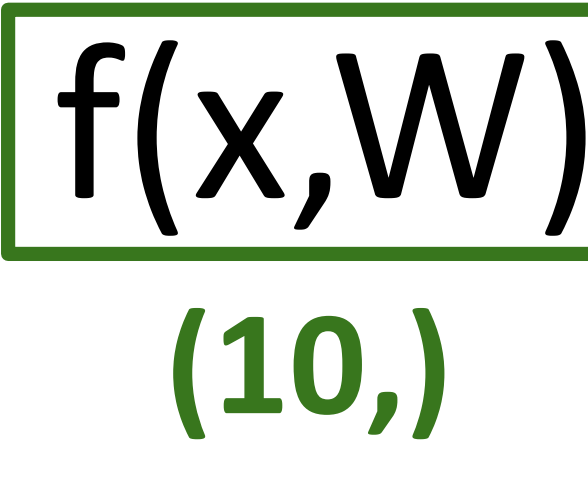

parameters or weights W

## Parametric Approach: Linear Classifier  $f(x, W)$   $\longrightarrow$  10 numbers giving class scores  $f(x,W) = |W|x| + |b|$ **(10,) (10, 3072) (3072,) (10,)**

#### Array of **32x32x3** numbers (3072 numbers total)

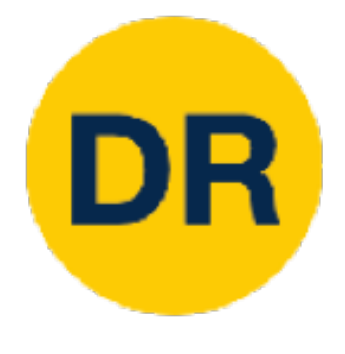

# Parametric Approach—Linear Classifier

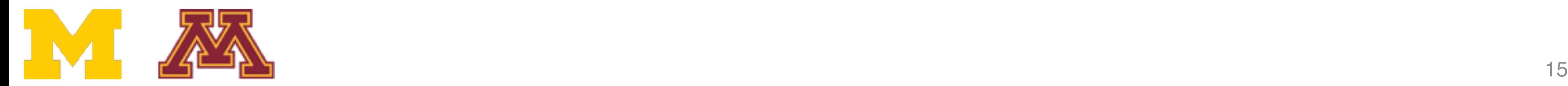

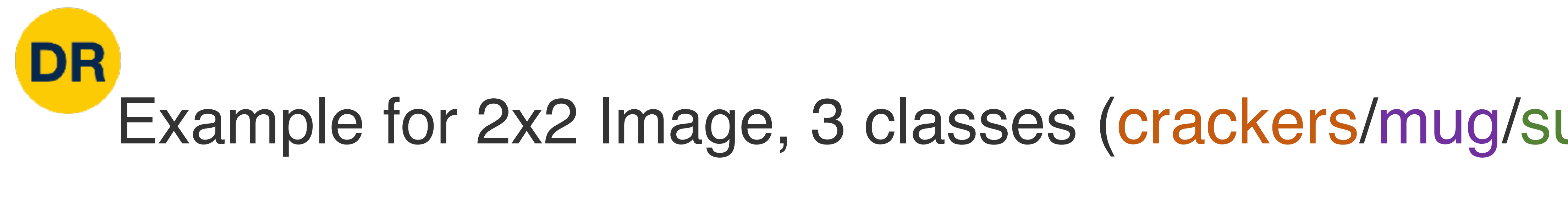

### Input image (2, 2)

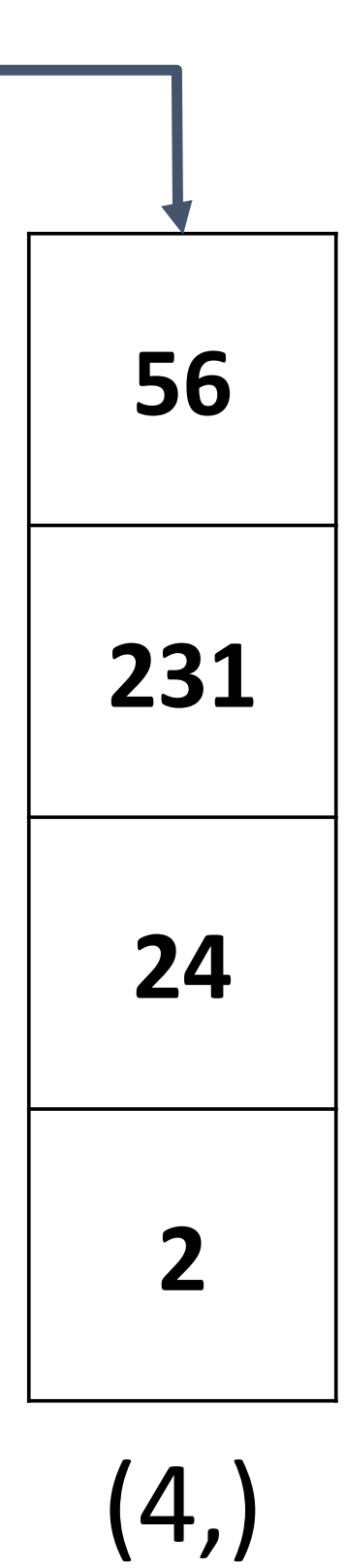

### $f(x,W) = Wx + b$

Stretch pixels into column

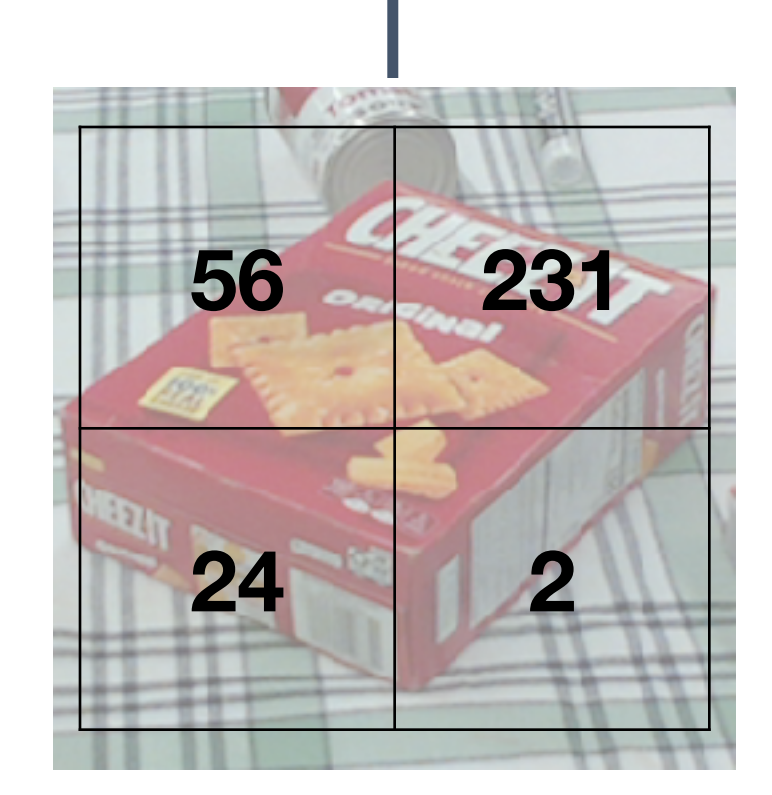

## Example for 2x2 Image, 3 classes (crackers/mug/sugar)

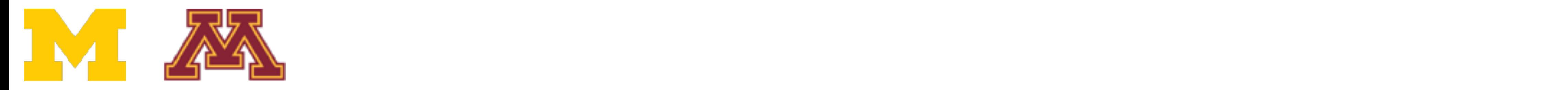

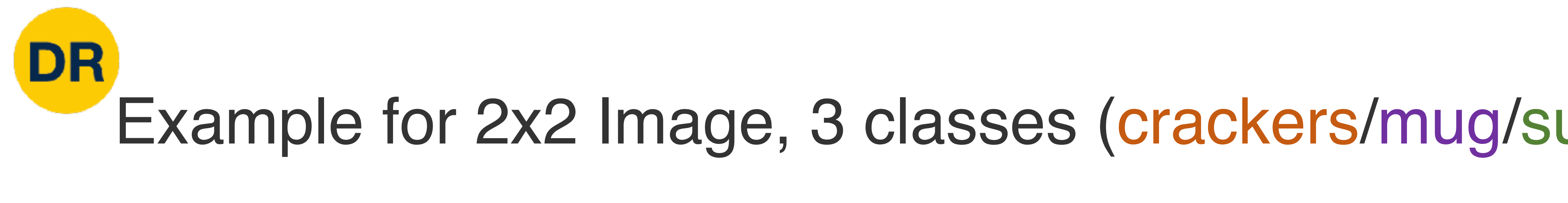

W

#### Input image (2, 2)

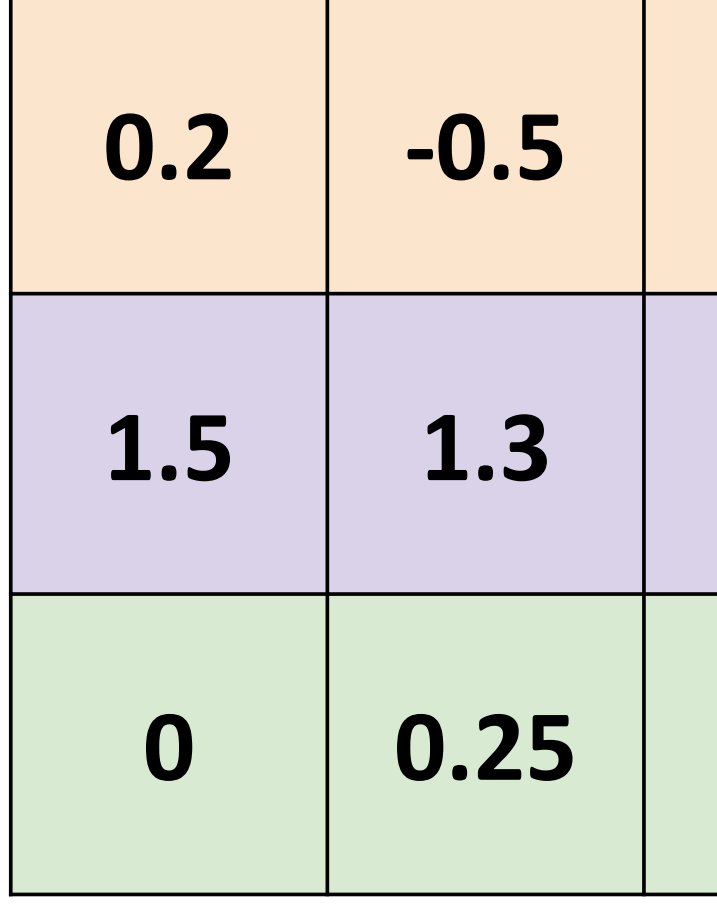

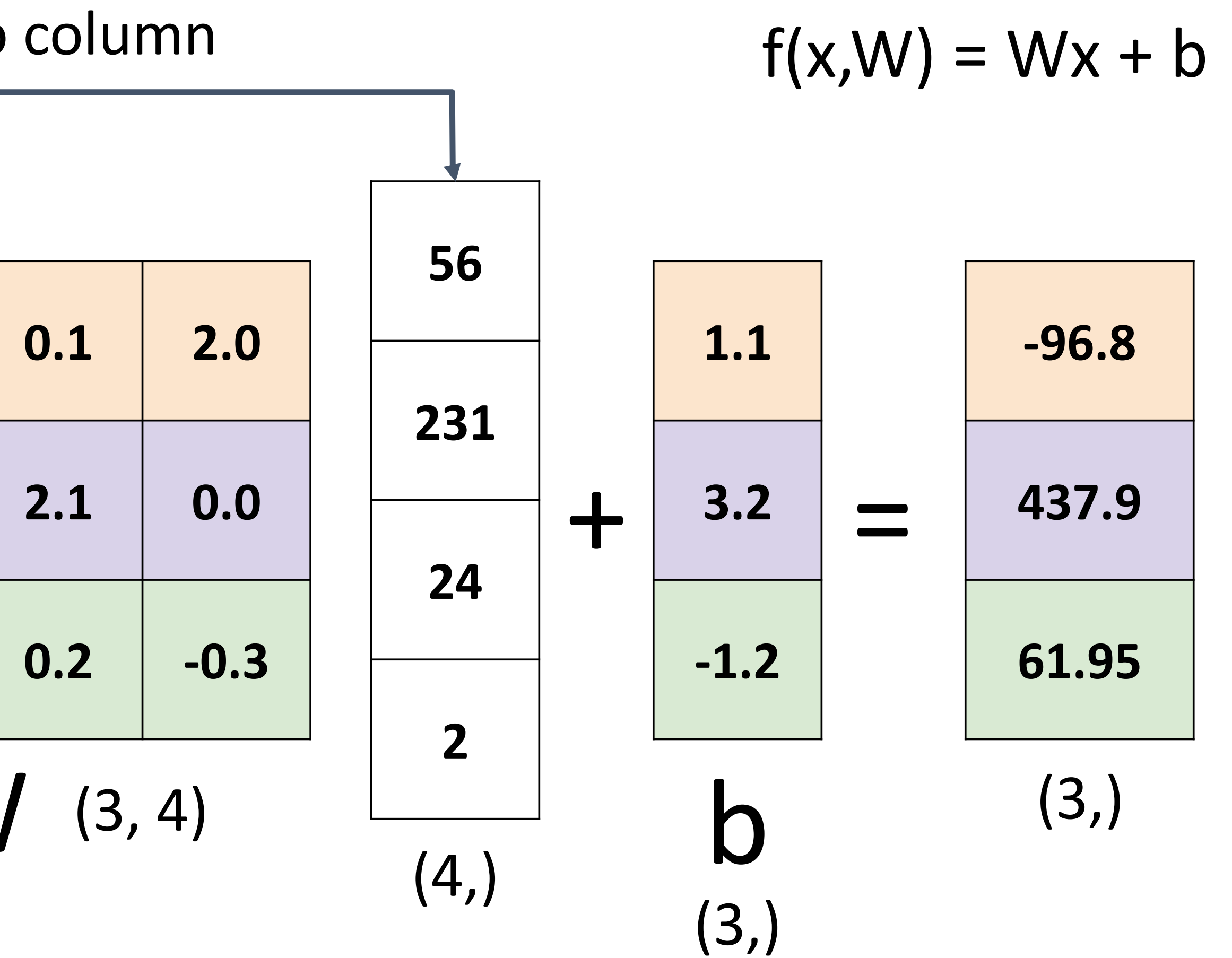

#### Stretch pixels into column

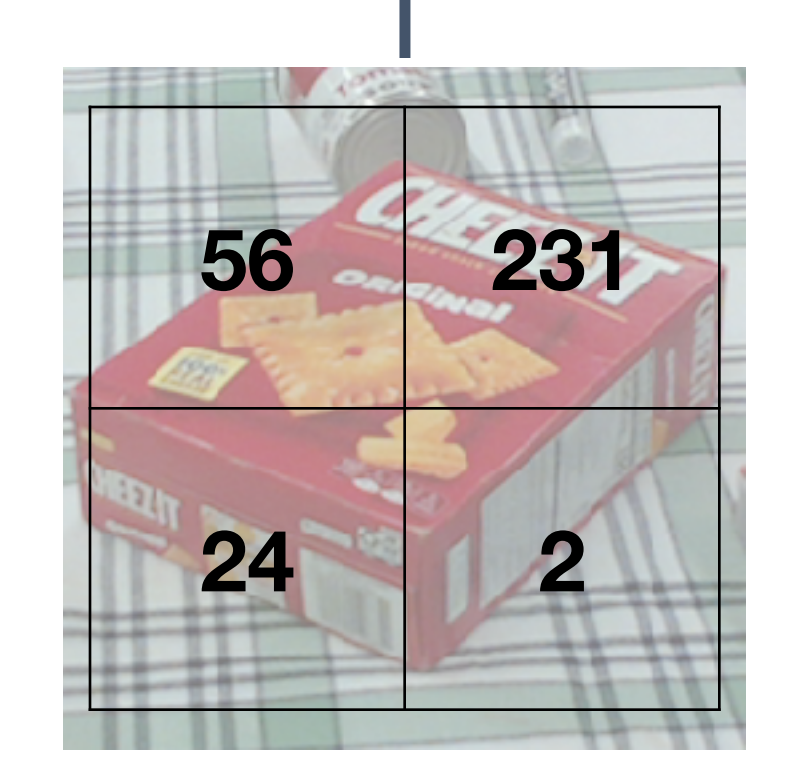

## Example for 2x2 Image, 3 classes (crackers/mug/sugar)

#### Input image (2, 2)

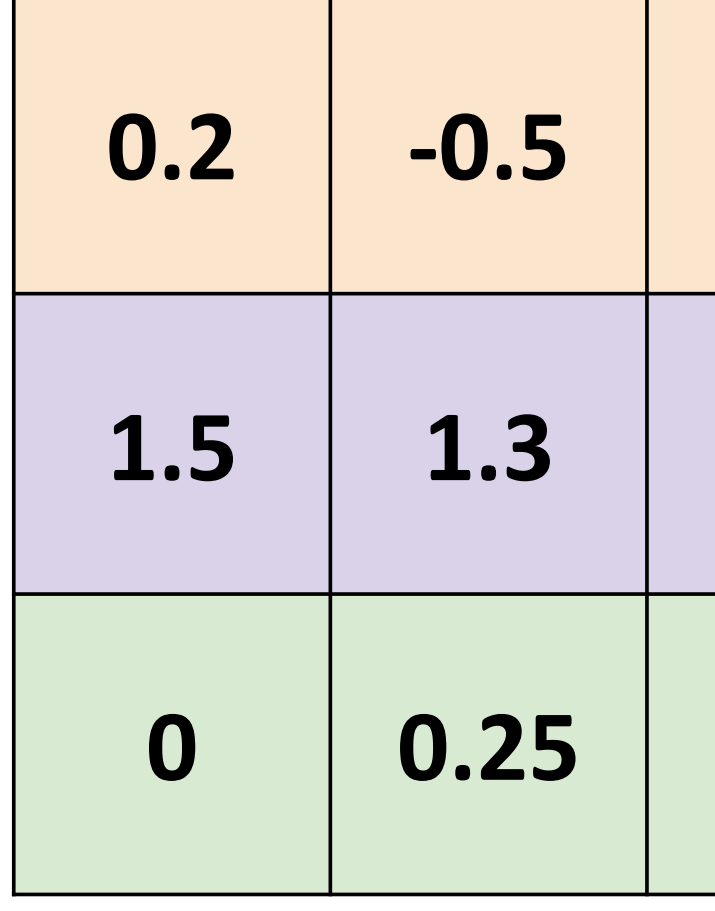

## Linear Classifier—Algebraic Viewpoint Example for 20 incredibility of 20 incredibility

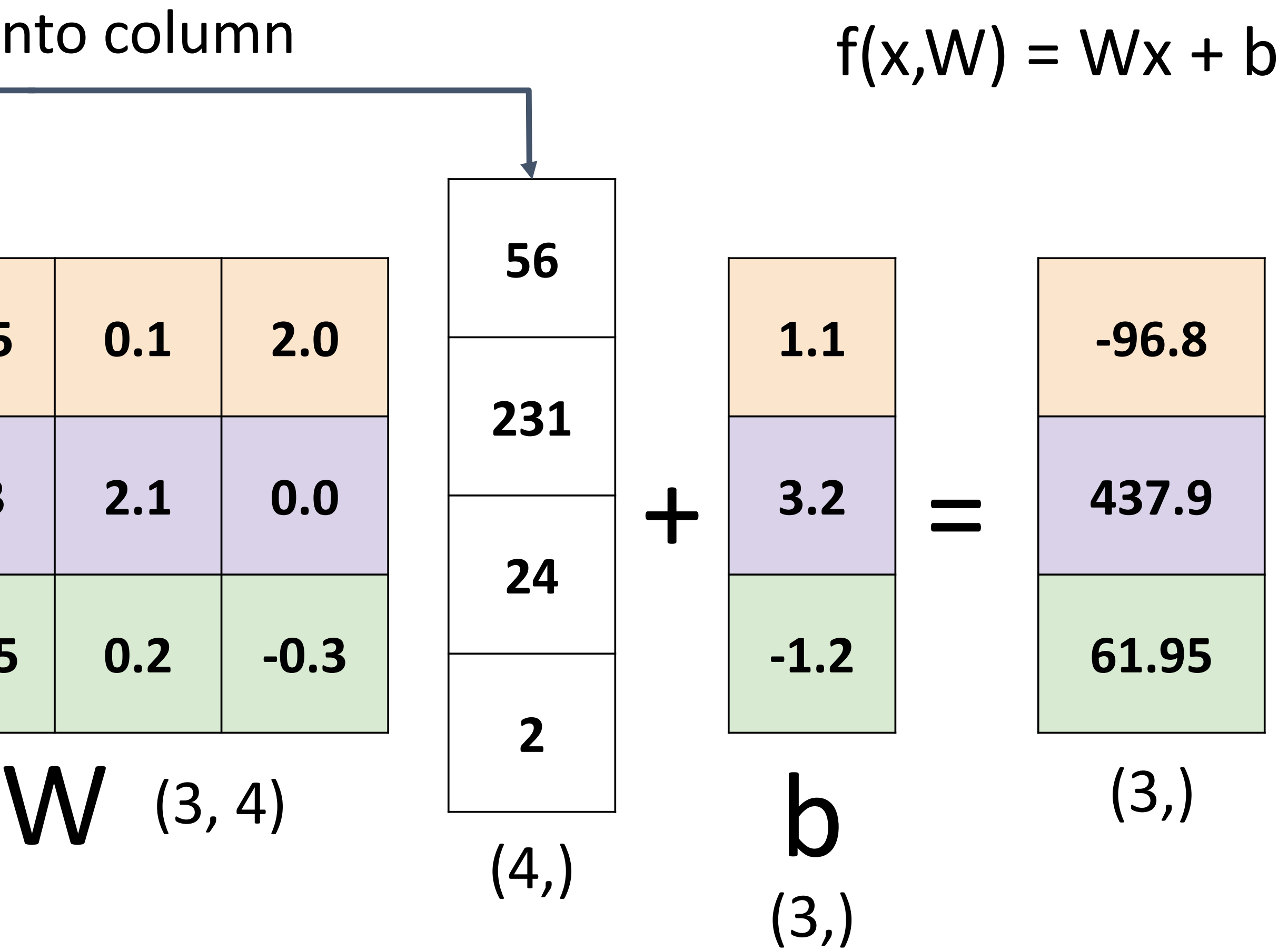

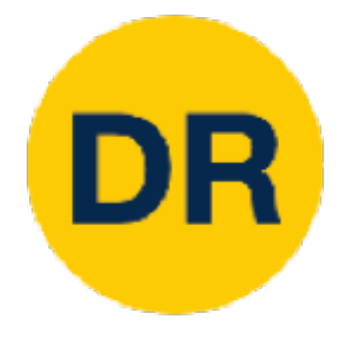

### Stretch pixels into column

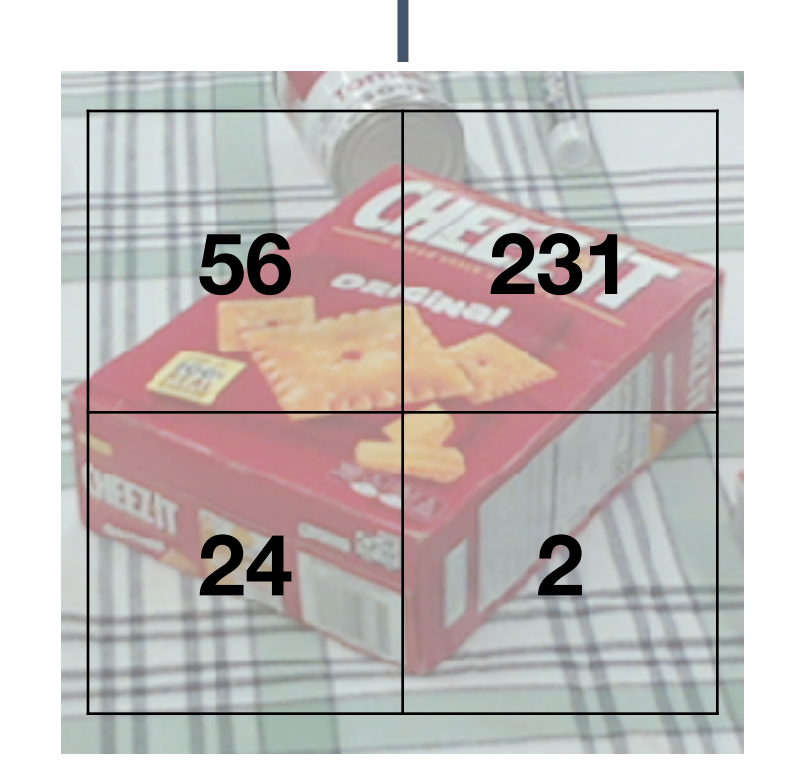

## Lincar Ciassinor Linear Classifier—Bias Trick

### Stretch pixels into column

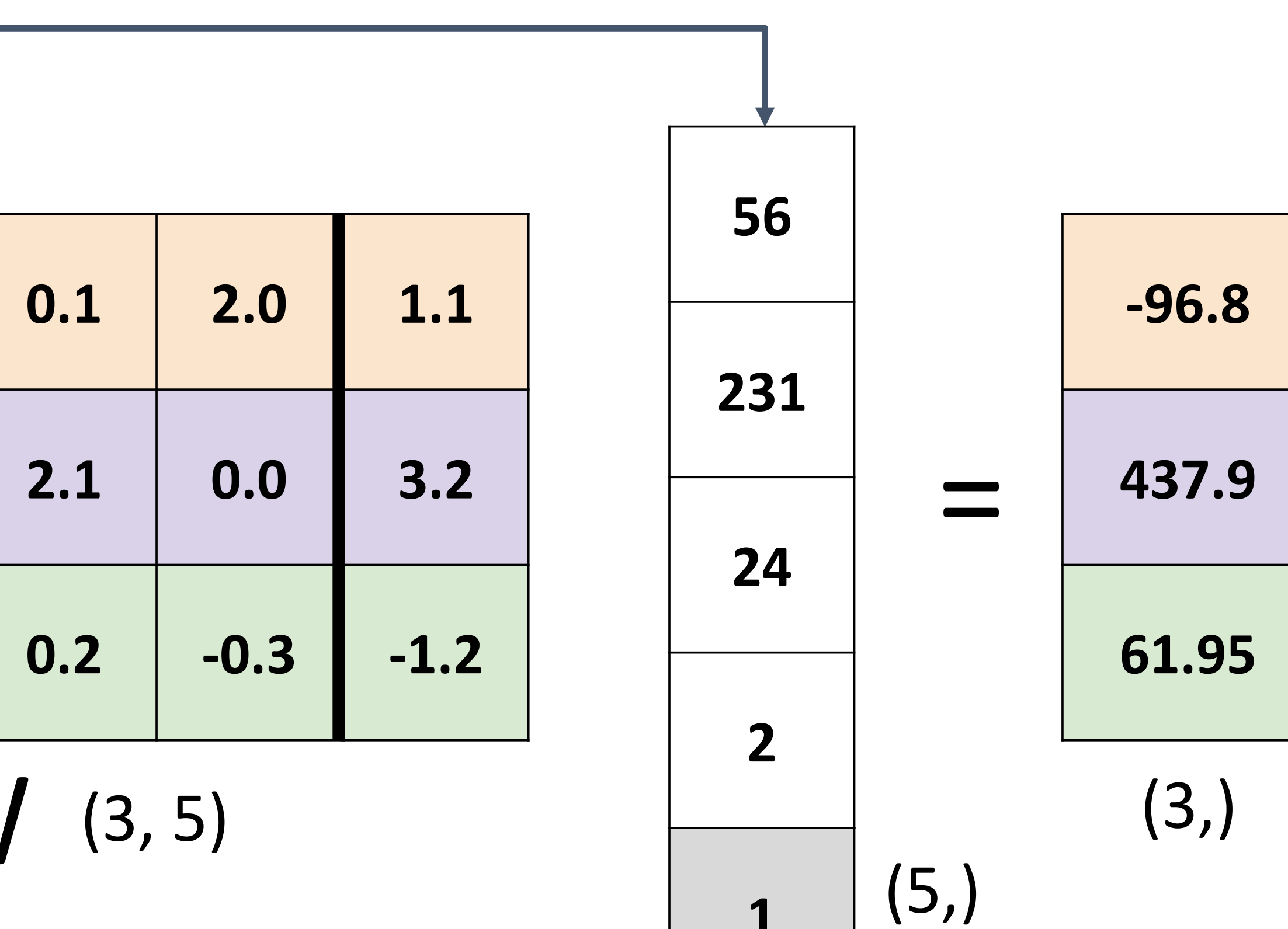

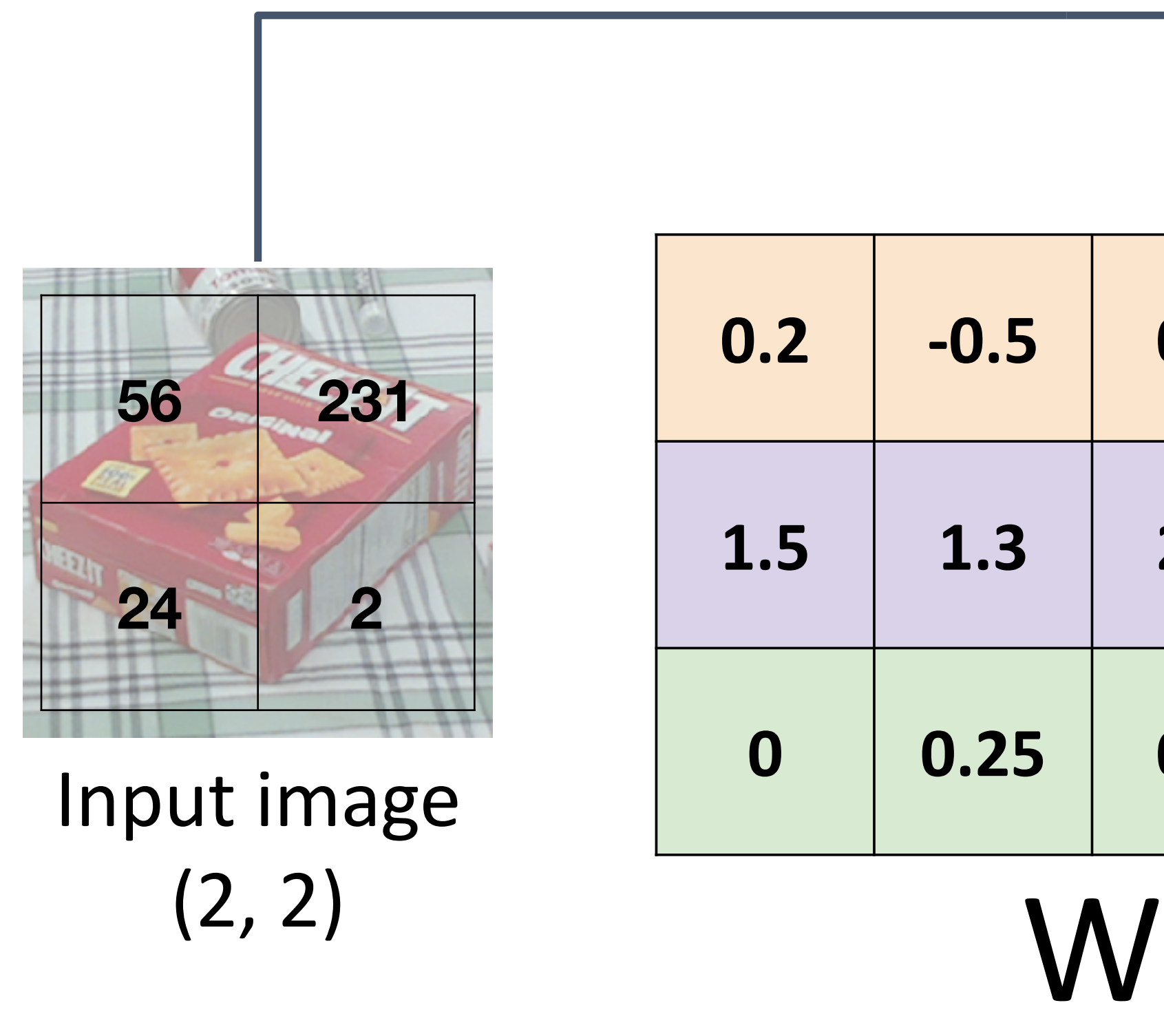

 $\overline{\mathcal{P}}$ Lecture 3 - 17 Add extra one to data vector; bias is absorbed into last column of weight matrix

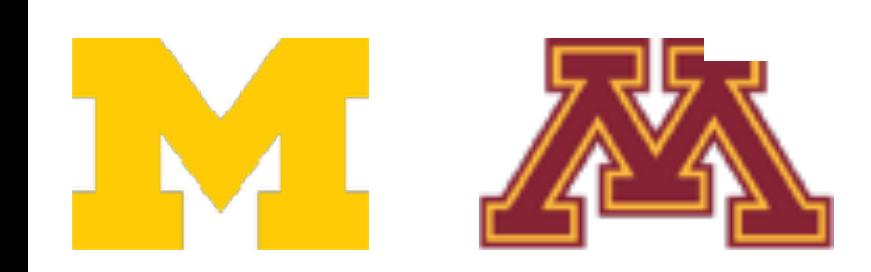

DR

**1**

bias is absorbed in the state of the state of the state of the state of the state of the state of the state of<br>Into last the state of the state of the state of the state of the state of the state of the state of the state

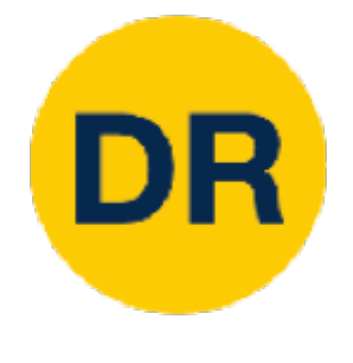

## Linear Classifier—Predictions are Linear Linear Classifier: Predictions are Linear!

- $f(x, W) = Wx$  (ignore bias)
- $f(cx, W) = W(cx) = c * f(x, W)$

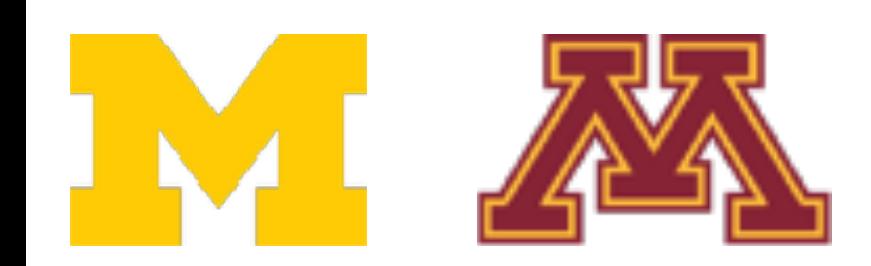

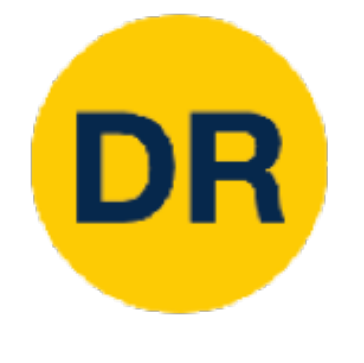

## Linear Classifier—Predictions are Linear Linear Classifier: Predictions are Linear!

- $\mathcal{L}$  case  $\mathcal{L}$  are Linear  $\mathcal{L}$ f(x, w) = Wx (ignore bias) = Wx (ignore bias) = Wx (ignore bias) = Wx (ignore bias) = Wx (ignore bias) = Wx (i<br>) = Wx (ignore bias) = Wx (ignore bias) = Wx (ignore bias) = Wx (ignore bias) = Wx (ignore bias) = Wx (ignore<br>)  $f(x, W) = Wx$  (ignore bias)
	- for  $\mathbf{r} \cdot \mathbf{r} = \mathbf{r} \cdot \mathbf{r}$  $f(cx, W) = W(cx) = c * f(x, W)$

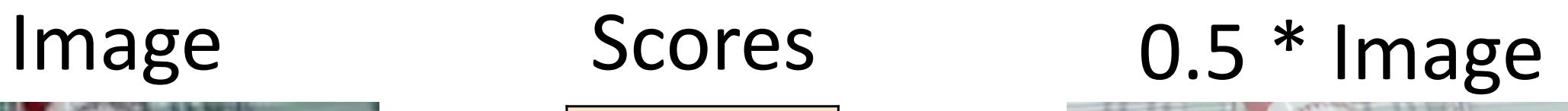

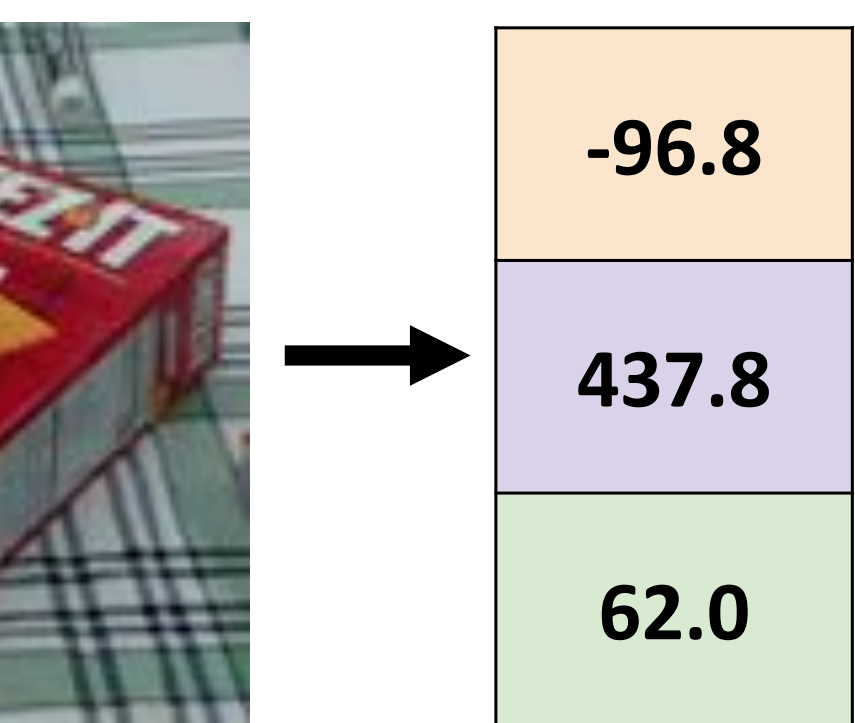

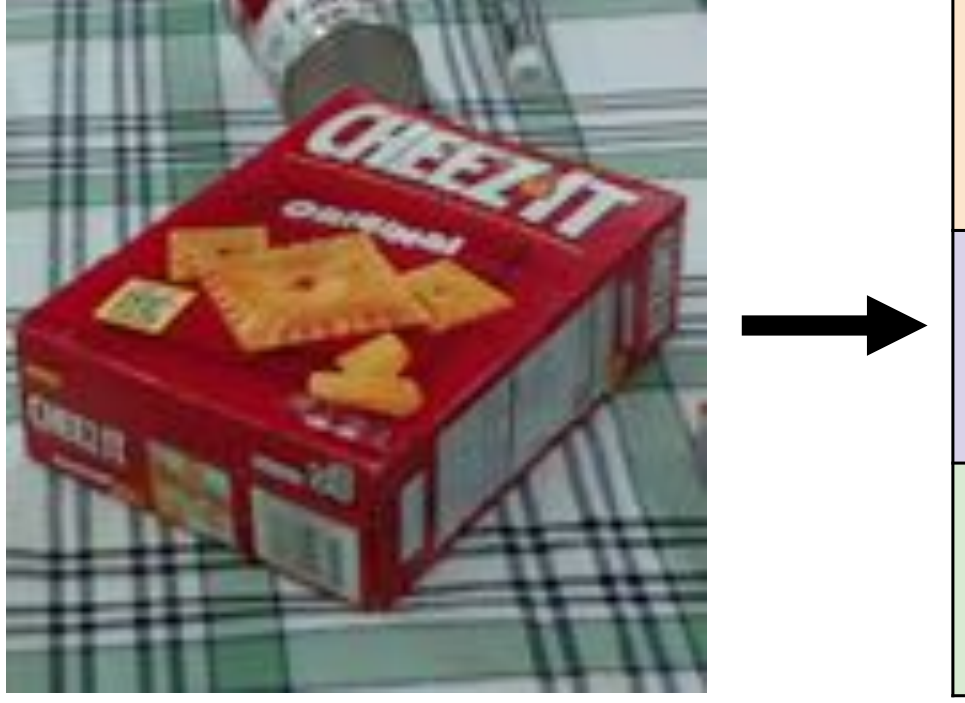

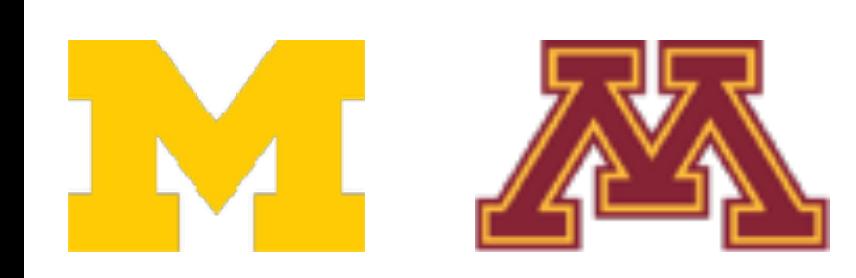

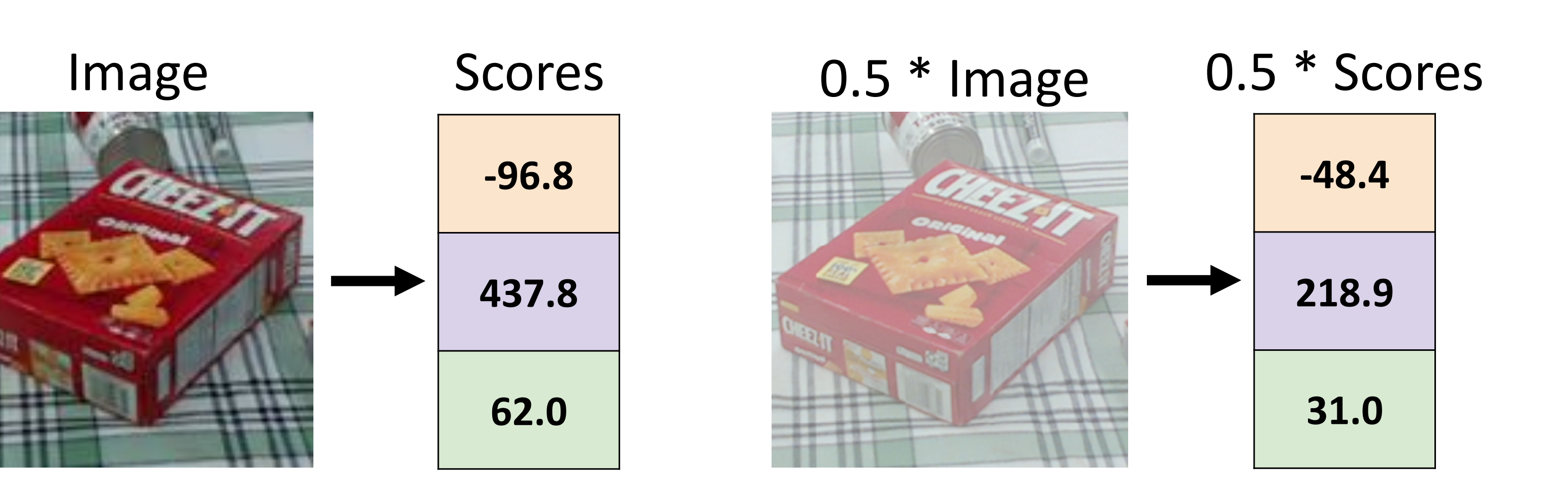

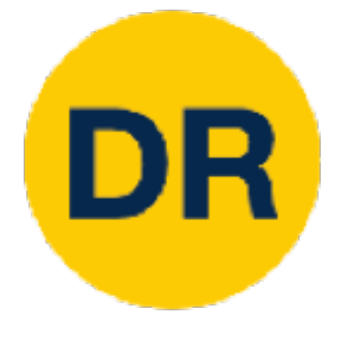

# Interpreting a Linear Classifier

### **Algebraic Viewpoint**

### $f(x,W) = Wx + b$

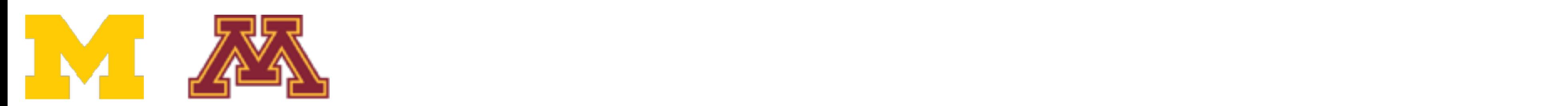

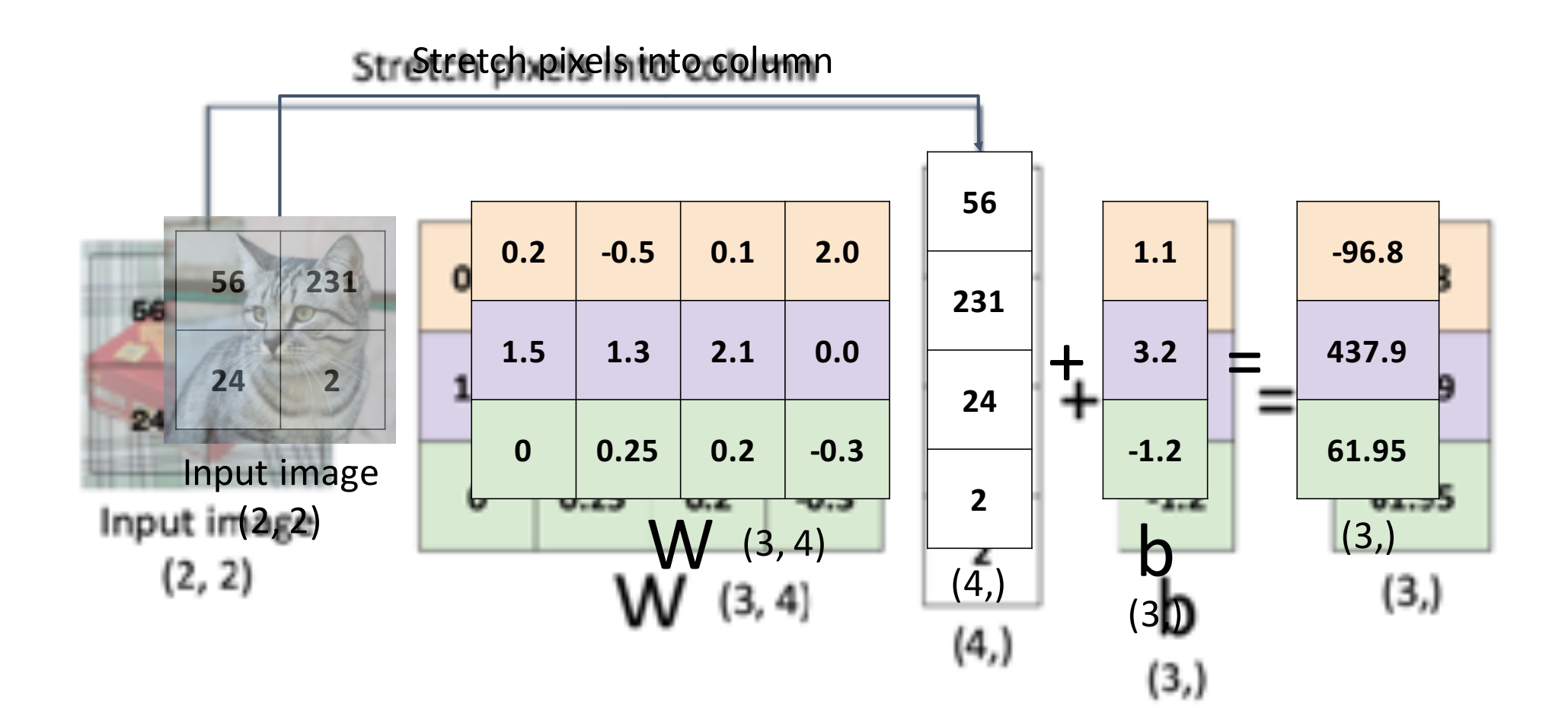

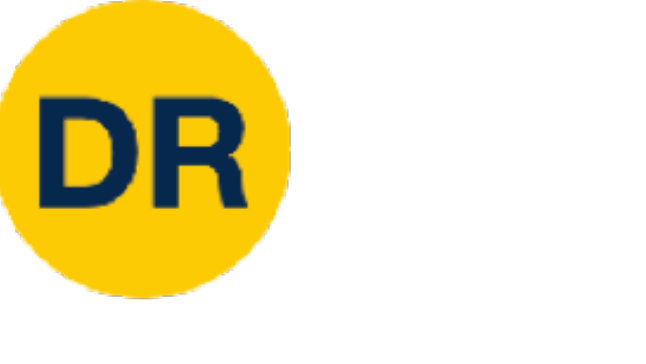

### **Algebraic Viewpoint**

# Interpreting a Linear Classifier

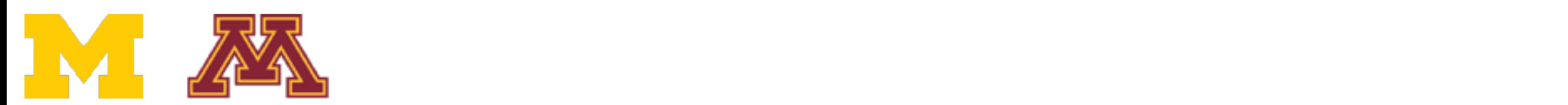

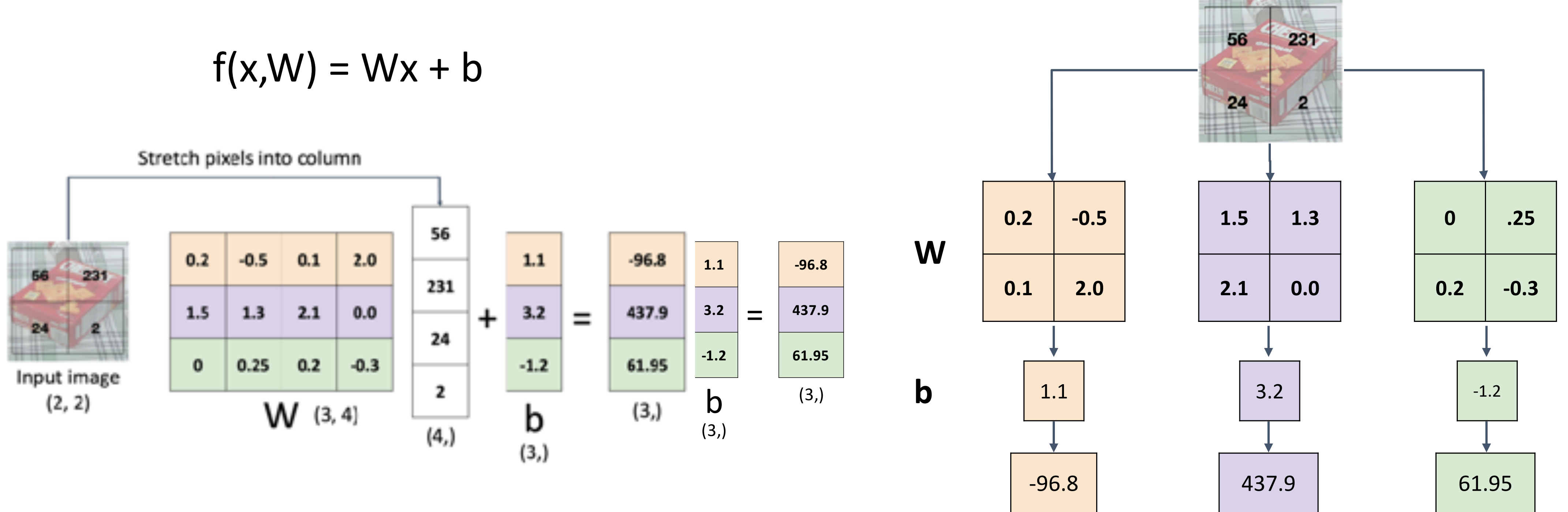

Instead<br>Can equiv Instead of stretching pixels in the stretching pixels in the stretching pixels in the stretching pixels in the COLUMNS NATIONS, WE stretch rows of W into images Instead of stretching pixels into columns, we can equivalently stretch rows of W into images!

# Interpreting a Linear Classifier

Instead of stretching pixels into columns, we can equivalently stretch rows of W into images! Instead<br>Can equiv Instead of stretching pixels in the stretching pixels in the stretching pixels in the stretching pixels in the COLUMNS NATIONS, WE stretch rows of W into images

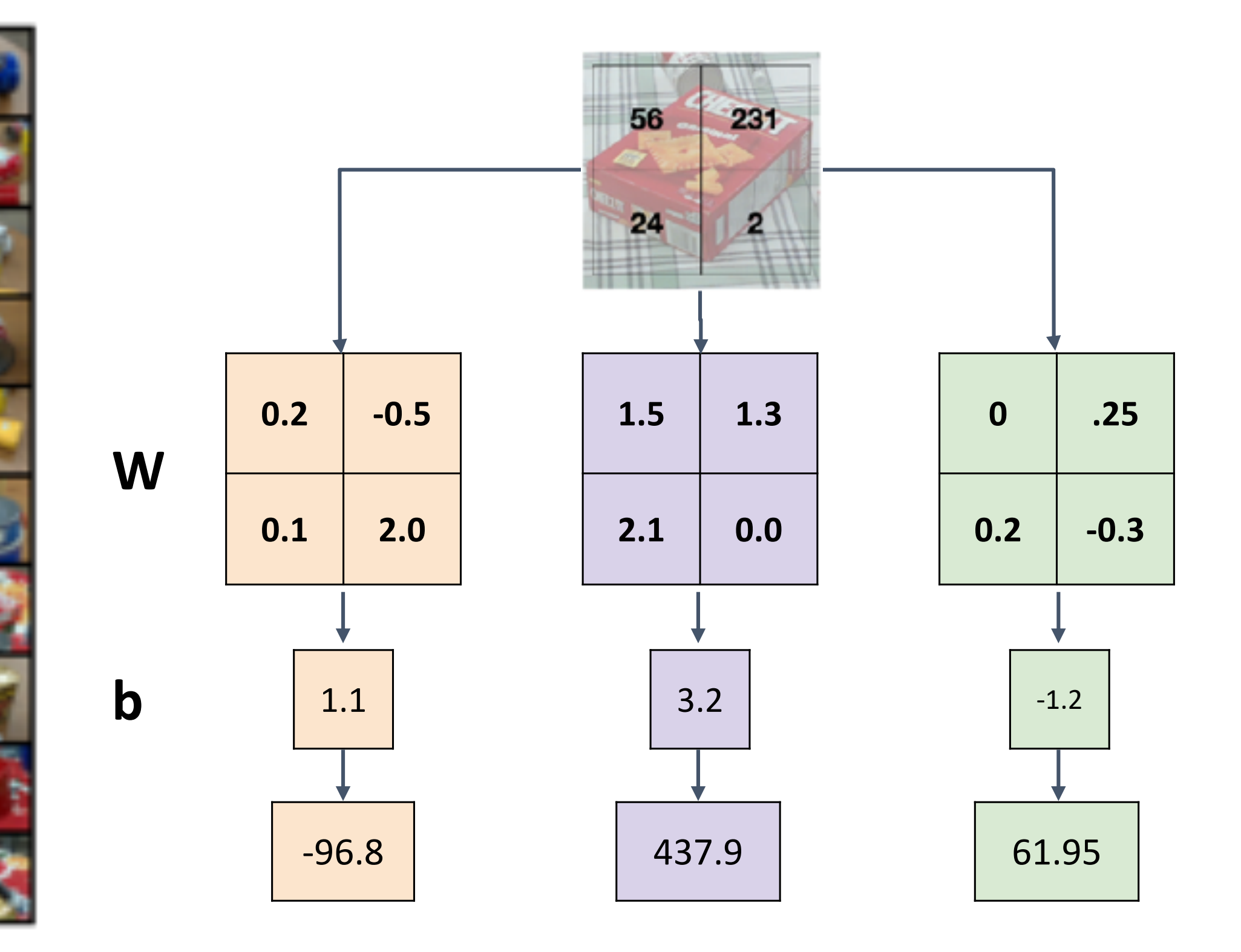

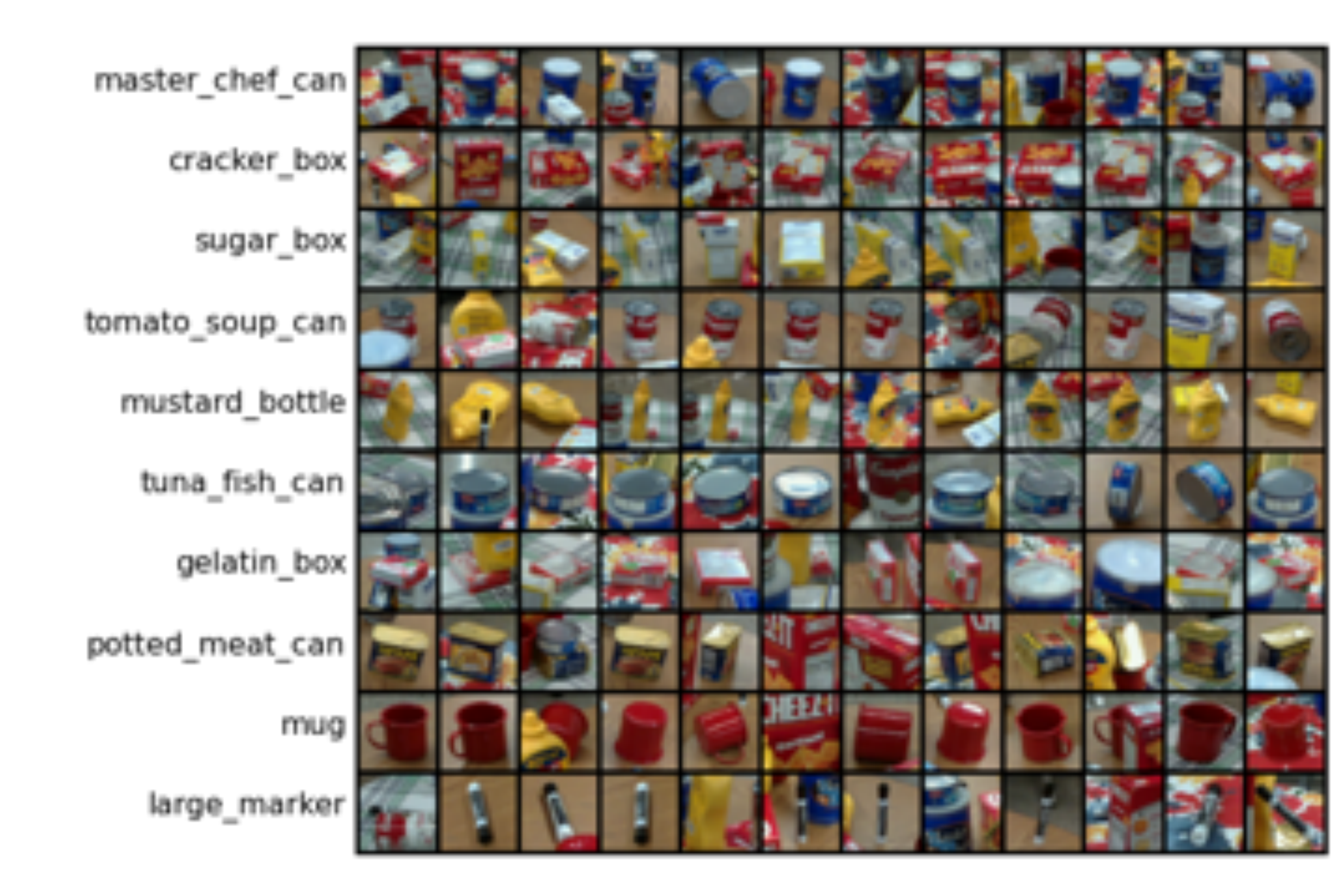

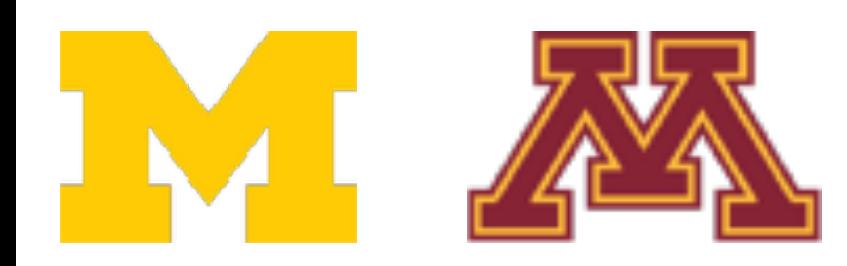

DR

# Interpreting a Linear Classifier

Instead of stretching pixels into columns, we can equivalently stretch rows of W into images! Instead of St  $\frac{1}{2}$ columns in columns, we can expert

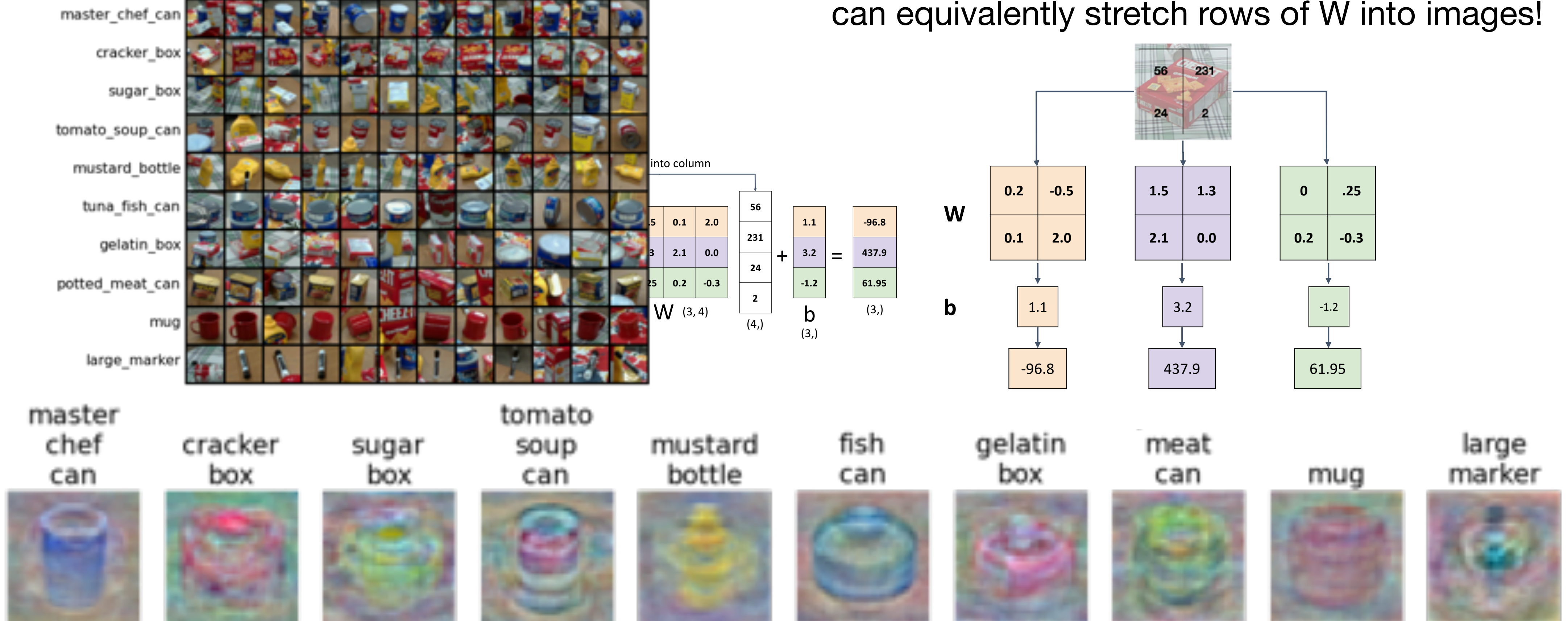

master chef can

DR

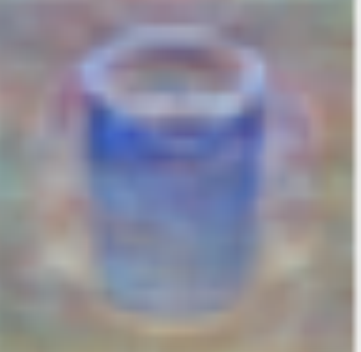

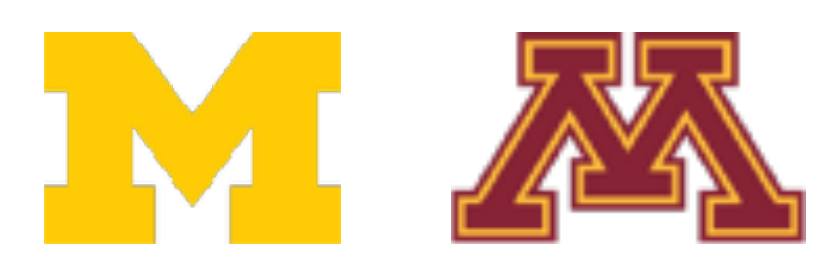

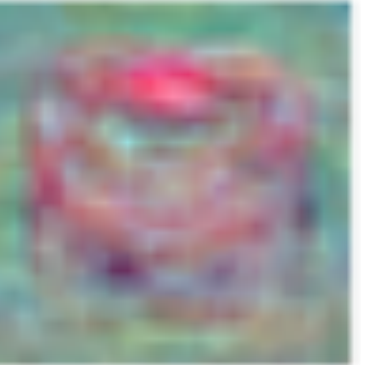

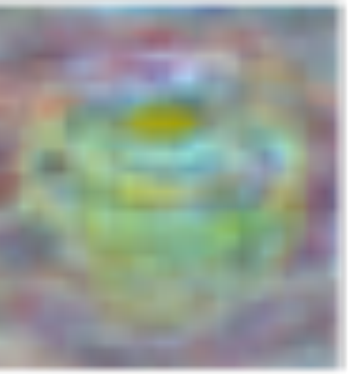

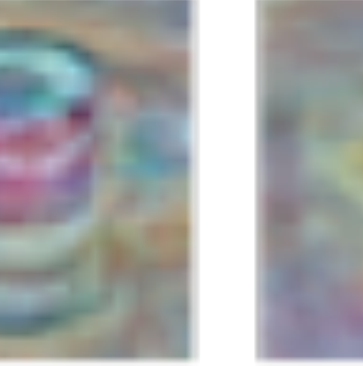

# Interpreting a Linear Classifier—Visual Viewpoint

Instead of stretching pixels into columns, we can equivalently stretch rows of W into images! Instead of St  $\frac{1}{2}$ columns in columns, we can expert

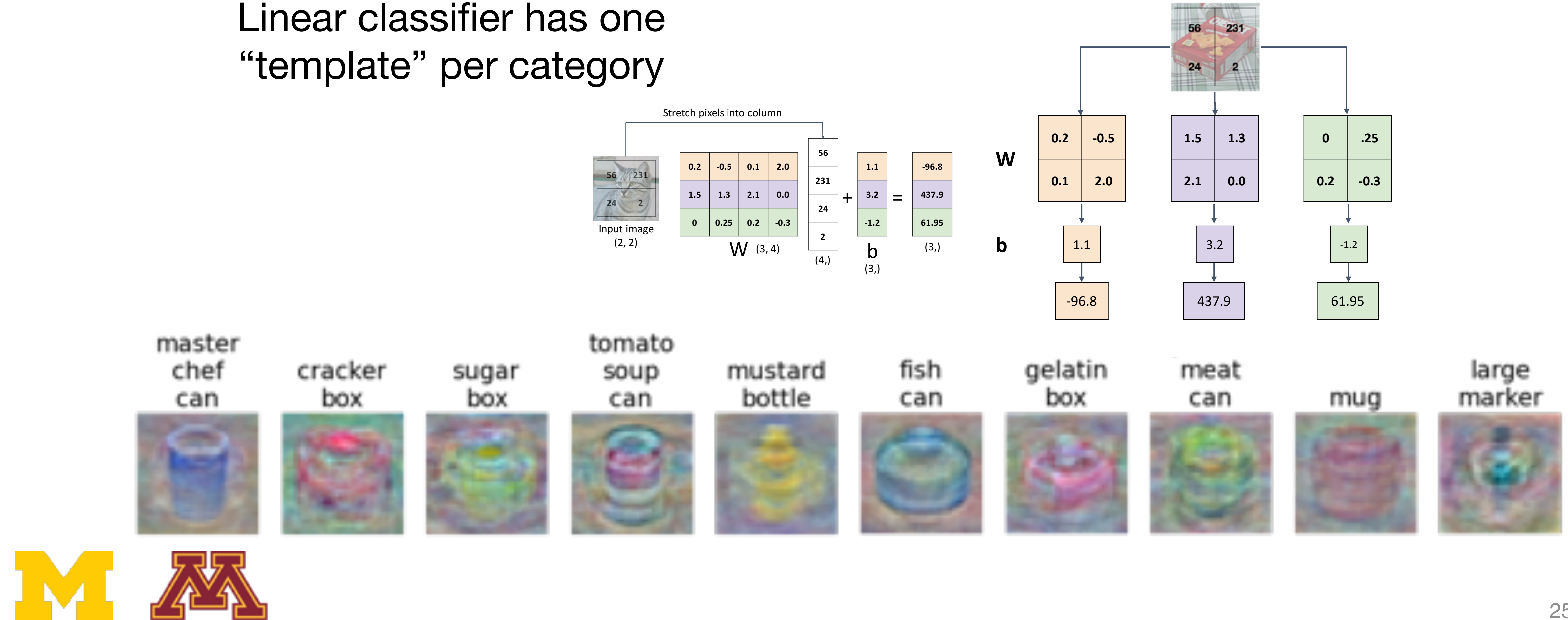

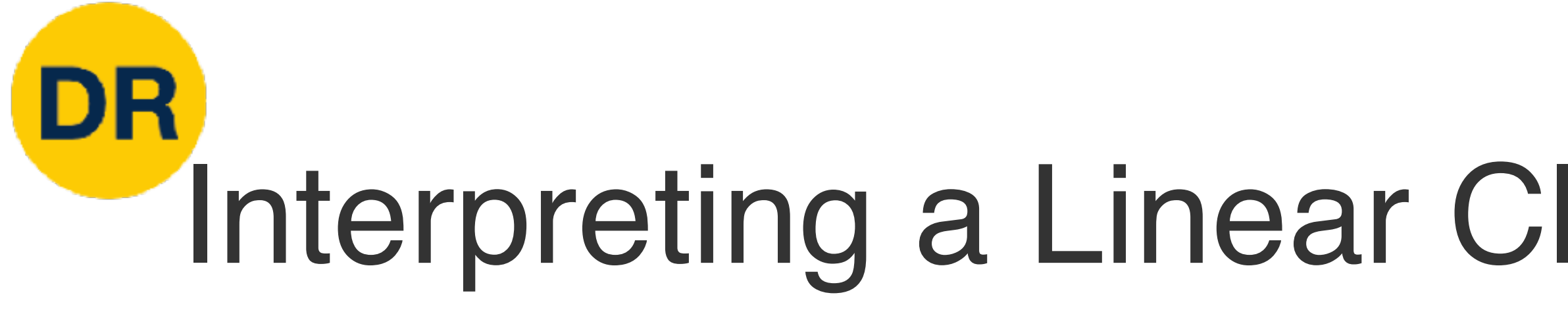

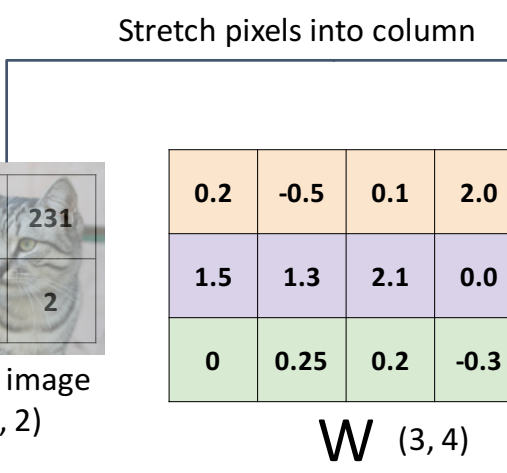

## DR Interpreting a Linear Classifier—Visual Viewpoint

### Linear classifier has one "template" per category

Instead of stretching pixels into columns, we can equivalently stretch rows of W into images! Instead of St  $\frac{1}{2}$ columns in columns, we can expert

multiple modes of the  $0.25 \, | \, 0.2$ **56 231 24 2**

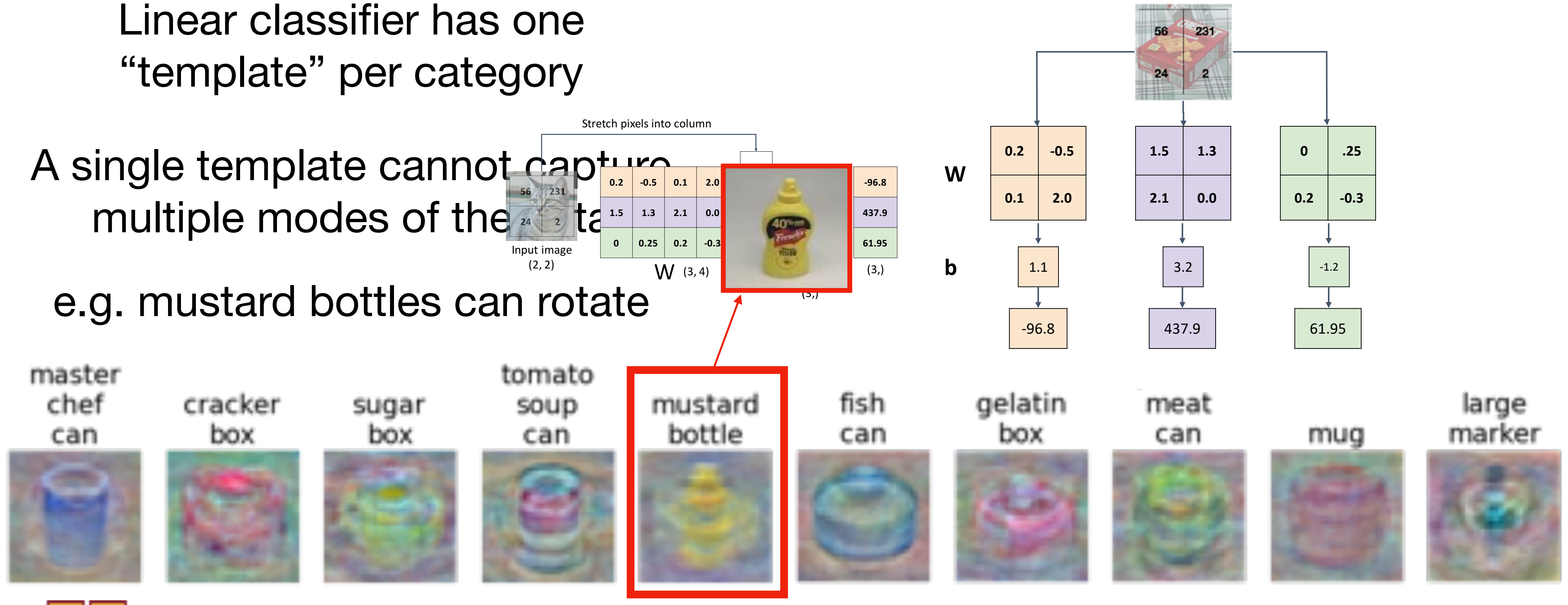

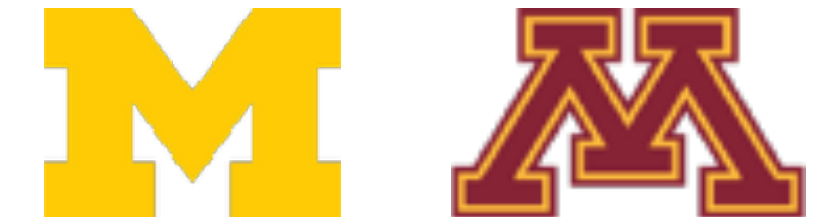

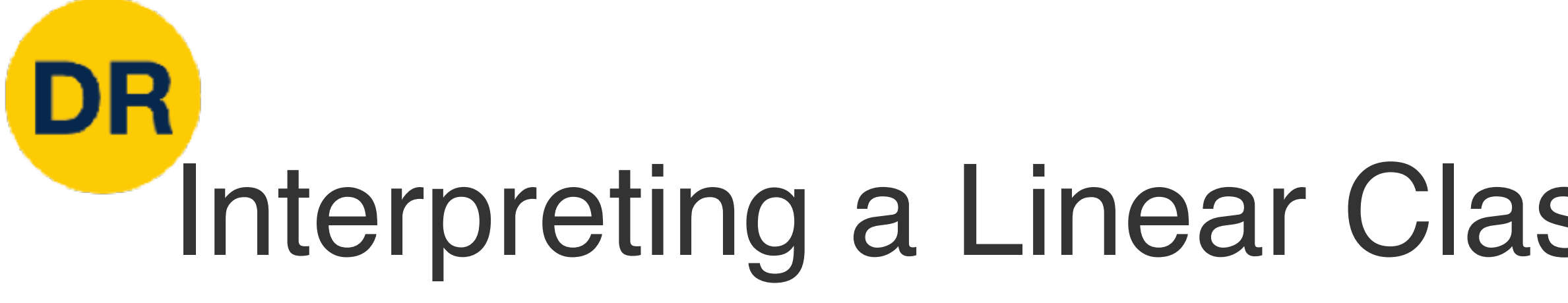

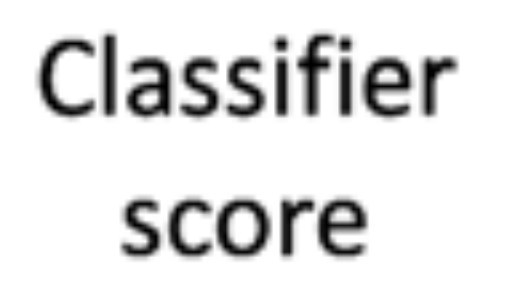

10

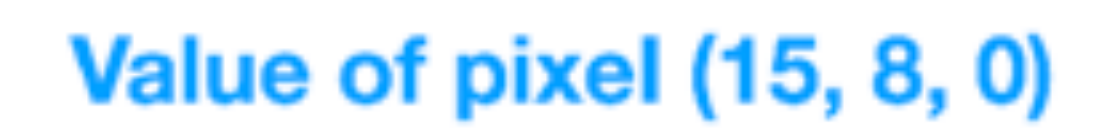

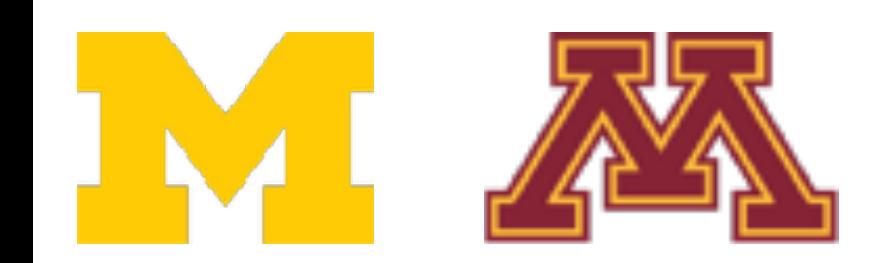

## Interpreting a Linear Classifier-Geometric Viewpoint

# $f(x,W) = Wx + b$

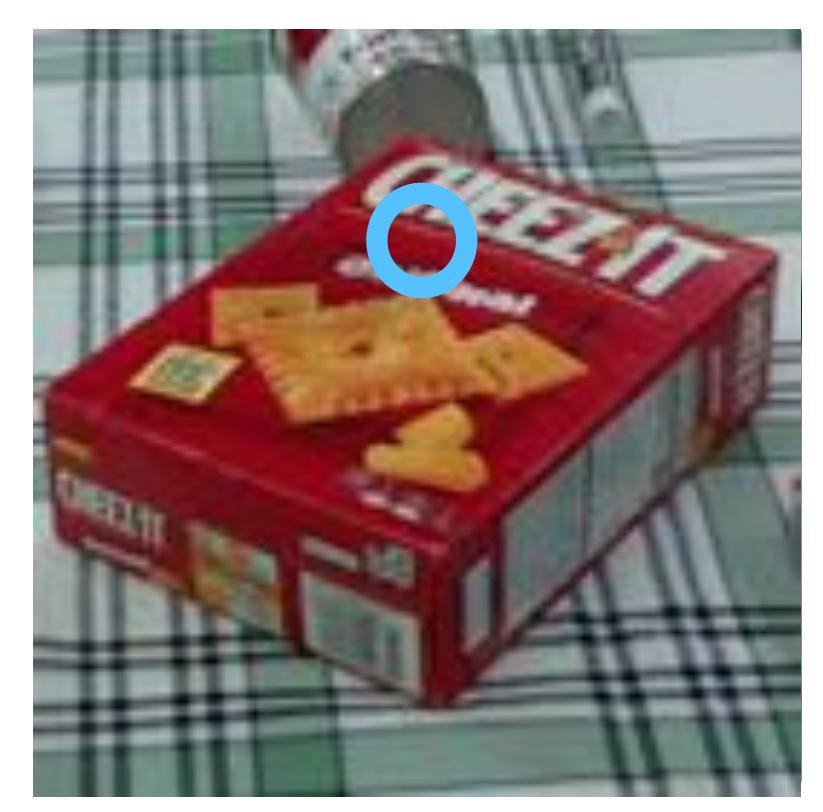

Array of 32x32x3 numbers (3072 numbers total)

255

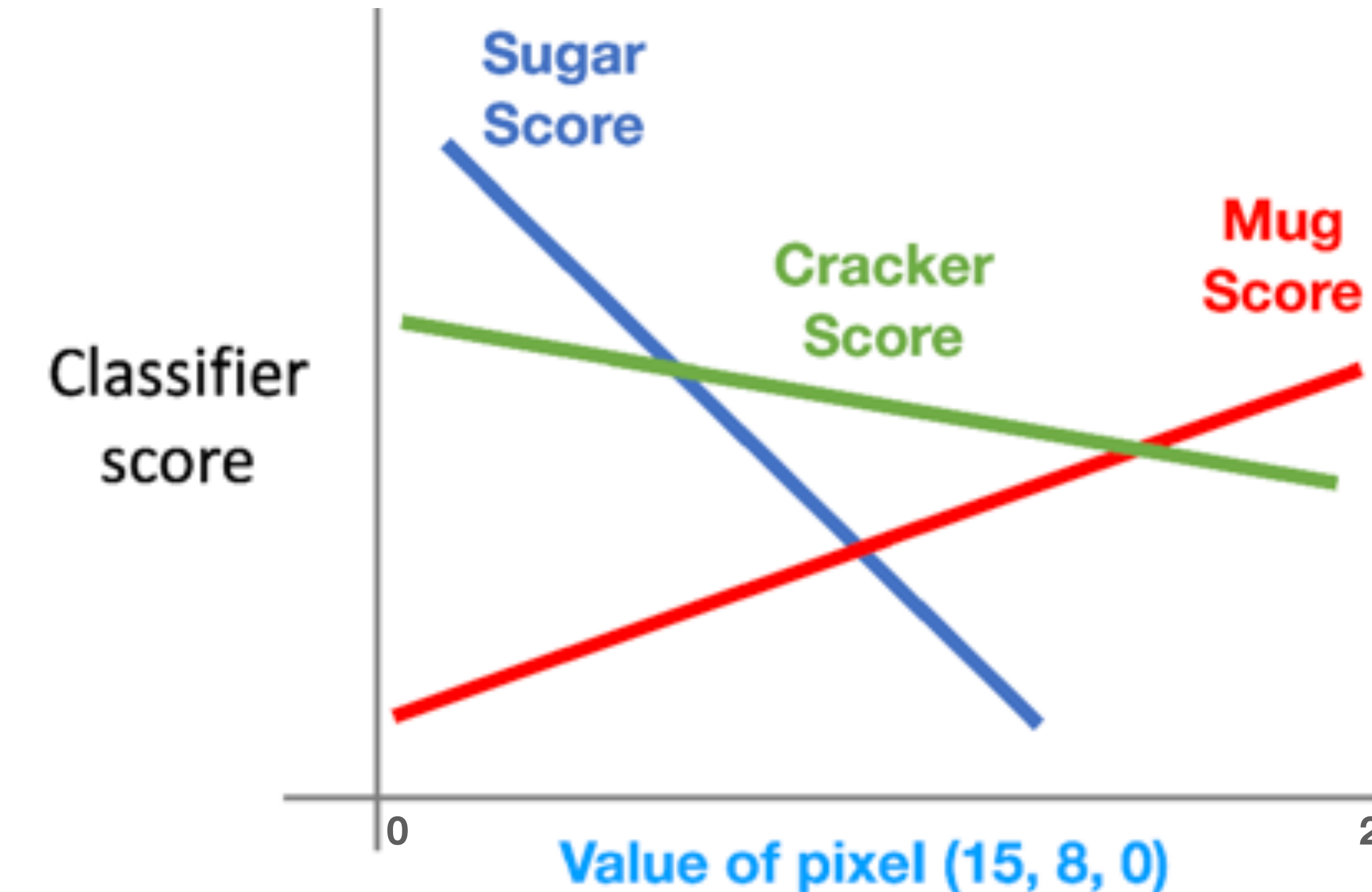

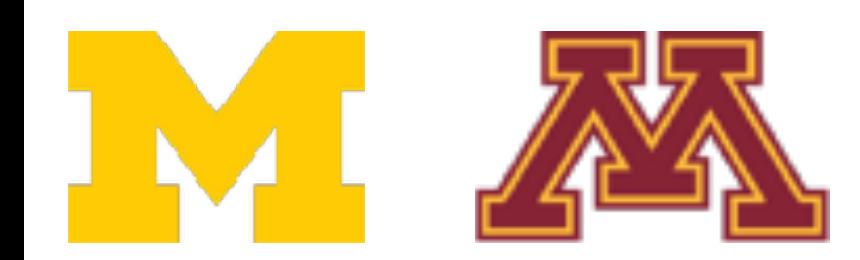

# $f(x,W) = Wx + b$

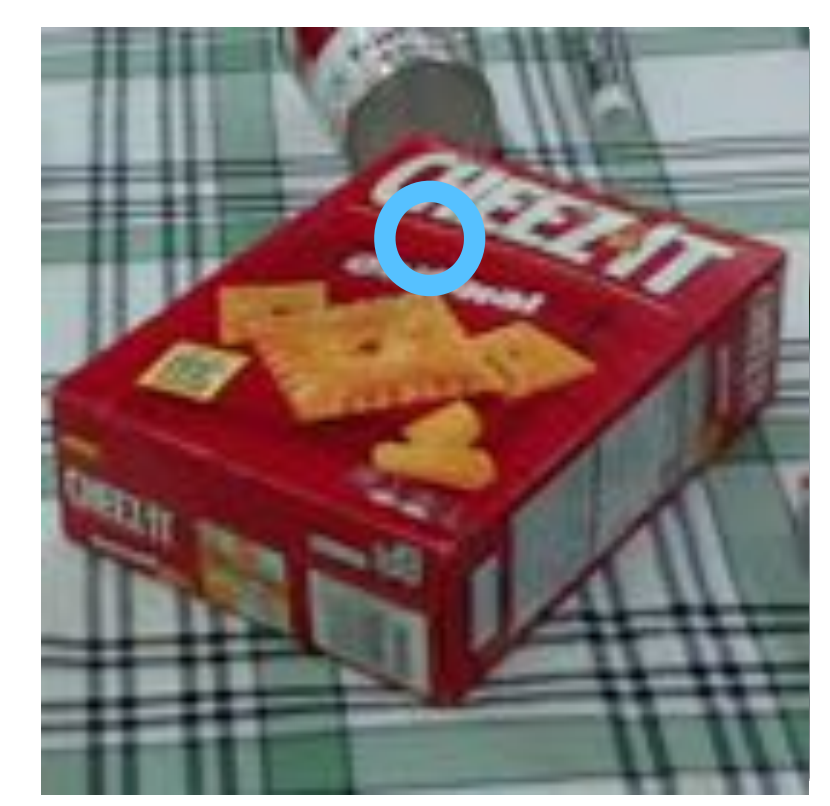

255

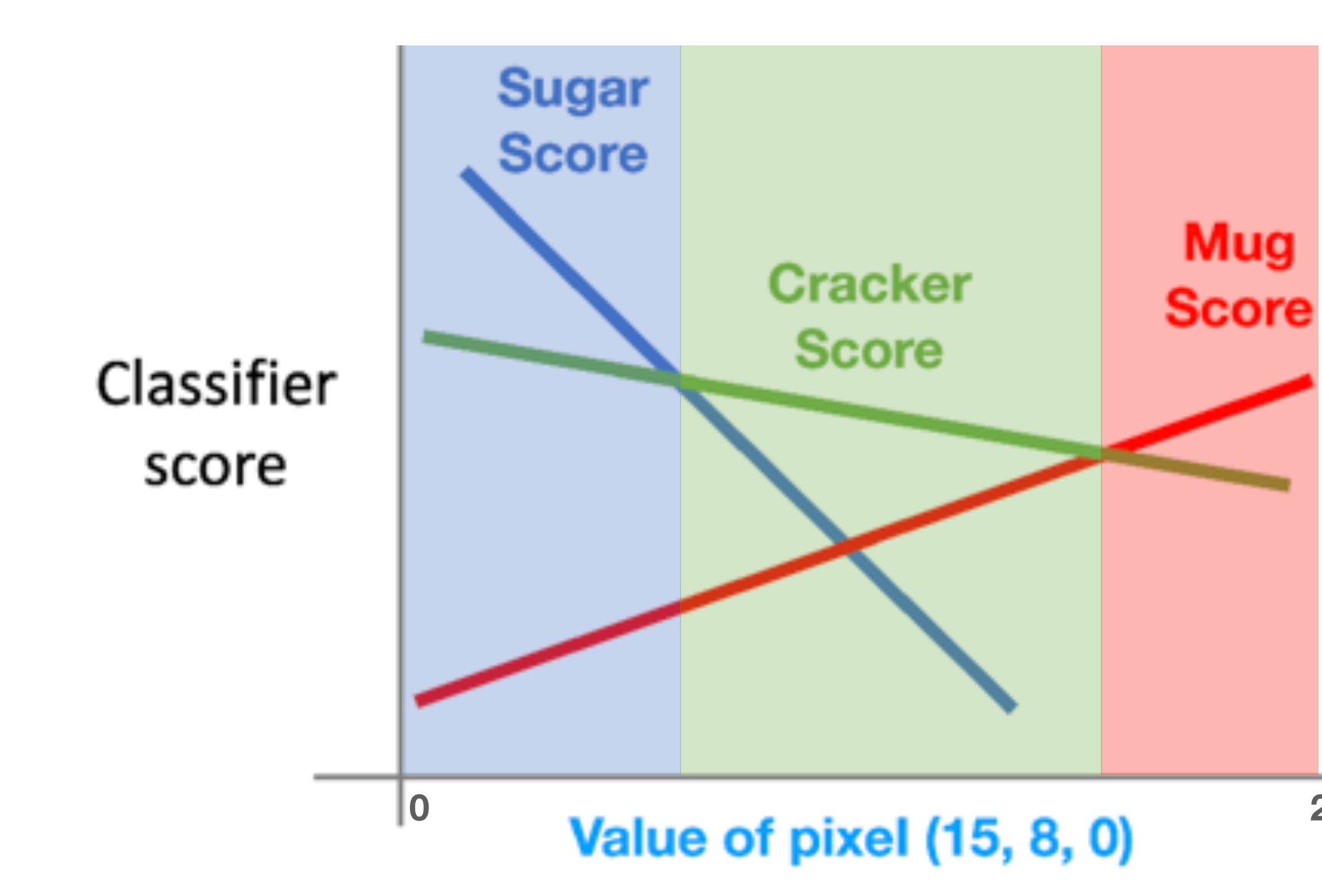

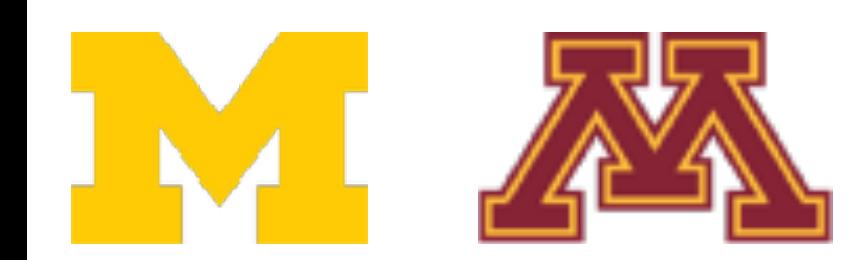

# $f(x,W) = Wx + b$

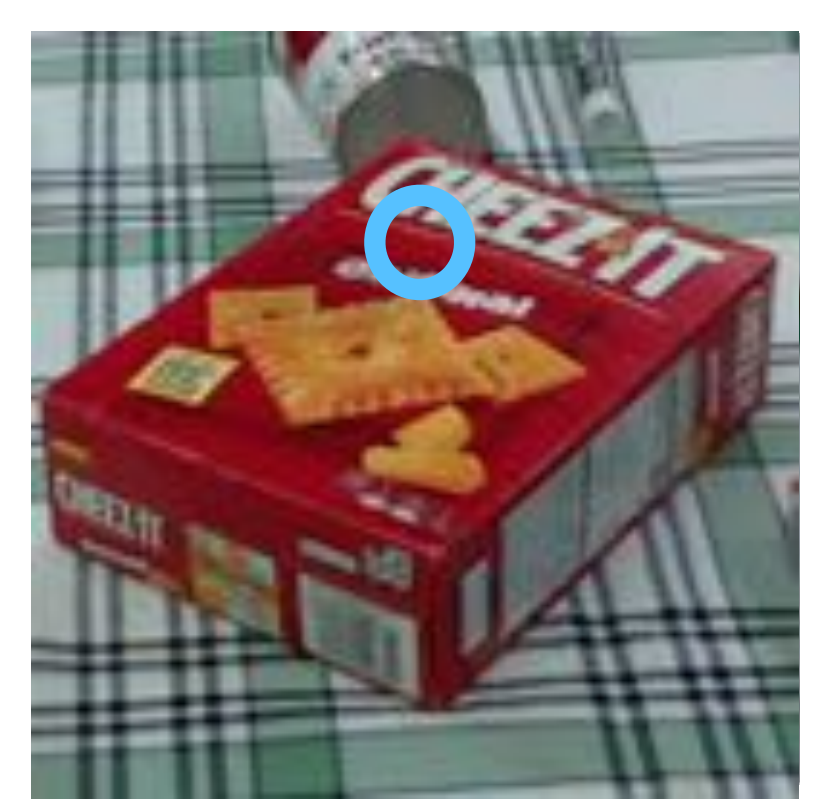

255

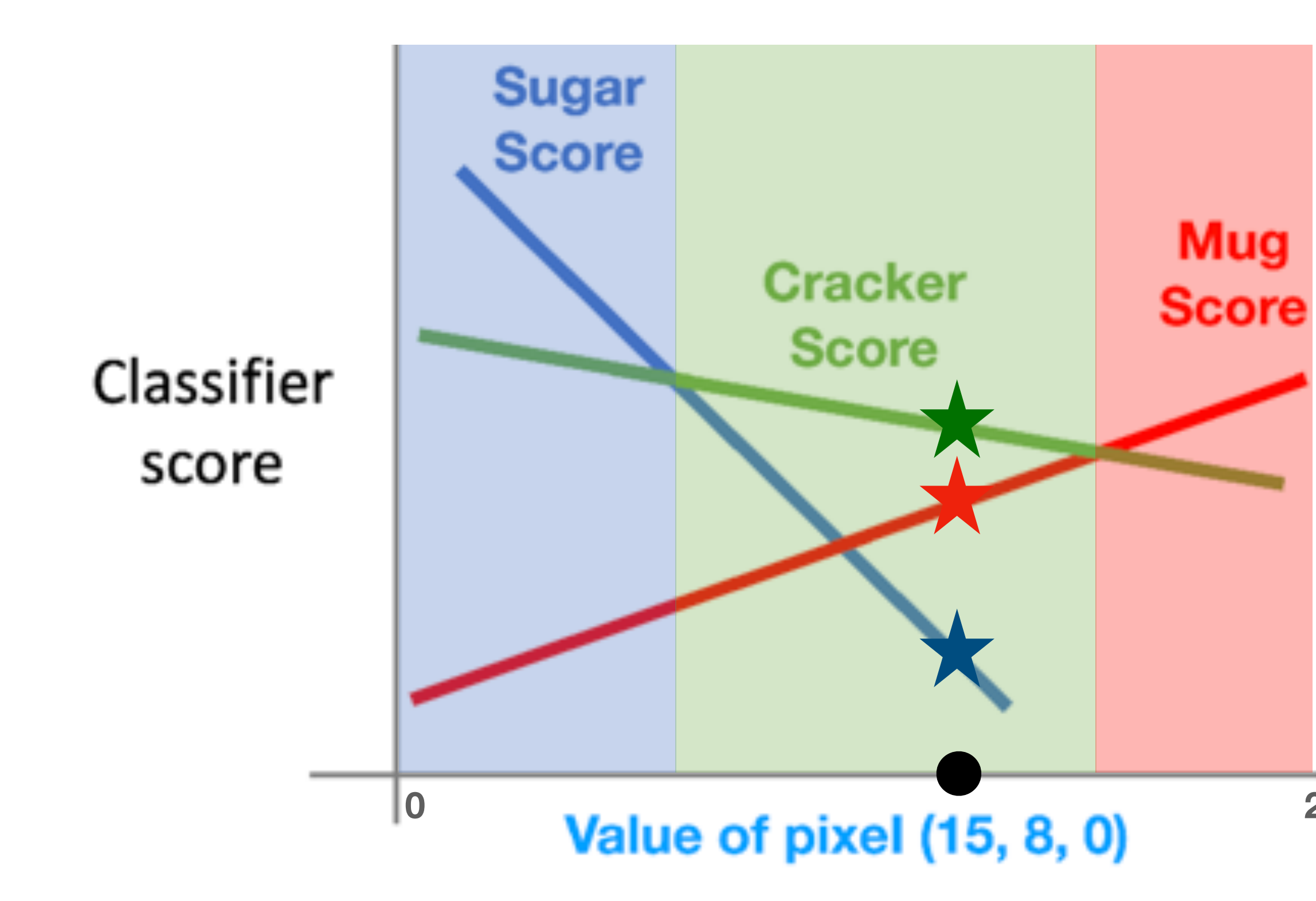

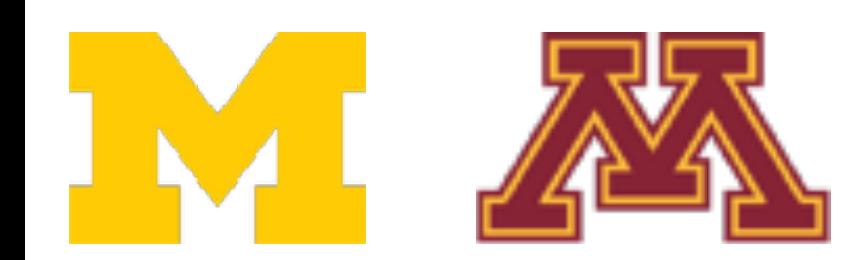

# $f(x,W) = Wx + b$

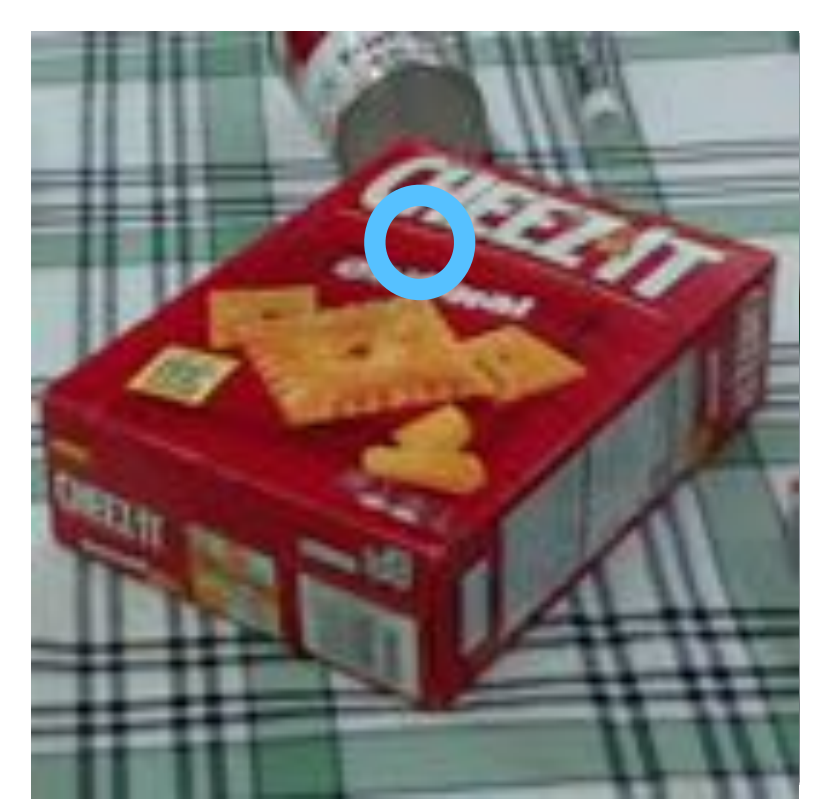

255

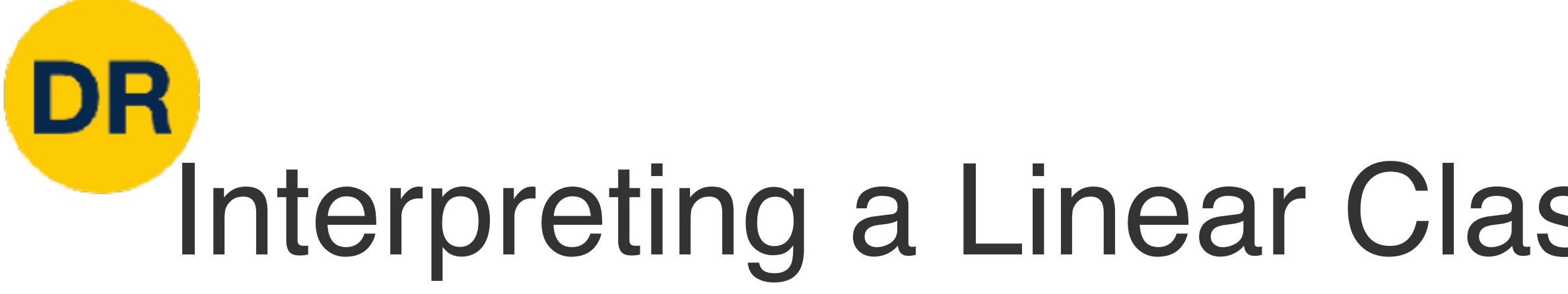

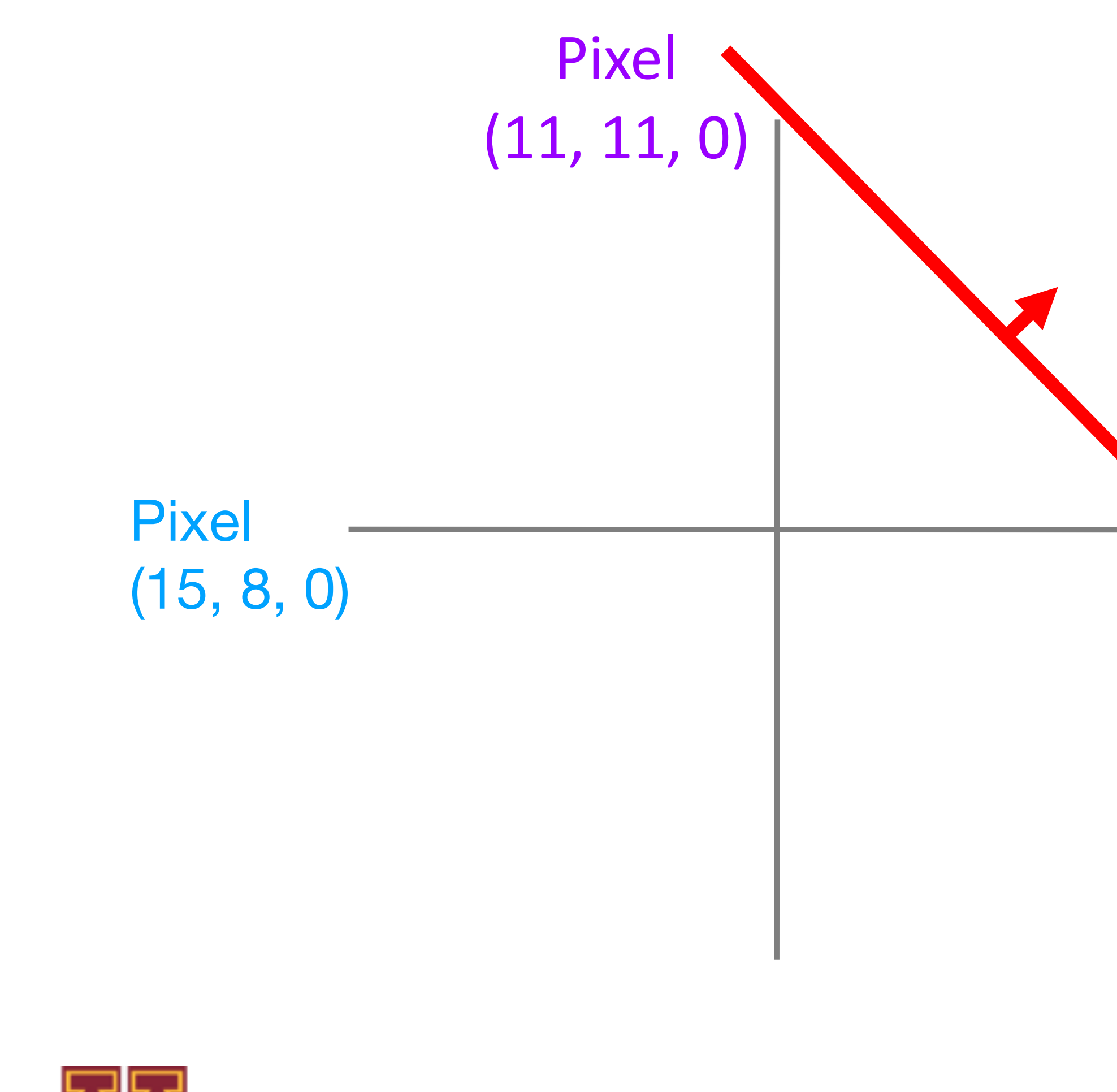

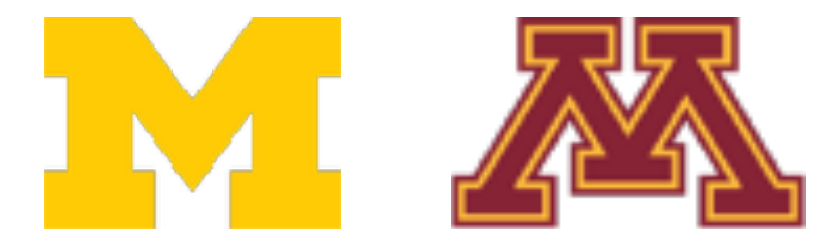

# $f(x,W) = Wx + b$

Mug score increases this way

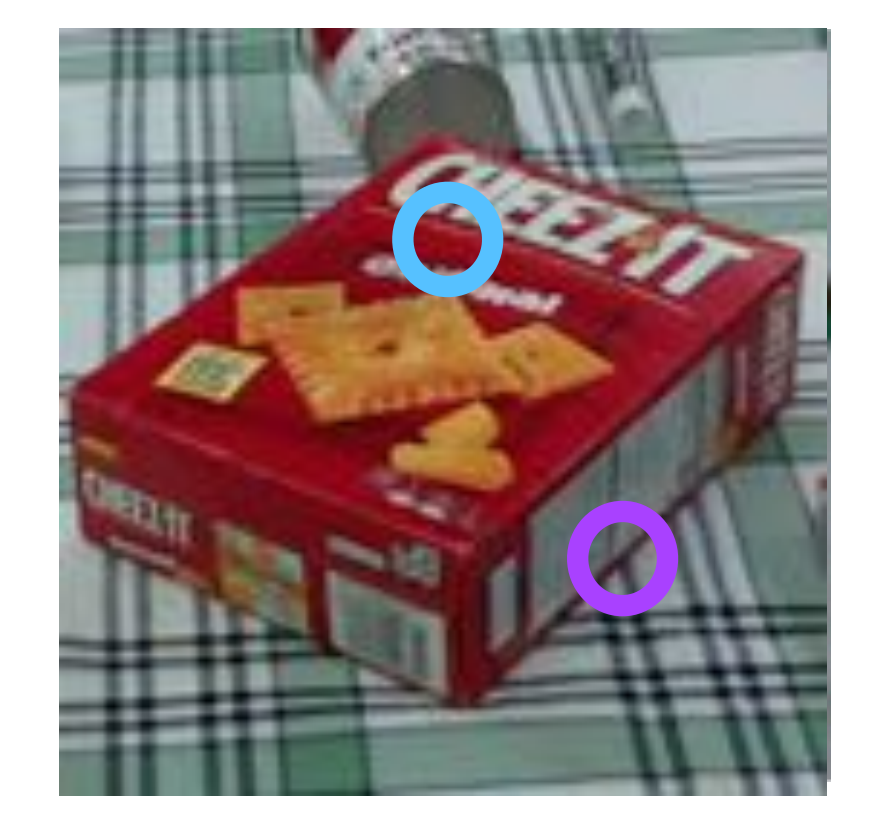

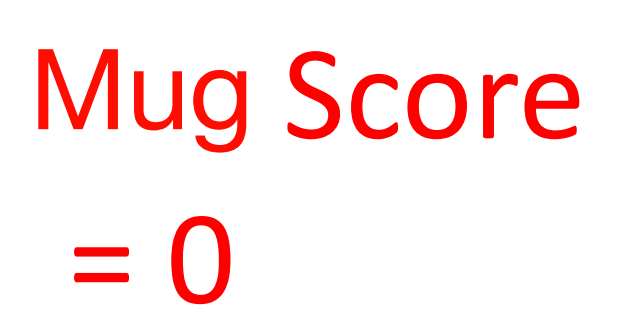

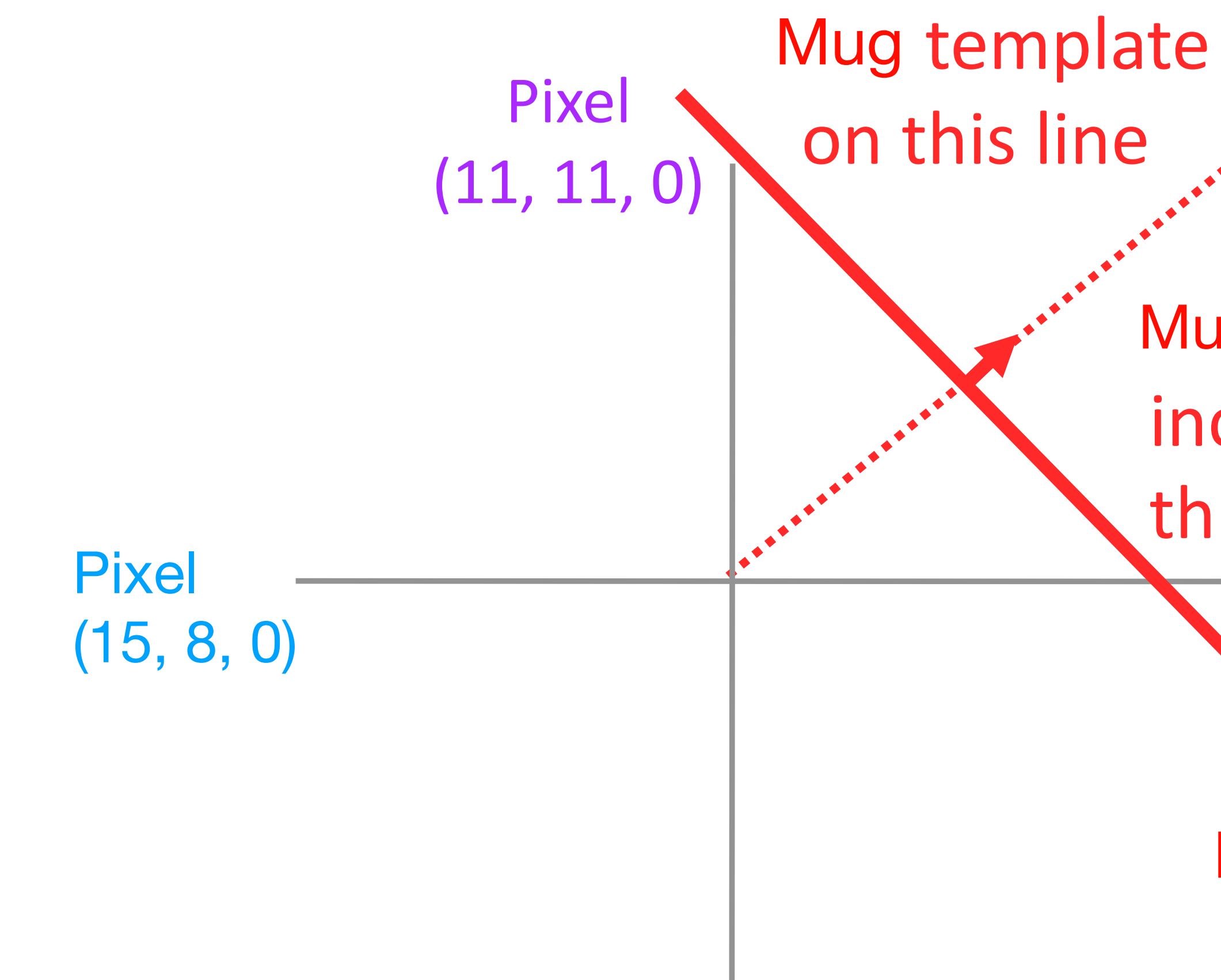

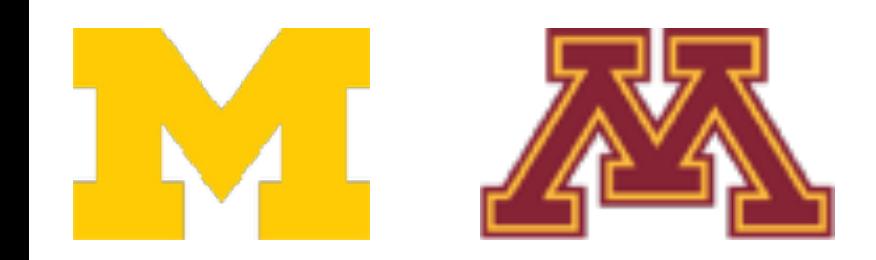

# $f(x,W) = Wx + b$

**Mug score** increases this way

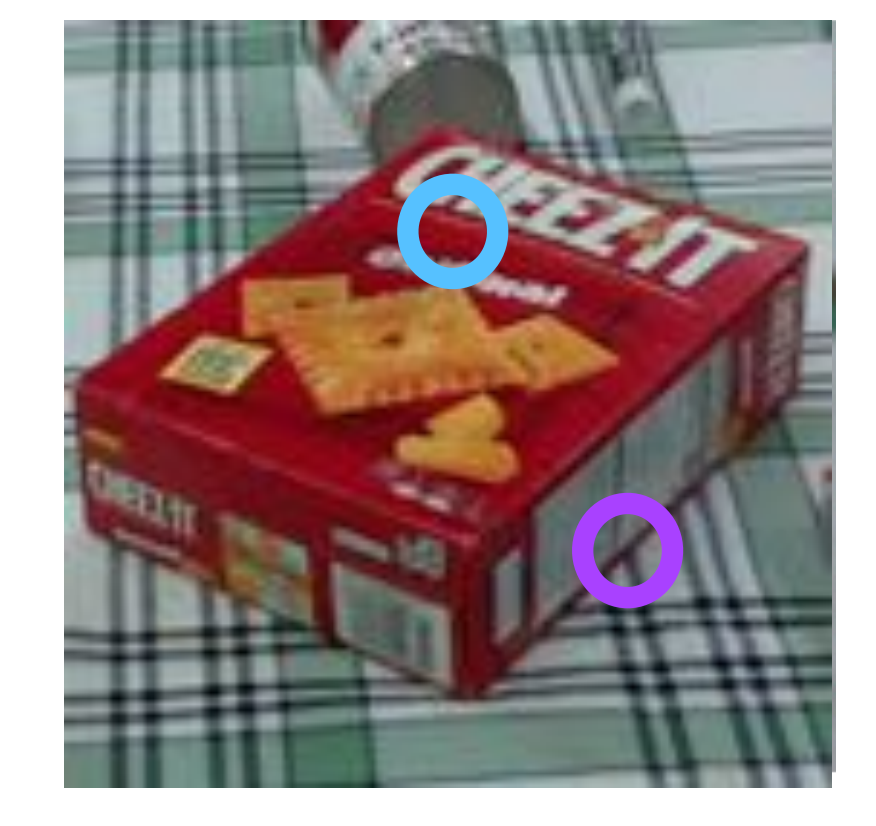

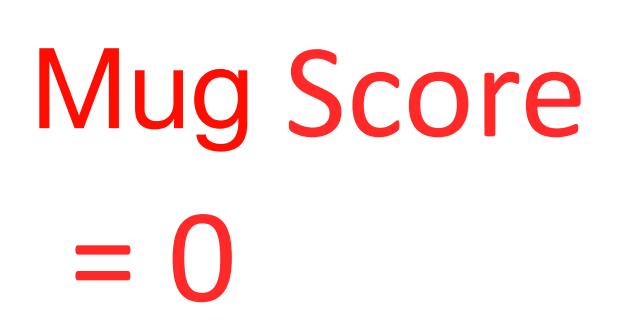

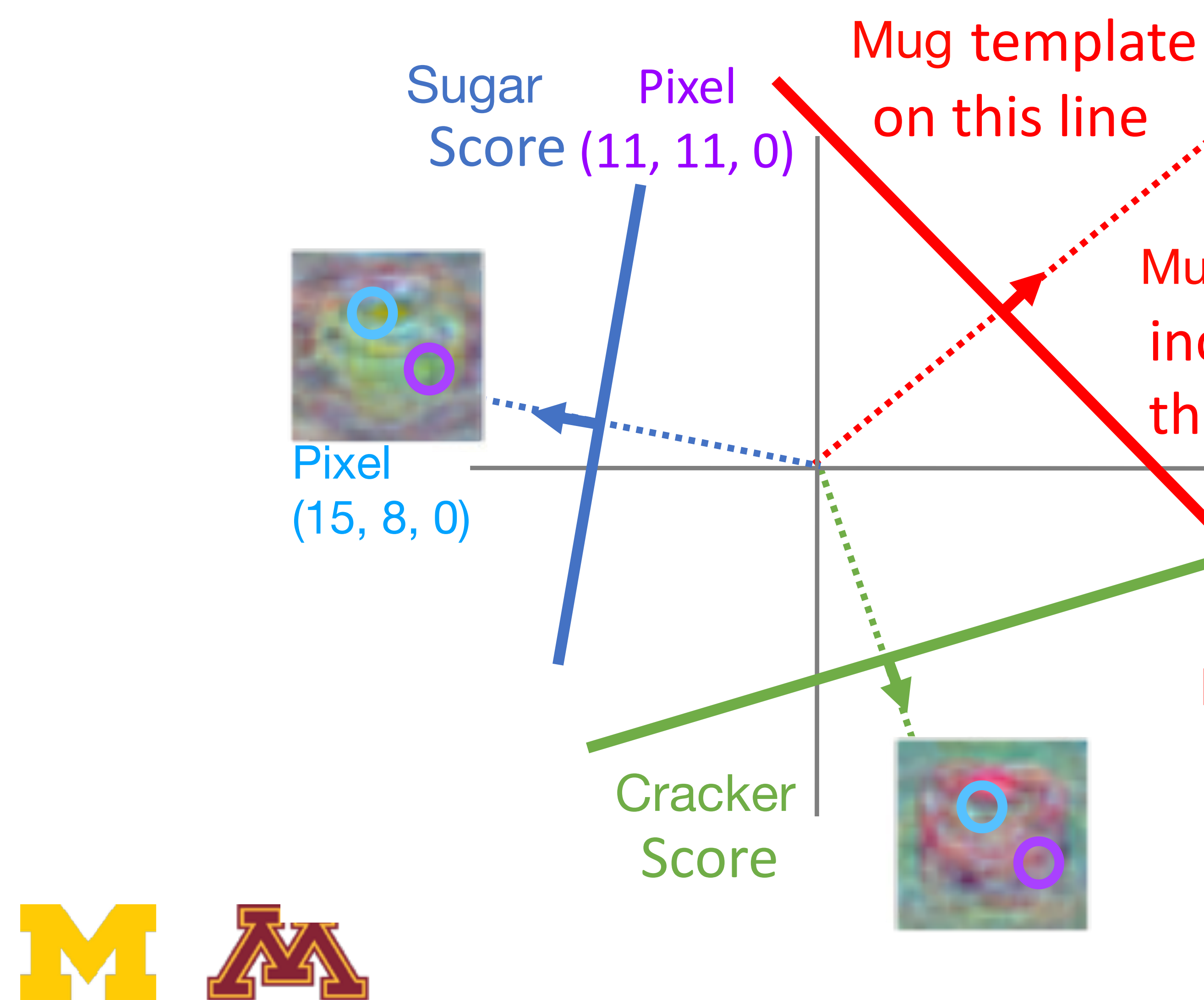

# $f(x,W) = Wx + b$

Mug score increases this way

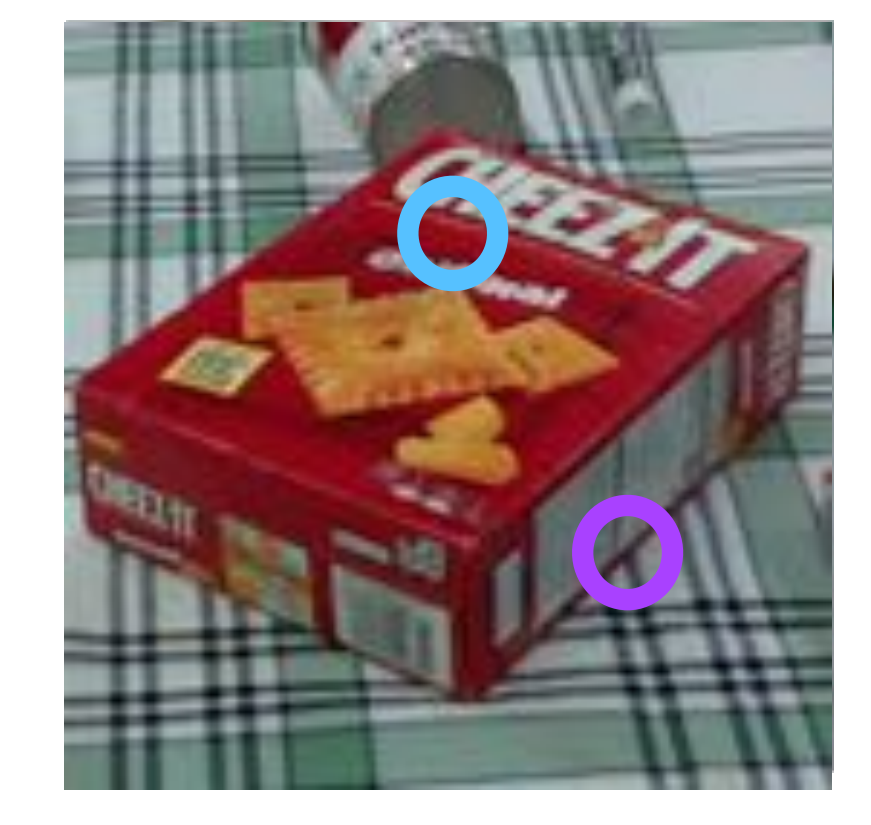

**Mug Score**  $= 0$ 

## **DR** Interpreting a Linear Classifier—Geometric Viewpoint Interpreting a Linear Classifier: Geometric Viewpoint

Mug score increases this way

> Mug Score  $= 0$

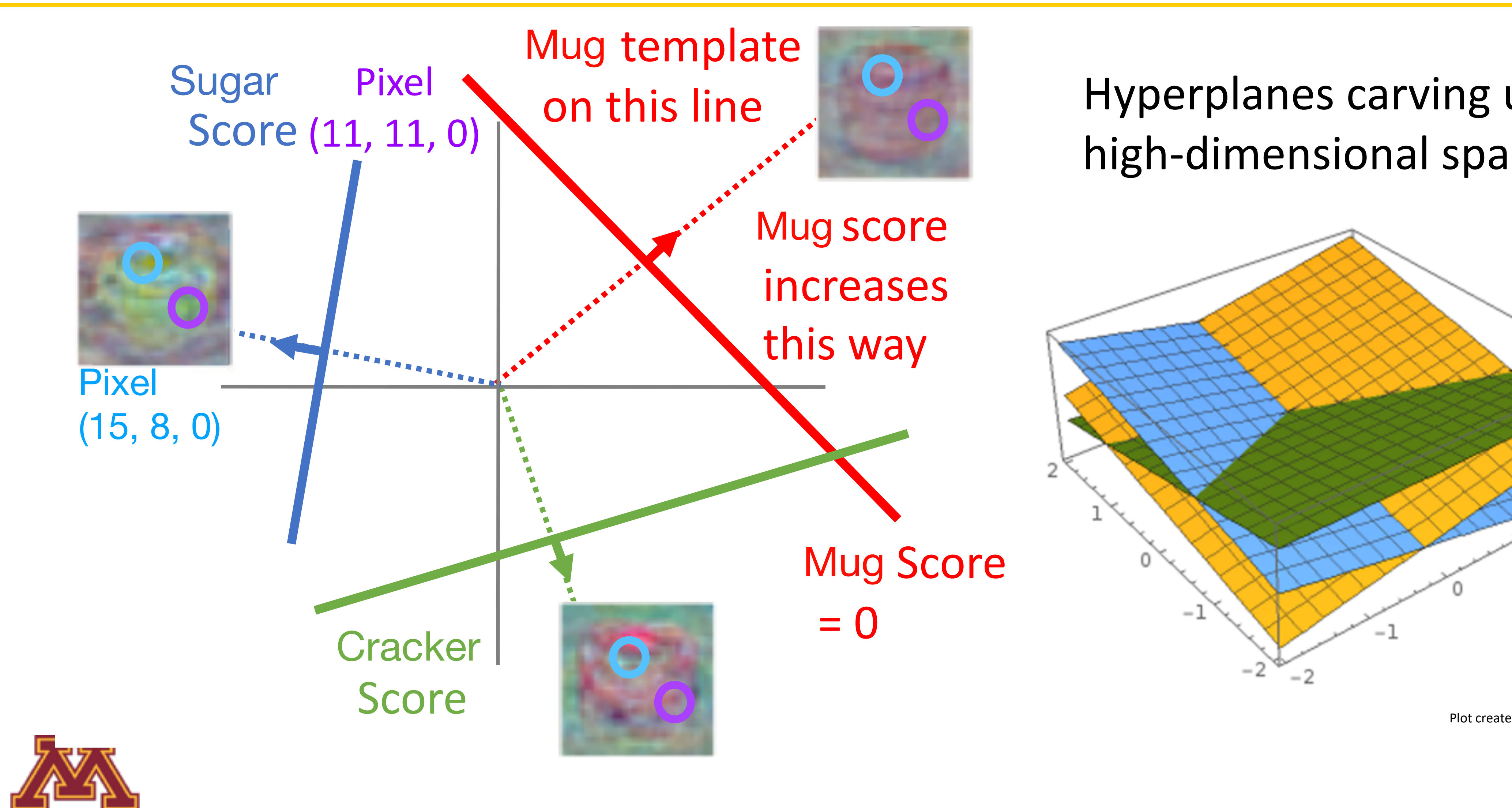

**IM** 

Plot created using Wolfram Cloud

### Hyperplanes carving up a high-dimensional space

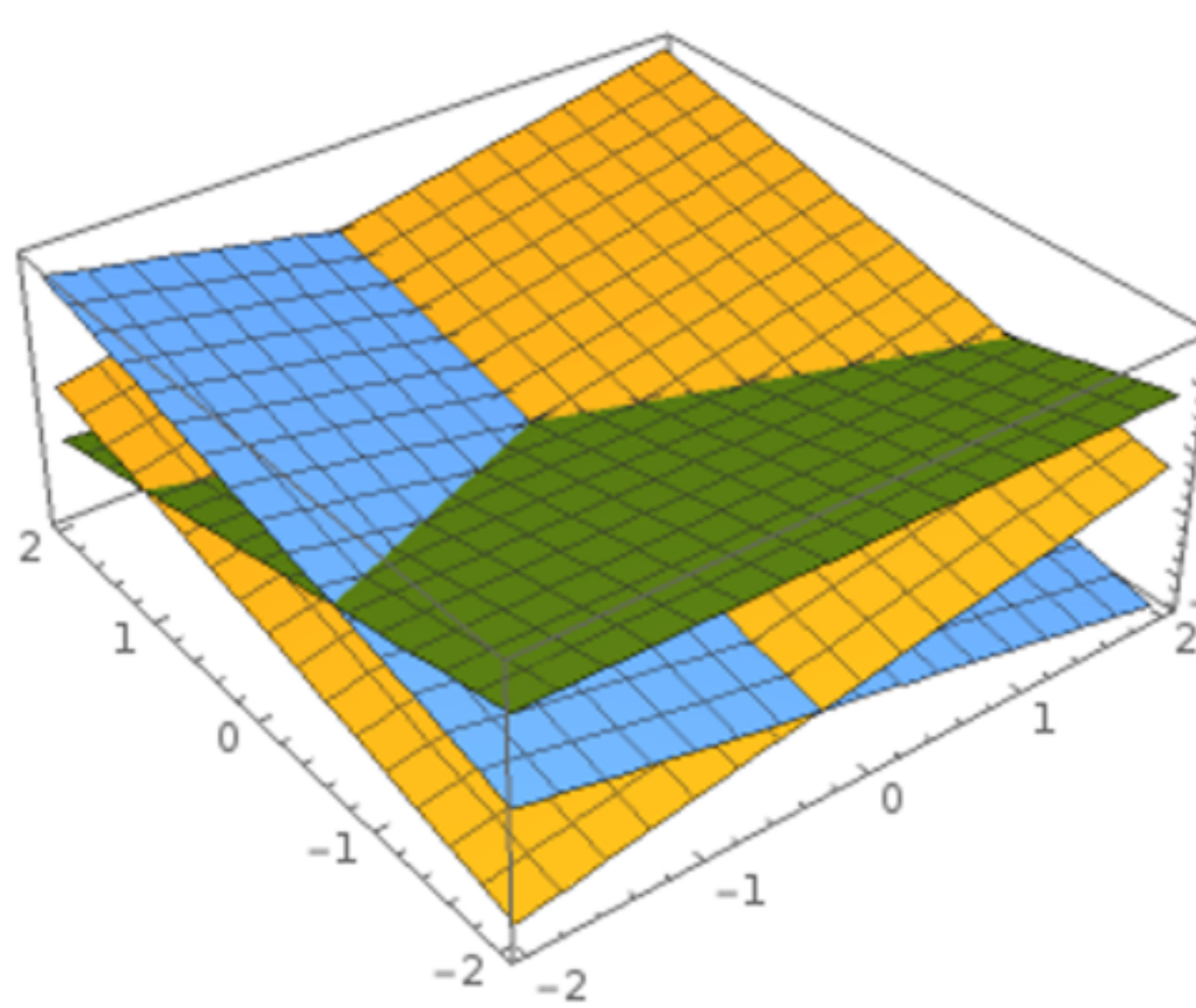

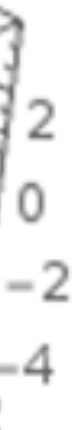

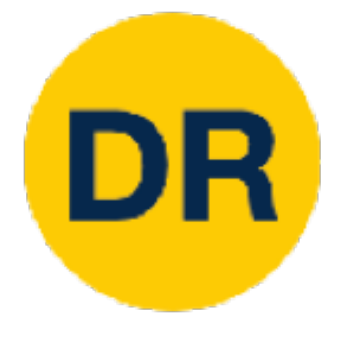

## Hard Cases for a Linear Classifier Hard Cases for a Linear Classifier of the Cases for a Linear Classifier of the Cases for a Linear Classifier o<br>Hard Cases for a Linear Classifier of the Classifier of the Classifier of the Classifier of the Classifier of<br>H

#### **Class 1**:

First and third quadrants

#### **Class 2**:

#### Second and fourth quadrants

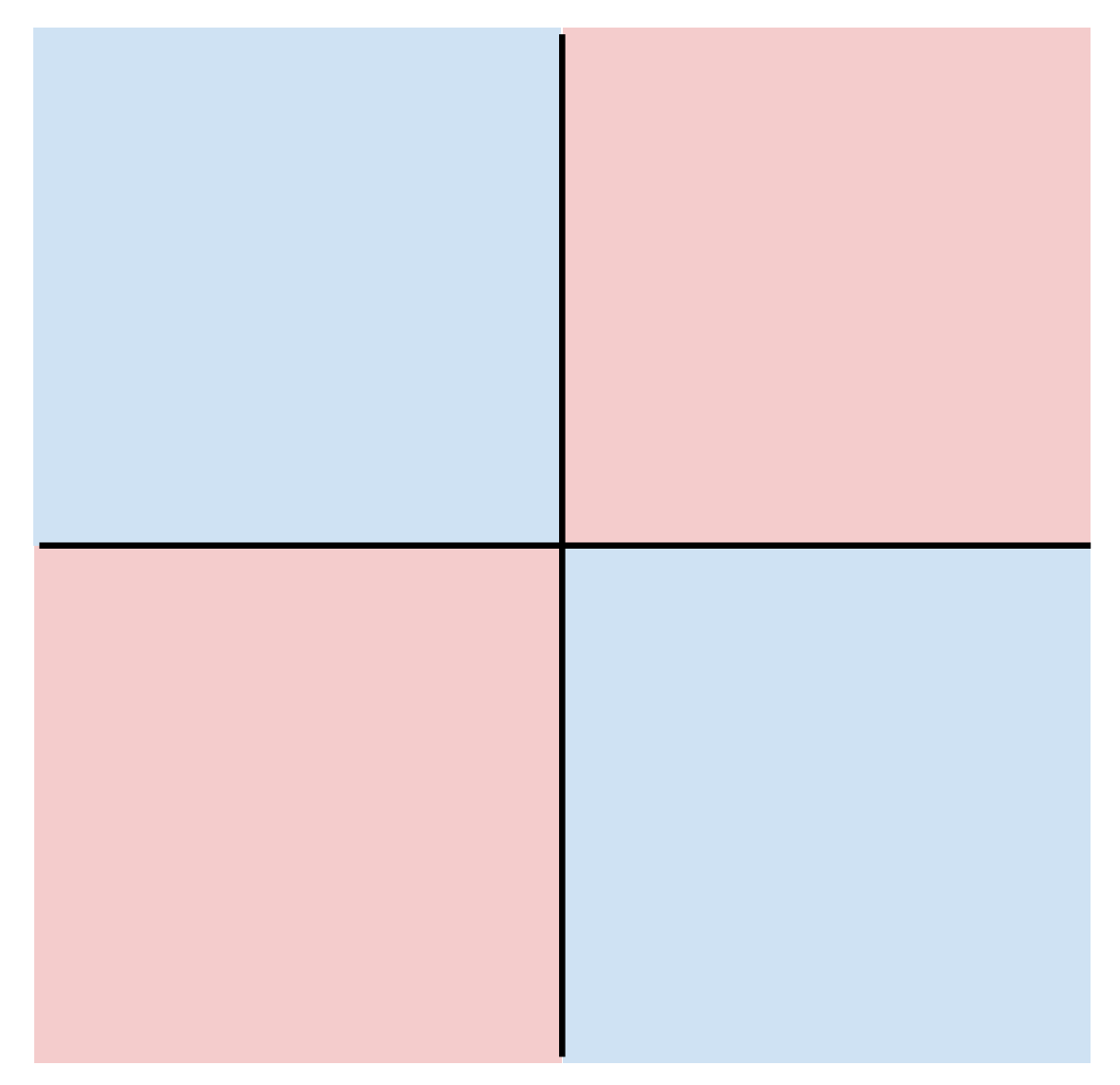

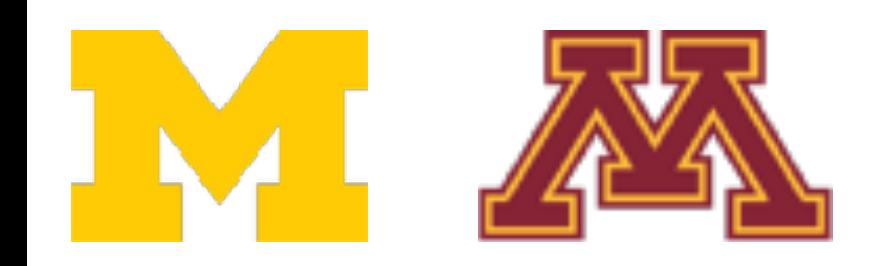

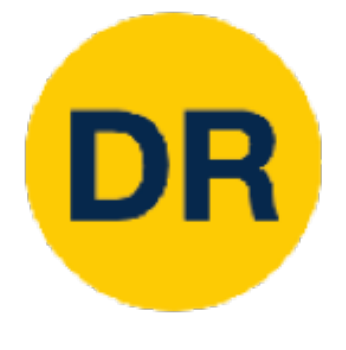

## Hard Cases for a Linear Classifier Hard Cases for a Linear Classifier of the Cases for a Linear Classifier of the Cases for a Linear Classifier o<br>Hard Cases for a Linear Classifier of the Classifier of the Classifier of the Classifier of the Classifier of<br>H

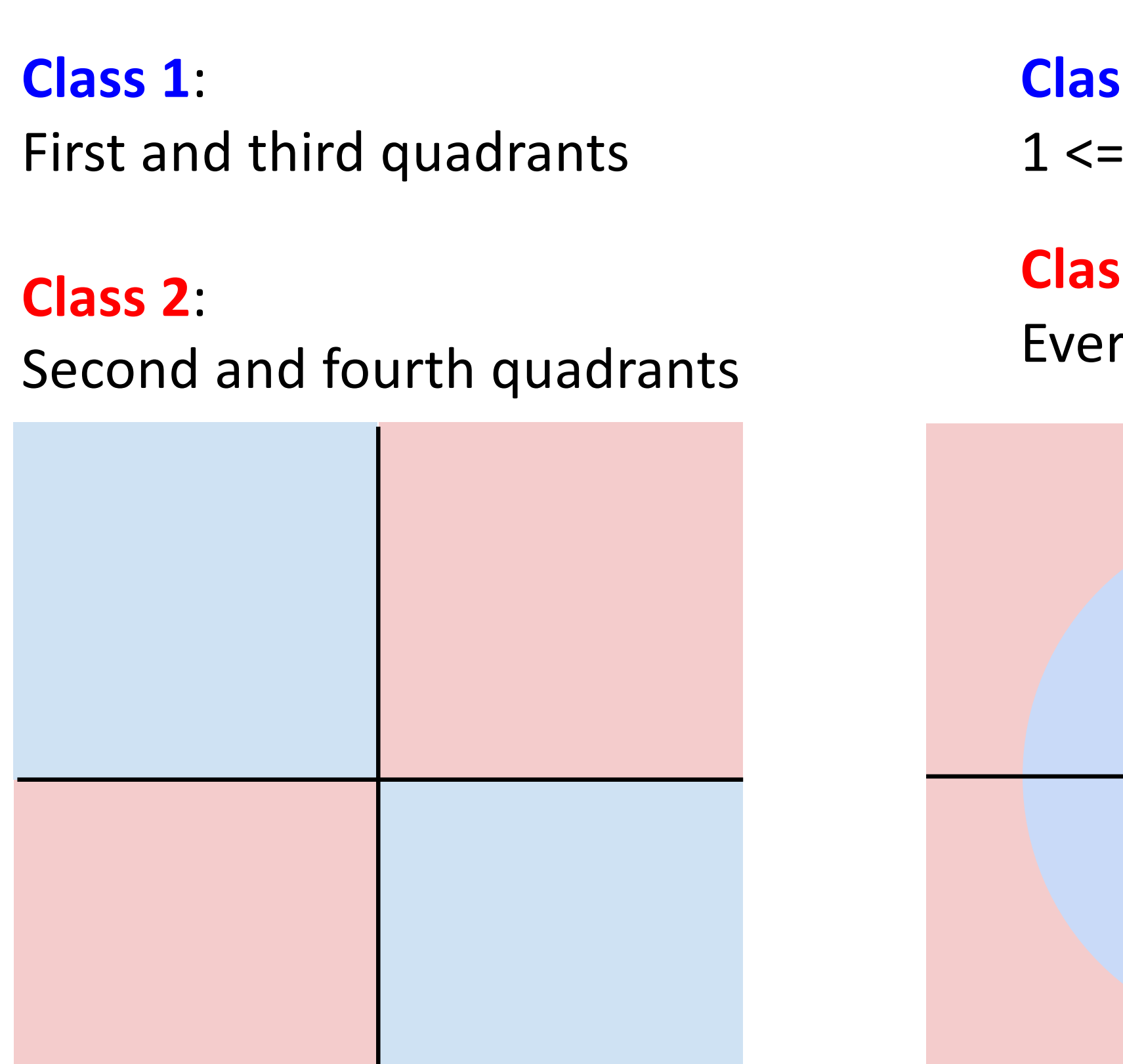

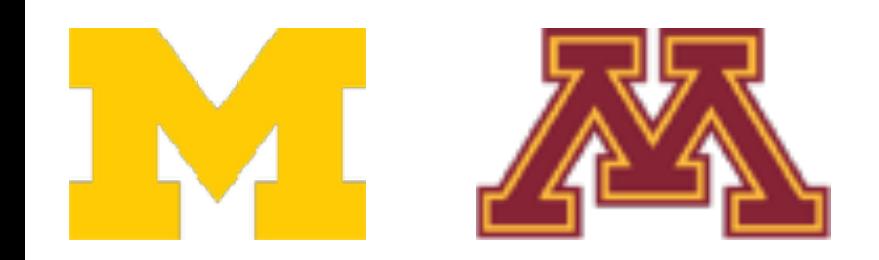

**Class 1**:

 $L2$  norm  $\leq 2$ 

**Class 2**:

rything else

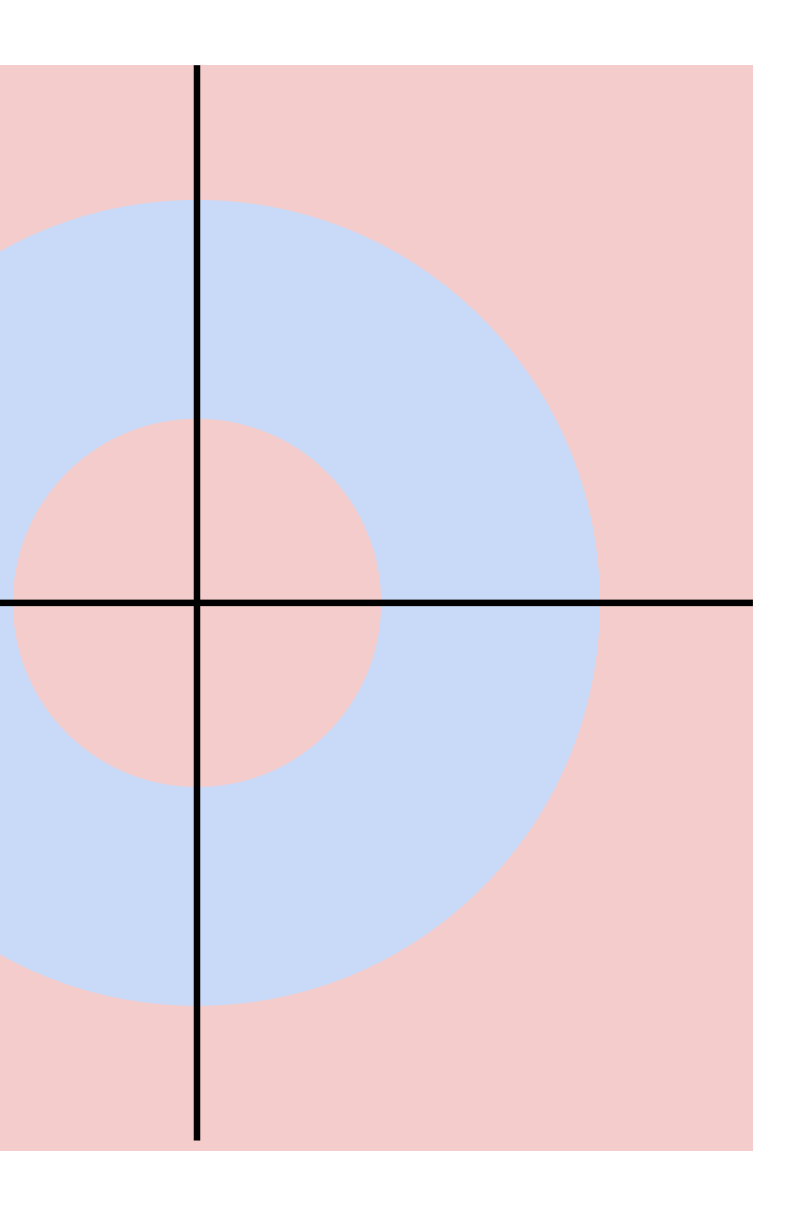
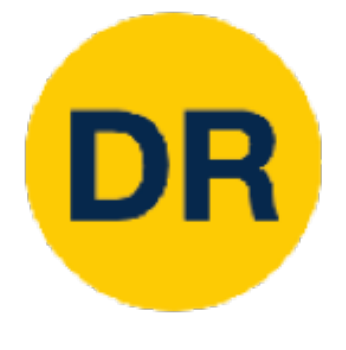

# Hard Cases for a Linear Classifier Hard Cases for a Linear Classifier of the Cases for a Linear Classifier of the Cases for a Linear Classifier o<br>Hard Cases for a Linear Classifier of the Classifier of the Classifier of the Classifier of the Classifier of<br>H

**Class 2**: rything else

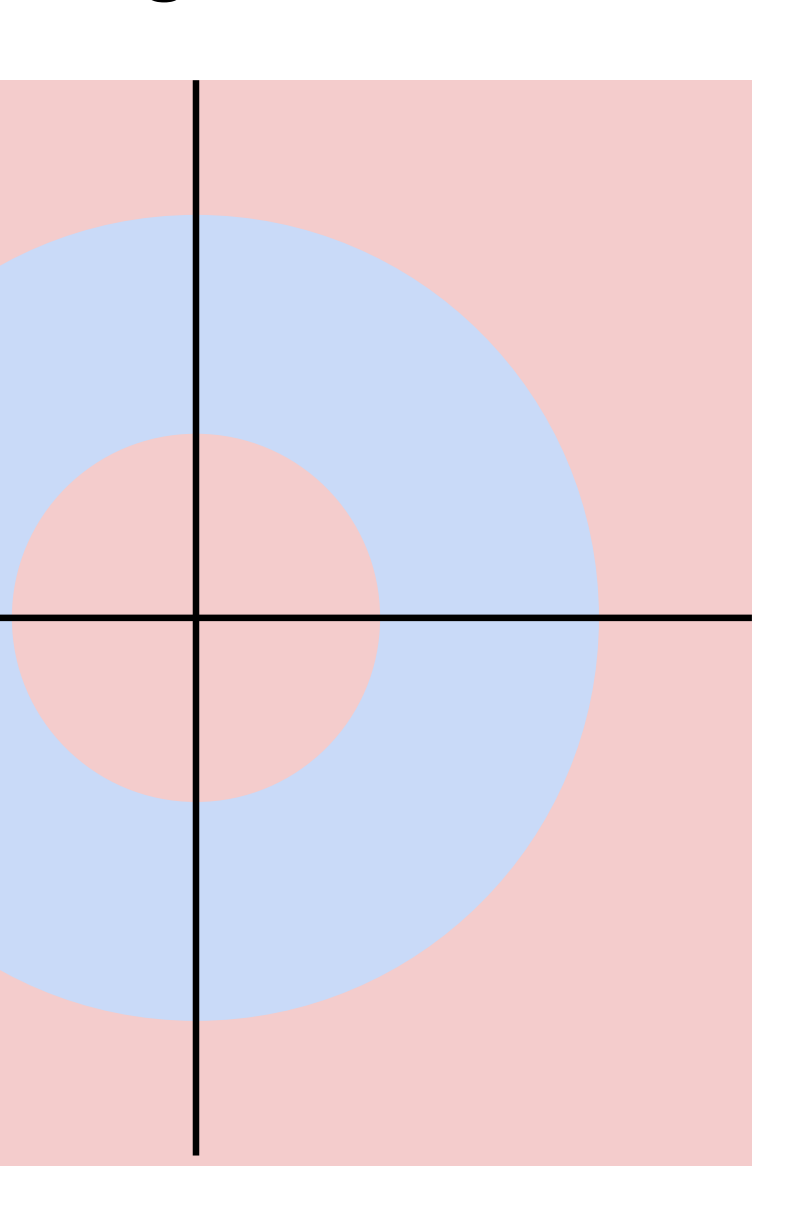

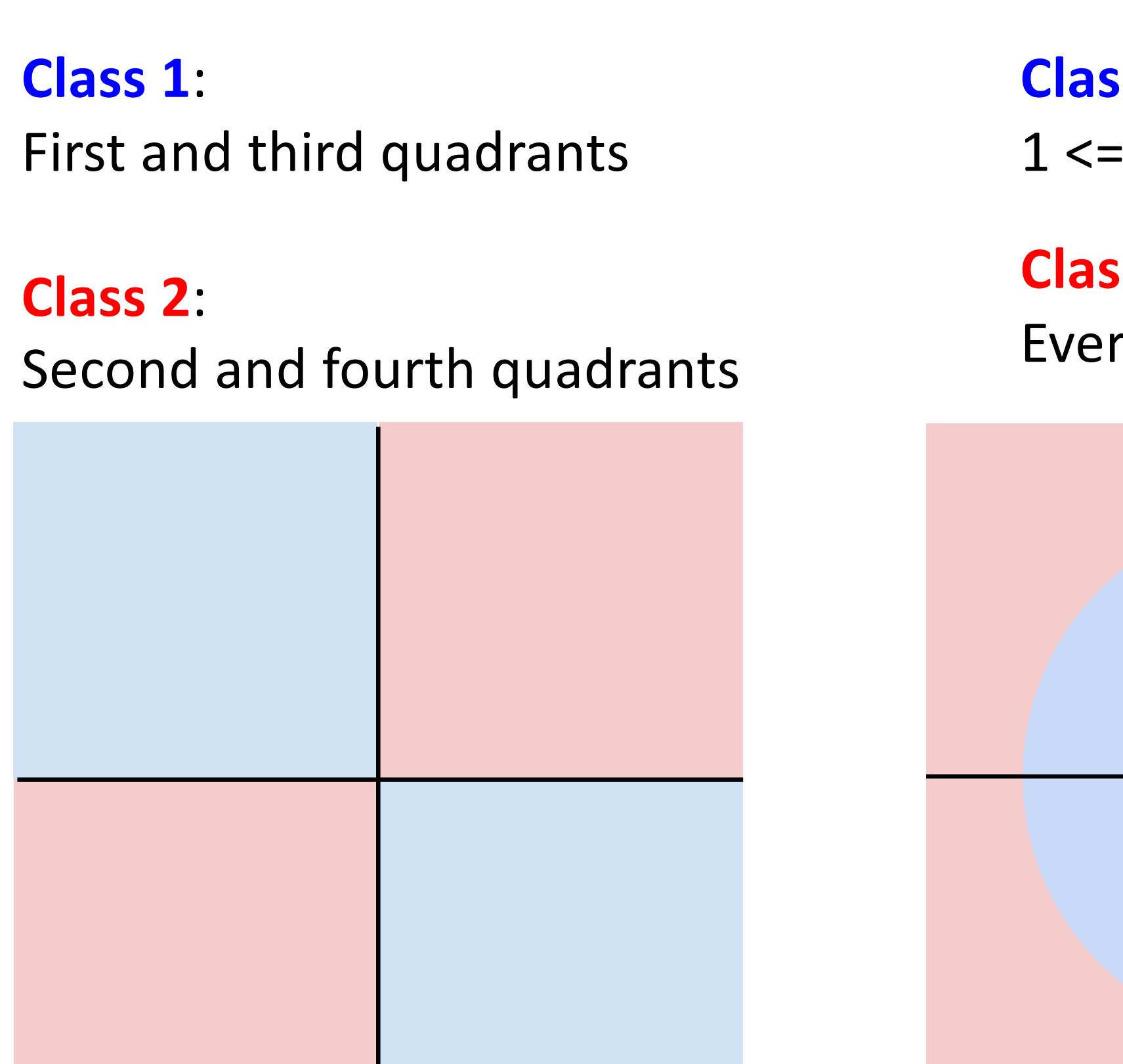

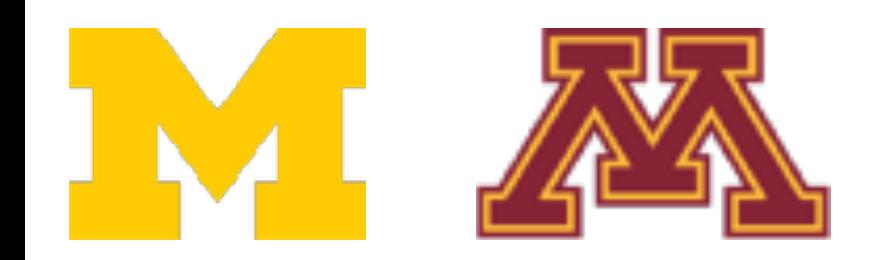

**Class 1**:

 $L2$  norm  $\leq 2$ 

**Class 1**: Three modes

**Class 2**: Everything else

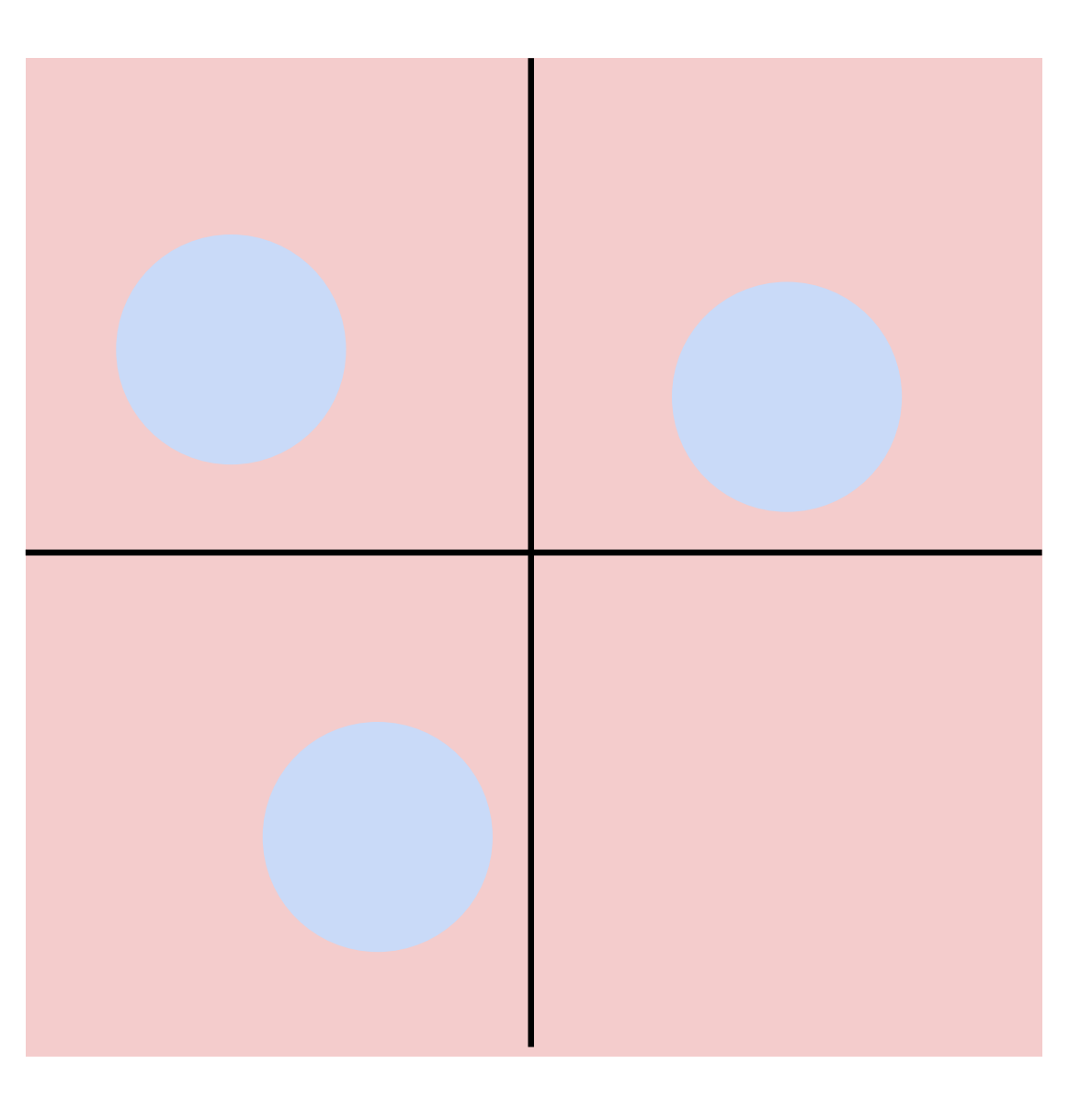

# Linear Classifier—Three Viewpoints

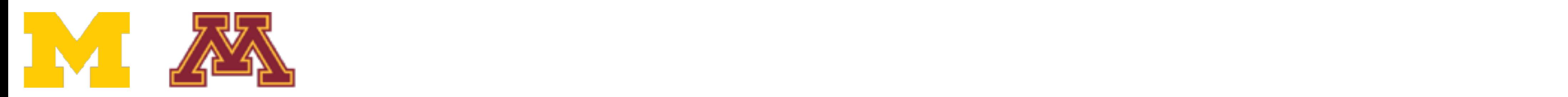

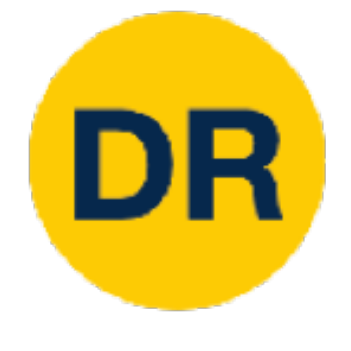

# Linear Classifier: Three Viewpoints

 $f(x,W) = Wx$ 

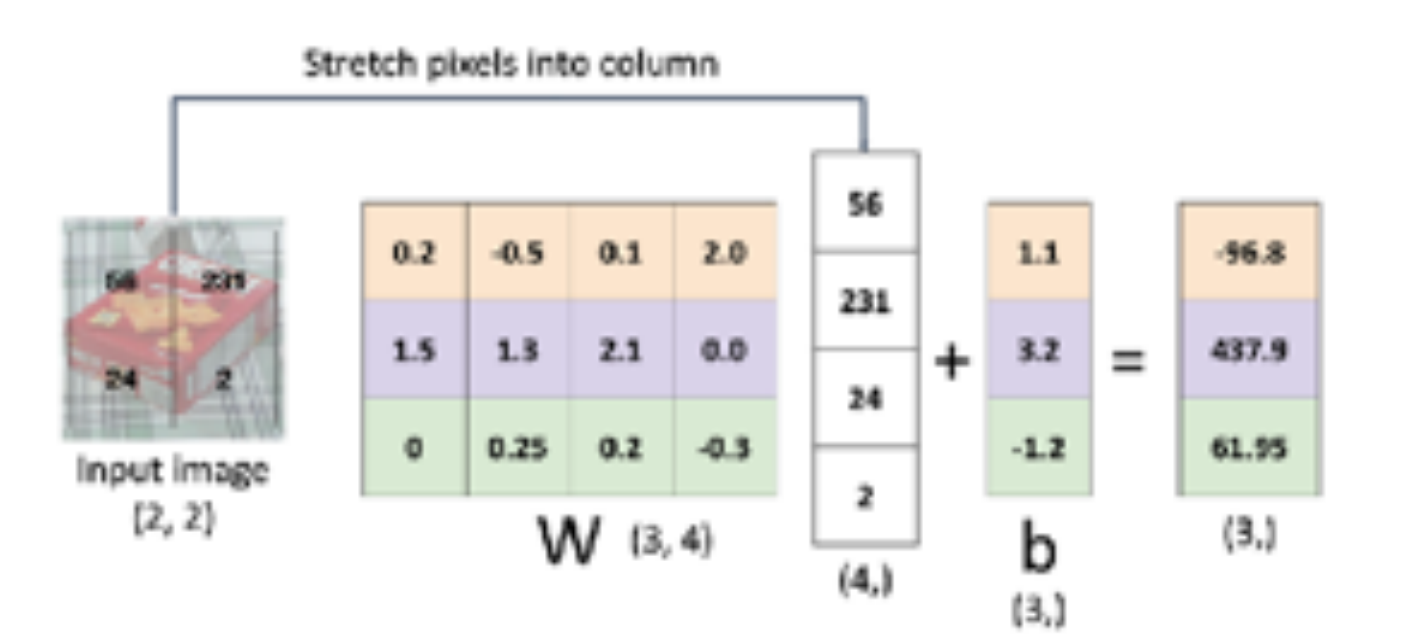

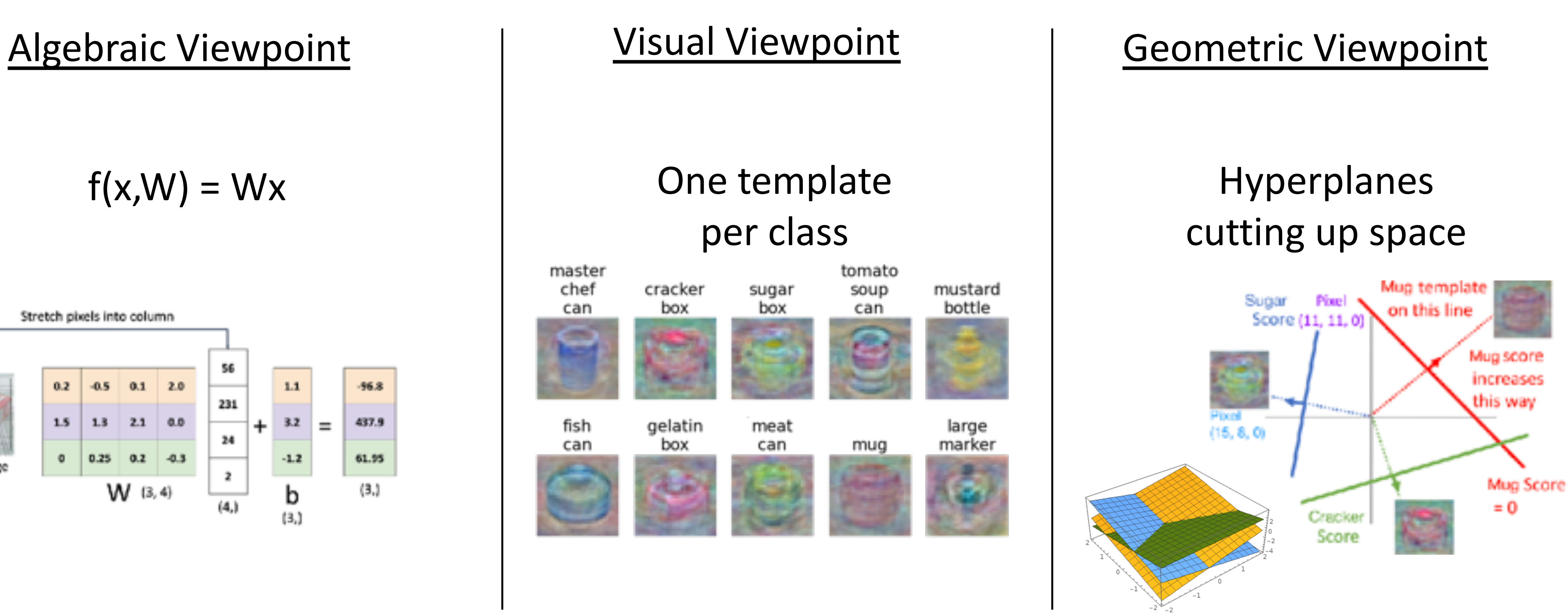

Plot created using Wolfram Cloud

![](_page_38_Picture_0.jpeg)

# So far—Defined a Score Function

![](_page_38_Picture_2.jpeg)

![](_page_38_Picture_3.jpeg)

So Far: Defined a linear score function

6.14

 $\bigcap_{i=1}^n A_i$ But you were actually choose and choose and choose and choose and choose and choose and choose and choose and choose and ch<br>Later choose and choose and choose and choose and choose and choose and choose and choose and choose and choos Given a W, we can Given a W, we can compute class scores compute class scores **for an image** for an image, x.

good W? But How Can actual de la grande But how can we actually choose a good W?

![](_page_38_Picture_4.jpeg)

![](_page_38_Picture_261.jpeg)

![](_page_38_Picture_6.jpeg)

 $\mathcal{L}(\mathcal{L})$  $f(x,W) = Wx + b$ 

 $\frac{1}{\sqrt{2}}$  , which is well as  $\frac{1}{\sqrt{2}}$  , which is well as  $\frac{1}{\sqrt{2}}$  , which is a big  $\frac{1}{\sqrt{2}}$ 

![](_page_39_Picture_0.jpeg)

# So far—Choosing a Good W

![](_page_39_Picture_2.jpeg)

![](_page_39_Picture_3.jpeg)

![](_page_39_Picture_4.jpeg)

- compute class scores how good a va 1. Use a **loss function** to quantify how good a value of W is
- 2. Find a W that minimizes the loss function (opt loss function (**optimization**)  $\overline{\phantom{a}}$

$$
f(x,W) = Wx + b
$$

 $\frac{1}{\sqrt{2}}$  , which is well as  $\frac{1}{\sqrt{2}}$  , which is well as  $\frac{1}{\sqrt{2}}$  , which is a big  $\frac{1}{\sqrt{2}}$ 

#### EV. TODO:  $TODO$

3.58 -2.93

So Far: Defined a linear score function

![](_page_39_Picture_272.jpeg)

6.14

![](_page_39_Picture_7.jpeg)

![](_page_40_Picture_0.jpeg)

![](_page_40_Picture_1.jpeg)

A **loss function** measures how good our current classifier is

Low loss = good classifier High loss = bad classifier

Also called: **objective function, cost function**

![](_page_40_Picture_5.jpeg)

![](_page_41_Picture_1.jpeg)

A **loss function** measures how good our current classifier is

Low loss = good classifier High loss = bad classifier

Also called: **objective function, cost function**

Negative loss function sometimes called **reward function, profit function, utility function, fitness function,** etc.

![](_page_41_Picture_6.jpeg)

![](_page_42_Picture_1.jpeg)

A **loss function** measures how good our current classifier is

Low loss = good classifier High loss = bad classifier

Given a dataset of examples  $\{(x_i, y_i)\}_{i=1}^N$ *i*=1 where  $x_i$  is an image and  $y_i$  is a (discrete) label

Also called: **objective function, cost function**

Negative loss function sometimes called **reward function, profit function, utility function, fitness function,** etc.

![](_page_42_Picture_6.jpeg)

![](_page_43_Picture_1.jpeg)

A **loss function** measures how good our current classifier is

Low loss = good classifier High loss = bad classifier

Given a dataset of examples  $\{(x_i, y_i)\}_{i=1}^N$ *i*=1 where  $x_i$  is an image and  $y_i$  is a (discrete) label

Also called: **objective function, cost function**

Loss for a single example is  $L_i(f(x_i, W), y_i)$ 

Negative loss function sometimes called **reward function, profit function, utility function, fitness function,** etc.

![](_page_43_Picture_6.jpeg)

![](_page_44_Picture_1.jpeg)

A **loss function** measures how good our current classifier is

Low loss = good classifier High loss = bad classifier

Given a dataset of examples  $\{(x_i, y_i)\}_{i=1}^N$ *i*=1 where  $x_i$  is an image and  $y_i$  is a (discrete) label

Also called: **objective function, cost function**

## Loss for a single example is  $L_i(f(x_i, W), y_i)$

Negative loss function sometimes called **reward function, profit function, utility function, fitness function,** etc.

![](_page_44_Picture_6.jpeg)

Loss for the dataset is average of per-example losses:

$$
L = \frac{1}{N} \sum_{i} L_i(f(x_i, W), y_i)
$$

![](_page_45_Picture_0.jpeg)

## Cross-Entropy Loss Multinomial Logistic Regression Cross-Entropy Loss (Multinomial Logistic Regression) **Multinomial Logistic Regression**

Want to interpret raw classifier scores as **probabilities** Want to interpret raw classifier scores as **probabilities**  $\overline{\phantom{a}}$ exp , prope

![](_page_45_Picture_3.jpeg)

![](_page_45_Picture_5.jpeg)

#### cat **3.2 3.2** car 5.1 5.1  $f - 1$ cracker 3.2 car mug sugar -1.7 -1.7

![](_page_46_Picture_0.jpeg)

Want to interpret raw classifier scores as **probabilities**

![](_page_46_Picture_3.jpeg)

![](_page_46_Picture_4.jpeg)

$$
P(Y = k | X = x_i) = \frac{\exp(s_k)}{\sum_j \exp(s_j)} \text{ Softmax}
$$

## cat **3.2 3.2** car 5.1 mug cracker

 $-1.7$ sugar

![](_page_46_Picture_7.jpeg)

![](_page_47_Picture_0.jpeg)

#### cat **3.2 3.2** car 5.1  $-1.7$ 5.1 -1.7 Unnormalized logprobabilities (logits) sugar mug cracker

![](_page_47_Picture_5.jpeg)

Softmax  $\textstyle{S=f(x_i;W)} \hspace{0.2in} P(Y=k \, | \, X=x_i) = \frac{\exp(s_k)}{\sum_j \exp(s_j)} \hspace{0.2in} \text{Softmax}$  $\exp(s_k)$  $\sum_j \exp \Bigl( s_j$ 

Want to interpret raw classifier scores as **probabilities**

![](_page_47_Picture_3.jpeg)

![](_page_48_Picture_1.jpeg)

 $s = f(x_i)$ 

**Probabilities** must be  $>=0$ 

cat **3.2 3.2** car 5.1 1 -1.7  $exp(\cdot)$  Want to interpret raw classifier scores as **probabilities**

$$
P(Y = k | X = x_i) = \frac{\exp(s_k)}{\sum_j \exp(s_j)} \text{ Softmax}
$$

Unnormalized logprobabilities (logits)

 $f - 1$ 

-1.7

![](_page_48_Picture_8.jpeg)

Unnormalized probabilities

![](_page_48_Picture_4.jpeg)

sugar

mug

cracker

![](_page_48_Picture_9.jpeg)

## cat **3.2 3.2** car 5.1 mug cracker

Want to interpret raw classifier scores as **probabilities**

![](_page_49_Figure_2.jpeg)

**Probabilities** must be  $>=0$ 

![](_page_49_Picture_6.jpeg)

1

 $exp(\cdot)$ 

Unnormalized logprobabilities (logits)

![](_page_49_Picture_8.jpeg)

Unnormalized probabilities

$$
P(Y = k | X = x_i) = \frac{\exp(s_k)}{\sum_j \exp(s_j)}
$$
Softmax  
probabilities  
must sum to 1  
0.87  
0.00

**Probabilities** 

**24.5** 164.0 0.18

![](_page_49_Picture_9.jpeg)

Want to interpret raw classifier scores as **probabilities**  $\blacksquare$ 

#### cat **3.2 3.2** car 5.1 exp(⋅) mug cracker

Unnormalized logprobabilities (logits)

![](_page_50_Picture_8.jpeg)

**24.5** 0.18

L<br>Unnormalized probabilities extends and the extended of the EECS of EECS  $\frac{1}{2}$  and  $\frac{1}{2}$  and  $\frac{1}{2}$  and  $\frac{1}{2}$  and  $\frac{1}{2}$  and  $\frac{1}{2}$  and  $\frac{1}{2}$  and  $\frac{1}{2}$  and  $\frac{1}{2}$  and  $\frac{1}{2}$  and  $\frac{1}{2}$  and  $\frac{1}{2}$  and  $\frac{1}{2}$ probabilities probabilities et de log-<br>Union probabilities de log-

**Probabilities** must be >=0

![](_page_50_Figure_2.jpeg)

![](_page_50_Picture_6.jpeg)

1

$$
s = f(x_i; W) \qquad P(Y = k | X = x_i) = \frac{\exp(s_k)}{\sum_j \exp(s_j)} \quad \text{Softmax}\n\text{Probabilityies}\n\text{must be >=0}\n\text{must sum to 1}\n\text{normalize}\n\begin{bmatrix}\n\text{0.13} \\
\text{0.13} \\
\text{164.0} \\
\text{18}\n\end{bmatrix}\n\qquad\n\begin{aligned}\nL_i &= -\log P(Y = y_i | X = x_i) \\
L_i &= -\log(0.13) \\
L_i &= -\log(0.13) \\
L_i &= 2.04\n\end{aligned}
$$

### **Probabilities**

![](_page_50_Picture_15.jpeg)

![](_page_50_Picture_9.jpeg)

Want to interpret raw classifier scores as **probabilities**  $\blacksquare$ 

Unnormalized logprobabilities (logits)

![](_page_51_Picture_8.jpeg)

**24.5** 0.18

L<br>Unnormalized probabilities probabilities probabilities et de log-<br>Union probabilities de log-

**Probabilities** must be >=0

![](_page_51_Figure_2.jpeg)

![](_page_51_Picture_6.jpeg)

1

 $\log \cos \theta$ likelihood of the observed data (See EECS 445 or EECS 545) unnormalized Choose weights to maximize the likelihood of the observed data (see CSCI 5521)

| $S = f(x_i; W)$ | $P(Y = k   X = x_i) = \frac{\exp(s_k)}{\sum_j \exp(s_j)}$ Softmax\n |                               |
|-----------------|---------------------------------------------------------------------|-------------------------------|
| Probabilityies  | Probabilityies                                                      |                               |
| must be >=0     | must sum to 1                                                       |                               |
| 164.0           | normalize                                                           | 0.13                          |
| 164.0           | 0.87                                                                | $L_i = -\log(0.13)$           |
| 161.0           | 0.87                                                                | Maximum Likelihood Estimation |
| nonmmalized     | Choose weights to maximize the                                      |                               |

**Probabilities** 

#### cat **3.2 3.2** car 5.1 exp(⋅) mug cracker

![](_page_51_Picture_16.jpeg)

![](_page_51_Figure_17.jpeg)

![](_page_51_Picture_9.jpeg)

53

# Cross-Entropy Loss Multinomial Logistic Regression Cross-Entropy Loss (Multinomial Logistic Regression)

## cat **3.2 3.2** car 5.1 mug cracker

Want to interpret raw classifier scores as **probabilities**

![](_page_52_Figure_2.jpeg)

**Probabilities** must be  $>=0$ 

![](_page_52_Picture_6.jpeg)

1

 $exp(\cdot)$ 

Unnormalized logprobabilities (logits)

![](_page_52_Picture_8.jpeg)

Unnormalized probabilities

$$
P(Y = k | X = x_i) = \frac{\exp(s_k)}{\sum_j \exp(s_j)}
$$
Softmax  
probabilities  
must sum to 1  
0.87  
0.00  
0.00  
Probabilities

**24.5** 164.0 0.18

![](_page_52_Figure_14.jpeg)

![](_page_52_Picture_9.jpeg)

 $y$ 

## cat **3.2 3.2** car 5.1 mug cracker

Want to interpret raw classifier scores as **probabilities**

![](_page_53_Figure_2.jpeg)

**Probabilities** must be  $>=0$ 

![](_page_53_Picture_6.jpeg)

1

 $exp(\cdot)$ 

Unnormalized logprobabilities (logits)

![](_page_53_Picture_8.jpeg)

![](_page_53_Picture_9.jpeg)

Unnormalized probabilities

**24.5** 164.0 0.18

| $s = f(x_i; W)$ | $P(Y = k   X = x_i) = \frac{\exp(s_k)}{\sum_j \exp(s_j)}$ Softmax<br>function |              |
|-----------------|-------------------------------------------------------------------------------|--------------|
| <b>Cracker</b>  | <b>3.2</b>                                                                    | <b>24.5</b>  |
| <b>mug</b>      | <b>5.1</b>                                                                    | <b>164.0</b> |
| <b>164.0</b>    | <b>164.0</b>                                                                  |              |
| <b>164.1</b>    | <b>0.87</b>                                                                   |              |
| <b>24.5</b>     | <b>0.87</b>                                                                   |              |
| <b>164.1</b>    | <b>0.87</b>                                                                   |              |
| <b>164.2</b>    | <b>0.9</b>                                                                    |              |
| <b>164.3</b>    | <b>0.00</b>                                                                   |              |
| <b>164.4</b>    | <b>0.00</b>                                                                   |              |
| <b>164.5</b>    | <b>0.00</b>                                                                   |              |
| <b>164.6</b>    | <b>0.00</b>                                                                   |              |
| <b>164.7</b>    | <b>0.00</b>                                                                   |              |
| <b>164.8</b>    | <b>0.00</b>                                                                   |              |
| <b>164.9</b>    | <b>0.00</b>                                                                   |              |
| <b>164.1</b>    | <b>0.00</b>                                                                   |              |
| <b>164.2</b>    | <b>0.00</b>                                                                   |              |
| <b>164.3</b>    | <b>0.00</b>                                                                   |              |
| <b>164.4</b>    | <b>0.00</b>                                                                   |              |
| <b>164.5</b>    | <b>0.00<!--</b--></b>                                                         |              |

![](_page_53_Figure_14.jpeg)

*y*

Want to interpret raw classifier scores as **probabilities**

![](_page_54_Figure_2.jpeg)

**Probabilities** must be  $>=0$ 

![](_page_54_Picture_6.jpeg)

1

 $exp(\cdot)$ 

Unnormalized logprobabilities (logits)

![](_page_54_Picture_8.jpeg)

![](_page_54_Picture_9.jpeg)

Unnormalized probabilities

**24.5** 164.0 0.18

## cat **3.2 3.2** car 5.1 mug cracker

| $s = f(x_i; W)$ | $p(Y = k   X = x_i) = \frac{\exp(s_k)}{\sum_j \exp(s_j)}$ Softmax\n $\frac{\text{Probabilityes}}{\sum_j \exp(s_j)}$ function\n $\frac{\text{Probabilityes}}{\sum_j \exp(s_j)}$ function\n $\frac{\text{probabilityes}}{\sum_j \exp(s_j)}$ function\n $\frac{\text{probabilityes}}{\sum_j \exp$ |
|-----------------|----------------------------------------------------------------------------------------------------|
|-----------------|----------------------------------------------------------------------------------------------------|

**Probabilities** 

![](_page_54_Figure_15.jpeg)

## Cross-Entropy Loss Multinomial Logistic Regression Cross-Entropy Loss (Multinomial Logistic Regression) **Multinomial Logistic Regression**

![](_page_55_Picture_5.jpeg)

exp ," probabilit<br>"  $L_i = -\log P(Y = y_i \mid X = x_i)$  $\frac{1}{\sqrt{2}}$  =  $\frac{1}{\sqrt{2}}$  =  $\frac{1}{\sqrt{2}}$  +  $\frac{1}{\sqrt{2}}$  +  $\frac{1}{\sqrt{2}}$  +  $\frac{1}{\sqrt{2}}$  +  $\frac{1}{\sqrt{2}}$  +  $\frac{1}{\sqrt{2}}$  +  $\frac{1}{\sqrt{2}}$  +  $\frac{1}{\sqrt{2}}$  +  $\frac{1}{\sqrt{2}}$  +  $\frac{1}{\sqrt{2}}$  +  $\frac{1}{\sqrt{2}}$  +  $\frac{1}{\sqrt{2}}$  +  $\frac{1}{\sqrt{2}}$ 

Want to interpret raw classifier scores as **probabilities** Want to interpret raw classifier scores as **probabilities**

![](_page_55_Picture_7.jpeg)

 $\overline{\phantom{a}}$ 

$$
S = f(x_i; W) \qquad P(Y = k | X = x_i) = \frac{\exp(s_k)}{\sum_j \exp(s_j)} \quad \text{function}
$$

Softmax **f** correct **Maximize probability of correct class**

#### cat **3.2 3.2** car 5.1  $f - 1$ -1.7 **24.5** uyar **0.13** Probabilities  $\overline{m}$   $\overline{m}$ Probabilities  $\Gamma$  4  $\Gamma$  $s**1**  $ar$$ <u>Maximize</u> aunui **3.4** ruy<br>.  $\frac{1}{1}$ sugar mug cracker

Maximize probability of correct class

\n
$$
L_{i} = -\log P(Y = y_{i} \mid X = x_{i})
$$
\nPutting it all together

\n
$$
L_{i} = -\log \left( \frac{\exp(s_{y_{i}})}{\sum_{j} \exp(s_{j})} \right)
$$

![](_page_55_Picture_12.jpeg)

= **2.04 Q:** What is the min / **Max possible loss L**<sub>i</sub>?  $\mathcal C$ **Q:** What is the min / max possible loss  $L_i$ ?

![](_page_56_Picture_6.jpeg)

exp ," probabilit<br>"  $L_i = -\log P(Y = y_i \mid X = x_i)$  $\frac{1}{\sqrt{2}}$  =  $\frac{1}{\sqrt{2}}$  =  $\frac{1}{\sqrt{2}}$  +  $\frac{1}{\sqrt{2}}$  +  $\frac{1}{\sqrt{2}}$  +  $\frac{1}{\sqrt{2}}$  +  $\frac{1}{\sqrt{2}}$  +  $\frac{1}{\sqrt{2}}$  +  $\frac{1}{\sqrt{2}}$  +  $\frac{1}{\sqrt{2}}$  +  $\frac{1}{\sqrt{2}}$  +  $\frac{1}{\sqrt{2}}$  +  $\frac{1}{\sqrt{2}}$  +  $\frac{1}{\sqrt{2}}$  +  $\frac{1}{\sqrt{2}}$ 

## Cross-Entropy Loss Multinomial Logistic Regression Cross-Entropy Loss (Multinomial Logistic Regression) **Multinomial Logistic Regression**

Want to interpret raw classifier scores as **probabilities** Want to interpret raw classifier scores as **probabilities**

![](_page_56_Picture_5.jpeg)

$$
S = f(x_i; W) \qquad P(Y = k | X = x_i) = \frac{\exp(s_k)}{\sum_j \exp(s_j)} \quad \text{function}
$$

Softmax **f** correct **Maximize probability of correct class**

![](_page_56_Picture_422.jpeg)

![](_page_56_Picture_8.jpeg)

Maximize probability of correct class

\n
$$
L_{i} = -\log P(Y = y_{i} \mid X = x_{i})
$$
\nPutting it all together

\n
$$
L_{i} = -\log \left( \frac{\exp(s_{y_{i}})}{\sum_{j} \exp(s_{j})} \right)
$$

![](_page_56_Picture_14.jpeg)

= **2.04 Q:** What is the min / **Max possible loss L**<sub>i</sub>?  $\mathcal C$ **Q:** What is the min / max possible loss  $L_i$ ?

![](_page_57_Picture_6.jpeg)

exp ," probabilit<br>"  $L_i = -\log P(Y = y_i \mid X = x_i)$  $\frac{1}{\sqrt{2}}$  =  $\frac{1}{\sqrt{2}}$  =  $\frac{1}{\sqrt{2}}$  +  $\frac{1}{\sqrt{2}}$  +  $\frac{1}{\sqrt{2}}$  +  $\frac{1}{\sqrt{2}}$  +  $\frac{1}{\sqrt{2}}$  +  $\frac{1}{\sqrt{2}}$  +  $\frac{1}{\sqrt{2}}$  +  $\frac{1}{\sqrt{2}}$  +  $\frac{1}{\sqrt{2}}$  +  $\frac{1}{\sqrt{2}}$  +  $\frac{1}{\sqrt{2}}$  +  $\frac{1}{\sqrt{2}}$  +  $\frac{1}{\sqrt{2}}$ 

## Cross-Entropy Loss Multinomial Logistic Regression Cross-Entropy Loss (Multinomial Logistic Regression) **Multinomial Logistic Regression**

Want to interpret raw classifier scores as **probabilities** Want to interpret raw classifier scores as **probabilities**

![](_page_57_Picture_5.jpeg)

$$
S = f(x_i; W) \qquad P(Y = k | X = x_i) = \frac{\exp(s_k)}{\sum_j \exp(s_j)} \quad \text{function}
$$

Softmax **f** correct **Maximize probability of correct class**

![](_page_57_Picture_433.jpeg)

![](_page_57_Picture_8.jpeg)

Maximize probability of correct class

\n
$$
L_{i} = -\log P(Y = y_{i} \mid X = x_{i})
$$
\nPutting it all together

\n
$$
L_{i} = -\log \left( \frac{\exp(s_{y_{i}})}{\sum_{j} \exp(s_{j})} \right)
$$

**A:** Min: 0, Max: +∞

![](_page_57_Picture_15.jpeg)

![](_page_58_Picture_6.jpeg)

## Cross-Entropy Loss Multinomial Logistic Regression Cross-Entropy Loss (Multinomial Logistic Regression) **Multinomial Logistic Regression**

Want to interpret raw classifier scores as **probabilities** Want to interpret raw classifier scores as **probabilities**

<u>Maximize</u> exp ," probabilit<br>"  $L_i = -\log P(Y = y_i \mid X = x_i)$  $\frac{1}{\sqrt{2}}$  =  $\frac{1}{\sqrt{2}}$  =  $\frac{1}{\sqrt{2}}$  +  $\frac{1}{\sqrt{2}}$  +  $\frac{1}{\sqrt{2}}$  +  $\frac{1}{\sqrt{2}}$  +  $\frac{1}{\sqrt{2}}$  +  $\frac{1}{\sqrt{2}}$  +  $\frac{1}{\sqrt{2}}$  +  $\frac{1}{\sqrt{2}}$  +  $\frac{1}{\sqrt{2}}$  +  $\frac{1}{\sqrt{2}}$  +  $\frac{1}{\sqrt{2}}$  +  $\frac{1}{\sqrt{2}}$  +  $\frac{1}{\sqrt{2}}$ 

![](_page_58_Picture_5.jpeg)

$$
S = f(x_i; W) \qquad P(Y = k | X = x_i) = \frac{\exp(s_k)}{\sum_j \exp(s_j)} \quad \text{function}
$$

Softmax **f** correct **Maximize probability of correct class**

#### cat **3.2 3.2** car 5.1  $f - 1$ -1.7 **24.5** uyar **0.13** Probabilities  $\overline{m}$   $\overline{m}$ Probabilities  $\Gamma$  4  $\Gamma$  $s**1**  $ar$$ aunui **3.4** ruy<br>.  $\overline{\phantom{a}}$  $\frac{1}{1}$ sugar mug cracker

-1.7 Q: If all scores are small random values, Ide is the idea. what is the loss?

![](_page_58_Picture_8.jpeg)

Maximize probability of correct class

\n
$$
L_{i} = -\log P(Y = y_{i} \mid X = x_{i})
$$
\nPutting it all together

\n
$$
L_{i} = -\log \left( \frac{\exp(s_{y_{i}})}{\sum_{j} \exp(s_{j})} \right)
$$

![](_page_58_Picture_14.jpeg)

![](_page_59_Picture_6.jpeg)

## Cross-Entropy Loss Multinomial Logistic Regression Cross-Entropy Loss (Multinomial Logistic Regression) **Multinomial Logistic Regression**

Want to interpret raw classifier scores as **probabilities** Want to interpret raw classifier scores as **probabilities**

<u>Maximize</u> exp ," probabilit<br>"  $L_i = -\log P(Y = y_i \mid X = x_i)$  $\frac{1}{\sqrt{2}}$  =  $\frac{1}{\sqrt{2}}$  =  $\frac{1}{\sqrt{2}}$  +  $\frac{1}{\sqrt{2}}$  +  $\frac{1}{\sqrt{2}}$  +  $\frac{1}{\sqrt{2}}$  +  $\frac{1}{\sqrt{2}}$  +  $\frac{1}{\sqrt{2}}$  +  $\frac{1}{\sqrt{2}}$  +  $\frac{1}{\sqrt{2}}$  +  $\frac{1}{\sqrt{2}}$  +  $\frac{1}{\sqrt{2}}$  +  $\frac{1}{\sqrt{2}}$  +  $\frac{1}{\sqrt{2}}$  +  $\frac{1}{\sqrt{2}}$ 

![](_page_59_Picture_5.jpeg)

**Q:** If all scores are  
small random values,  
what is the loss?  
**A:** 
$$
-\log(\frac{1}{C})
$$
  
 $\log(\frac{1}{10}) \approx 2.3$ 

$$
S = f(x_i; W) \qquad P(Y = k | X = x_i) = \frac{\exp(s_k)}{\sum_j \exp(s_j)} \quad \text{function}
$$

Softmax **f** correct **Maximize probability of correct class**

-1.7 Q: If all scores are small random values, Ide is the idea. what is the loss?

#### cat **3.2 3.2** car 5.1  $f - 1$ -1.7 **24.5** uyar **0.13** Probabilities  $\overline{m}$   $\overline{m}$ Probabilities  $\Gamma$  4  $\Gamma$  $s**1**  $ar$$ aunui **3.4** ruy<br>.  $\overline{\phantom{a}}$  $\frac{1}{1}$ sugar mug cracker

![](_page_59_Picture_8.jpeg)

Maximize probability of correct class

\n
$$
L_{i} = -\log P(Y = y_{i} \mid X = x_{i})
$$
\nPutting it all together

\n
$$
L_{i} = -\log \left( \frac{\exp(s_{y_{i}})}{\sum_{j} \exp(s_{j})} \right)
$$

![](_page_59_Picture_14.jpeg)

![](_page_60_Picture_0.jpeg)

# Multiclass SVM Loss Multiclass SVM Loss

![](_page_60_Figure_2.jpeg)

![](_page_61_Figure_2.jpeg)

![](_page_61_Picture_3.jpeg)

![](_page_61_Picture_0.jpeg)

# Multiclass SVM Loss Multiclass SVM Loss

![](_page_62_Picture_0.jpeg)

# Multiclass SVM Loss Multiclass SVM Loss

![](_page_62_Figure_2.jpeg)

![](_page_62_Picture_9.jpeg)

Then the SVM loss has the form:  $L_i = \sum_{j \neq y_i} \max(0, s_j - s_{y_i} + 1)$ 

![](_page_62_Picture_3.jpeg)

Given an example  $(x_i, y_i)$  $(x_i$  is image,  $y_i$  is label)

Let  $s = f(x_i, W)$  be scores

![](_page_63_Picture_9.jpeg)

![](_page_63_Picture_2.jpeg)

Then the SVM loss has the form:  $L_i = \sum_{j \neq y_i} \max(0, s_j - s_{y_i} + 1)$ +\$ <sup>=</sup> &%&#!  $mn + b \circ CVM \cdot b$ 

![](_page_63_Picture_0.jpeg)

![](_page_63_Picture_4.jpeg)

# Multiclass SVM Loss Multiclass SVM Loss

Given an example  $(x_i, y_i)$  $(x_i$  is image,  $y_i$  is label)  $\mathcal{L}$ 

Given an example 1 (1) and 1) and 1) and 1) and 1) and 1) and 1) and 1) and 1) and 1) and 1) and 1) and 1) and<br>The contract of the contract of the contract of the contract of the contract of the contract of the contract o<br>

Let  $s = f(x_i, W)$  be scores

![](_page_63_Picture_205.jpeg)

![](_page_64_Picture_8.jpeg)

![](_page_64_Picture_3.jpeg)

**Given an e**  $\mathcal{L}$ Given an example  $(x_i, y_i)$  $(x_i$  is image,  $y_i$  is label) Given an example  $(v_i, y_i)$  $\{x_l$  is image,  $y_l$  is label **Siven** and *Siven* and

Let  $s = f(x_i, W)$  be scores Let  $3 - j$  ( $\lambda j$ ,  $\mu$ ) be score Let  $S = f(x_i, V)$ 

 $= max(0, 2.9) + max(0, -3.9)$  $\blacksquare$  $\mathcal{L}_i = \sum_{i,j}$  $J \neq y_i$  $\frac{1}{\sqrt{2}}$  $mn + b_0$   $N/111$ Then the SVM loss has the form:  $L_i = \sum_{j \neq y_i} \max(0, s_j - s_{y_i} + 1)$  $= max(0, 5.1 - 3.2 + 1)$  $+$  max(0, -1.7 - 3.2 + 1)  $= 2.9 + 0$  $= 2.9$   $= 2.9$ THEIT LITE SVIVI 1033 HAS LITE TOTH:<br>T  $\blacksquare$  $\mathcal{L}_i = \sum_{i=1}^n$  $J \neq y_i$  $\frac{1}{\sqrt{1-\frac{1}{\sqrt{1-\frac{1$ 

![](_page_64_Picture_0.jpeg)

### Multiclass SVM Loss Multiclass SVM Loss Multiclass SVM Loss

![](_page_64_Picture_2.jpeg)

![](_page_65_Picture_3.jpeg)

 $(x_i$  is image,  $y_i$  is label) **Given an e**  $\mathcal{L}$ Given an example  $(x_i, y_i)$  $(x_i$  is image,  $y_i$  is label) **Siven** and *Siven* and  $\mathbb{Z}$ 

 $L^2$  and  $L^2$  be set  $\mathcal{L}^2$ Let  $s = f(x_i, W)$  be scores

 $= max(0, 1.3 - 4.9 + 1)$  $+max(0, 2.0 - 4.9 + 1)$  $= max(0, -2.6) + max(0, -1.9)$  $= 0 + 0$  $= 0$ The SVM loss has the SVM loss has the form:  $\sum_{j \neq y_i}$   $\sum_{j \neq y_i}$   $\sum_{j \neq j}$  $\mathsf{max}(0, -2)$  $\blacksquare$  $\left\langle L_i \right\rangle = \left\langle L_i \right\rangle$  $\frac{1}{j} \neq y_i$ +\$ <sup>=</sup> &%&#!  $m + b \circ C1/R1$ Then the SVM loss has the form:  $L_i = \sum_{j \neq y_i} \max(0, s_j - s_{y_i} + 1)$  $\blacksquare$  $\mathcal{L}_i = \sum_{i=1}^n$  $J \neq y_i$  $\frac{1}{\sqrt{1-\frac{1}{\sqrt{1-\frac{1$ 

![](_page_65_Picture_2.jpeg)

![](_page_65_Picture_8.jpeg)

![](_page_65_Picture_0.jpeg)

### Multiclass SVM Loss Multiclass SVM Loss Multiclass SVM Loss

2.0

![](_page_66_Picture_4.jpeg)

 $(x_i$  is image,  $y_i$  is label Given an example  $(x_i, y_i)$  $\mathcal{L}$  $(x_i$  is image,  $y_i$  is label) **Siven** and *Siven* and  $\mathbb{Z}$ 

 $L^2$  and  $L^2$  be scores that  $\mathcal{L}$  $\Gamma$  let  $s = f(x_i, W)$  be scores

 $= max(0, 2.2 - (-3.1) + 1)$  $+max(0, 2.5 - (-3.1) + 1)$  $= max(0, 6.3) + max(0, 6.6)$  $= 6.3 + 6.6$  $= 12.9$ The SVM loss has the SVM loss has the form:  $\sum_{j \neq y_i}$   $\sum_{j \neq y_i}$   $\sum_{j \neq y_i}$  $\blacksquare$  $L_i = \sum m_i$  $\rightarrow$   $j \neq y_i$ +\$ <sup>=</sup> &%&#!  $m + b \circ C1/R1$ Then the SVM loss has the form:  $L_i = \sum_{j \neq y_i} \max(0, s_j - s_{y_i} + 1)$  $\blacksquare$  $\mathcal{L}_i = \sum_{i=1}^n$  $J \neq y_i$  $\frac{1}{\sqrt{1-\frac{1}{\sqrt{1-\frac{1$ 

![](_page_66_Picture_2.jpeg)

![](_page_66_Picture_479.jpeg)

![](_page_66_Picture_9.jpeg)

![](_page_66_Picture_0.jpeg)

### Multiclass SVM Loss Multiclass SVM Loss Multiclass SVM Loss

Score for

correct correct correct correct correct correct correct correct correct correct correct correct correct correct<br>Correct correct correct correct correct correct correct correct correct correct correct correct correct correc

+\$ <sup>=</sup> &%&#!

Given an example 1 (1) and 1) and 1) and 1) and 1) and 1) and 1) and 1) and 1) and 1) and 1) and 1) and 1) and<br>The contract of the contract of the contract of the contract of the contract of the contract of the contract o<br>

![](_page_67_Picture_10.jpeg)

Let  $s = f(x_i, W)$  be scores Let 3 = 4 1\$, 5 be scores

 $\Gamma$  $J + y l$  $\mathsf{T}^{\mathsf{t}}$  $\cos t \cdot \sin \frac{1}{2}$ Then the SVM loss has the form: Then the SVM loss has the form:  $L_i = \sum_{j \neq y_i} \max(0, s_j - s_{y_i} + 1)$  $L_i = \sum_{j \neq v_i} \max(0, s_j - s_{y_i})$  $T$  $\blacksquare$  $\mathcal{L}_i = \sum_{i=1}^n$  $J \neq y_i$  $\frac{1}{\sqrt{1-\frac{1}{\sqrt{1-\frac{1$ 

 $\Box$  Justin Johnson January 12, 2022 12, 2022 12, 2022 12, 2022 12, 2022 12, 2022 12, 2022 12, 2022 12, 2022 12, 2022 12, 2022 12, 2022 12, 2022 12, 2022 12, 2022 12, 2022 12, 2022 12, 2022 12, 2022 12, 2022 12, 2022 12, = 5.27  $L = (2.9 + 0.0 + 12.9) / 3$  $= 5.27$ Loss over the dataset is:  $= 5.27$  $J_{\text{S}}$  Justin January 12, 2022, 12, 2022, 12, 2022, 12, 2022, 12, 2022, 12, 2022, 12, 2022, 12, 2022, 12, 2022, 12, 2022, 12, 2022, 12, 2022, 12, 2022, 12, 2022, 12, 2022, 12, 2022, 12, 2022, 12, 2022, 12, 2022, 12, 20

![](_page_67_Picture_0.jpeg)

### Multiclass SVM Loss Multiclass SVM Loss Multiclass SVM Loss

Given an example 1 (1) and 1) and 1) and 1) and 1) and 1) and 1) and 1) and 1) and 1) and 1) and 1) and 1) and<br>The contract of the contract of the contract of the contract of the contract of the contract of the contract o<br>

![](_page_67_Picture_523.jpeg)

![](_page_67_Picture_4.jpeg)

Given an example  $(x_i, y_i)$  $\mathcal{L}$  $(x_i$  is image,  $y_i$  is label)  $(x_i$  is image,  $y_i$  is la **Siven** and *Siven* and  $\mathbb{Z}$ 

![](_page_67_Picture_2.jpeg)

**Q:** What happens to the loss if the scores for the mug image change a bit? Justin Johnson January 12, 2022  $\overline{\phantom{0}}$ Justin Johnson January 12, 2022

![](_page_68_Picture_10.jpeg)

![](_page_68_Picture_0.jpeg)

### Multiclass SVM Loss Multiclass SVM Loss Multiclass SVM Loss

Given an example 1 (1) and 1) and 1) and 1) and 1) and 1) and 1) and 1) and 1) and 1) and 1) and 1) and 1) and<br>The contract of the contract of the contract of the contract of the contract of the contract of the contract o<br>

![](_page_68_Picture_360.jpeg)

![](_page_68_Picture_4.jpeg)

Given an example  $(x_i, y_i)$  $\mathcal{L}$  $(x_i$  is image,  $y_i$  is label) **Siven** and *Siven* and  $\mathbb{Z}$ 

Let  $s = f(x_i, W)$  be scores

 $\Gamma$  $J + y l$  $\mathsf{T}^{\mathsf{t}}$  $\cos t \cdot \sin \frac{1}{2}$ Then the SVM loss has the form:  $L_i = \sum_{j \neq y_i} \max(0, s_j - s_{y_i} + 1)$  $\blacksquare$  $\mathcal{L}_i = \sum_{i=1}^n$  $J \neq y_i$  $\frac{1}{\sqrt{1-\frac{1}{\sqrt{1-\frac{1$ 

![](_page_68_Picture_2.jpeg)

![](_page_69_Picture_10.jpeg)

and max possible loss? **Q2**: What are the min

![](_page_69_Picture_0.jpeg)

### Multiclass SVM Loss Multiclass SVM Loss Multiclass SVM Loss

Given an example 1 (1) and 1) and 1) and 1) and 1) and 1) and 1) and 1) and 1) and 1) and 1) and 1) and 1) and<br>The contract of the contract of the contract of the contract of the contract of the contract of the contract o<br>

![](_page_69_Picture_451.jpeg)

![](_page_69_Picture_4.jpeg)

Given an example  $(x_i, y_i)$  $\mathcal{L}$  $(x_i$  is image,  $y_i$  is label)  $\alpha$ ; is image,  $\alpha$ ; is  $\alpha$  $\sum_{l=1}^{\infty}$  is image,  $y_l$  is **Siven** and *Siven* and

Let  $s = f(x_i, W)$  be scores  $\begin{array}{ccc} \text{Lc} & \text{Lc} & \text{$ Let  $S = f(x_i, V)$ 

 $\Gamma$  $J + y l$  $\mathsf{T}^{\mathsf{t}}$  $\cos t \cdot \sin \frac{1}{2}$ Then the SVM loss has the form:  $L_i = \sum_{j \neq y_i} \max(0, s_j - s_{y_i} + 1)$ Then the SVM ross has the<br>Theory  $\blacksquare$  $\mathcal{L}_i = \sum_{i=1}^n$  $J \neq y_i$  $\frac{1}{\sqrt{1-\frac{1}{\sqrt{1-\frac{1$ 

![](_page_69_Picture_2.jpeg)

**Q3**: If all the scores were random, what loss would we expect?

![](_page_70_Picture_4.jpeg)

 $(x_i$  is image,  $y_i$  is  $\vert$ (1\$ is image, /\$ is label) Given an example  $(x_i, y_i)$  $\mathcal{L}$  $(x_i$  is image,  $y_i$  is label) **Siven** and *Siven* and  $\mathbb{Z}$ 

 $\mathcal{L}$  and  $\mathcal{L}$ Let  $s = f(x_i, W)$  be scores

 $\sqrt{1}$  $\sum_{j \neq y_i}$   $\sum_{j \neq y_i}$  $\Gamma$  $J + y l$  $\mathsf{T}^{\mathsf{t}}$  $\cos t \cdot \sin \frac{1}{2}$ Then the SVM loss has the form:  $L_i = \sum_{j \neq y_i} \max(0, s_j - s_{y_i} + 1)$  $\blacksquare$  $\mathcal{L}_i = \sum_{i=1}^n$  $J \neq y_i$  $\frac{1}{\sqrt{1-\frac{1}{\sqrt{1-\frac{1$ 

![](_page_70_Picture_2.jpeg)

![](_page_70_Picture_456.jpeg)

![](_page_70_Picture_10.jpeg)

![](_page_70_Picture_0.jpeg)

### Multiclass SVM Loss Multiclass SVM Loss Multiclass SVM Loss

Given an example 1 (1) and 1) and 1) and 1) and 1) and 1) and 1) and 1) and 1) and 1) and 1) and 1) and 1) and<br>The contract of the contract of the contract of the contract of the contract of the contract of the contract o<br>

![](_page_71_Picture_0.jpeg)

# Cross-Entropy vs SVM Loss Cross-Entropy vs SVM Loss-Entropy vs SVM Loss-Entropy vs SVM Loss-Entropy vs SVM Loss-Entropy vs SVM Loss-Entr<br>Cross-Entropy vs SVM Loss-Entropy vs SVM Loss-Entropy vs SVM Loss-Entropy vs SVM Loss-Entropy vs SVM Loss-Entr<br>

![](_page_71_Picture_4.jpeg)

assume scores: assume scores: sume scores:  $[10, -2, 3]$  $[0, -2, 3]$ [10, 9, 9] [10, 9, 9] [10, 9, 9] [10, -100, -100] [10, -100, -100] [10, -100, -100] and and and  $y_i$ 

Cross-Entropy vs SVM Loss

#### **Q**: What is cross-entropy loss? **Q**: What is cross-entropy loss? What is SVM loss? What is SVM loss? **Q**: What is cross-entropy loss? What is SVM loss?

$$
L_i = -\log\left(\frac{\exp(s_{y_i})}{\sum_j \exp(s_j)}\right)
$$
  $L_i =$ 

$$
L_i = \sum_{j \neq y_i} \max(0, s_j - s_{y_i} + 1)
$$
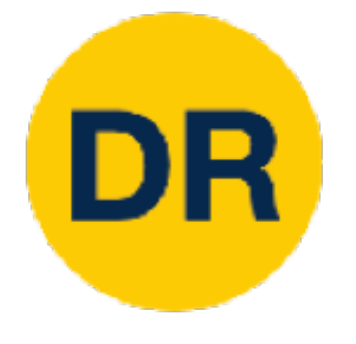

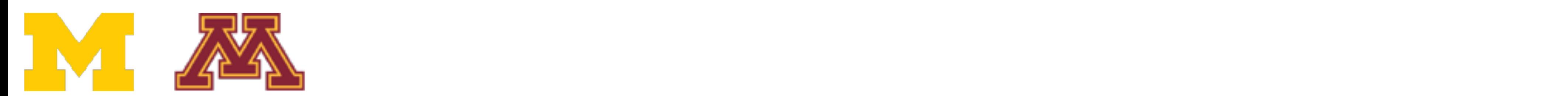

**Q**: What is cross-entropy loss? **Q**: What is cross-entropy loss? What is SVM loss? What is SVM loss? **Q**: What is cross-entropy loss? What is SVM loss?

A: Cross-entropy loss > 0  $SVM$  loss = 0

Cross-Entropy vs SVM Loss

assume scores: assume scores:  $[10, -2, 3]$ [10, 9, 9] [10, 9, 9] [10, -100, -100] [10, -100, -100] [10, -100, -100] and and and sume scores:  $[0, -2, 3]$ [10, 9, 9]  $, -2, 3]$ , 9, 9]  $. -100. -1$  $|n| = 0$ and

$$
L_i = \sum_{j \neq y_i} \max(0, s_j - s_{y_i} + 1)
$$

$$
L_i = -\log\left(\frac{\exp(s_{y_i})}{\sum_j \exp(s_j)}\right)
$$
  $L_i =$ 

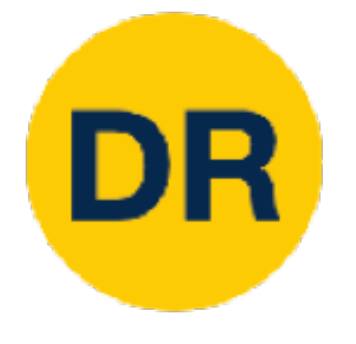

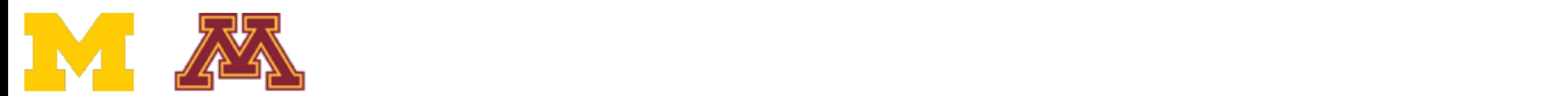

Cross-Entropy vs SVM Loss

#### **Q**: What hannens to each loss if What is SVM loss? What is SVM loss? **A**: Cross-entropy loss > 0 **A**: Cross-entropy loss > 0 **Q**: What happens to each loss if I slightly change the scores of the last datapoint?

assume scores: assume scores: assume scores:  $[10, -2, 3]$  $[10, -2, 3]$ [10, 9, 9] [10, 9, 9] [10, 9, 9] [10, -100, -100] [10, -100, -100] [10, -100, -100] and and  $y_i$ and

$$
L_i = -\log\left(\frac{\exp(s_{y_i})}{\sum_j \exp(s_j)}\right)
$$
  $L_i$ 

$$
L_i = \sum_{j \neq y_i} \max(0, s_j - s_{y_i} + 1)
$$

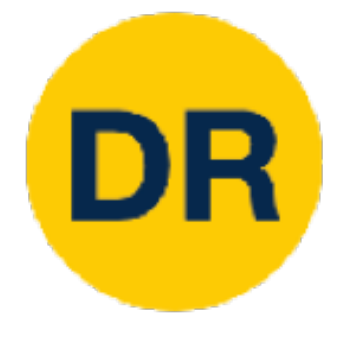

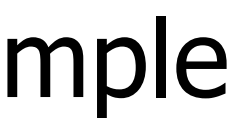

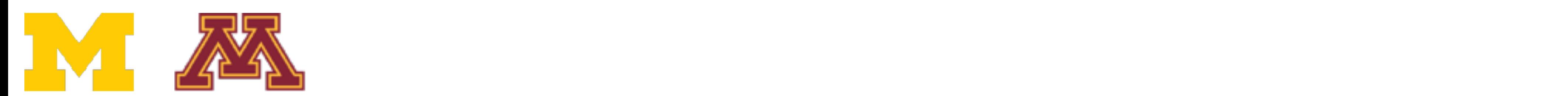

Cross-Entropy vs SVM Loss

**Q**: What hannens to each loss if What is SVM loss? What is SVM loss? **A**: Cross-entropy loss > 0 **A**: Cross-entropy loss > 0 **Q**: What happens to each loss if I slightly change the scores of the last datapoint?

assume scores: assume scores: assume scores:  $[10, -2, 3]$  $[10, -2, 3]$ [10, 9, 9] [10, 9, 9] [10, 9, 9] [10, -100, -100] [10, -100, -100] [10, -100, -100] and and  $y_i$ and

Cross-entropy **A**: Cross-entropy loss will change; SVM loss will stay the same SVM loss will stay the same for 1st and 3rd exampleSVM loss will change for the 2nd

$$
L_i = -\log\left(\frac{\exp(s_{y_i})}{\sum_j \exp(s_j)}\right)
$$
  $L_i$ 

$$
L_i = \sum_{j \neq y_i} \max(0, s_j - s_{y_i} + 1)
$$

#### **Q**: What happens to each loss if I double the score of the correct class from 10 to 20? **Q**: What hannons to pach loss if I whiat inappend to the

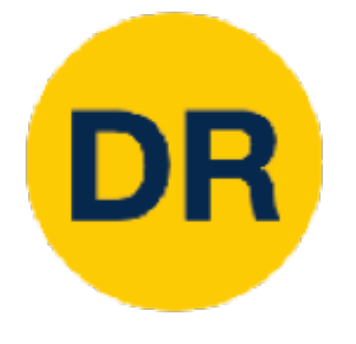

## Cross-Entropy vs SVM Loss Cross-Entropy vs SVM Loss-Entropy vs SVM Loss-Entropy vs SVM Loss-Entropy vs SVM Loss-Entropy vs SVM Loss-Entr<br>Cross-Entropy vs SVM Loss-Entropy vs SVM Loss-Entropy vs SVM Loss-Entropy vs SVM Loss-Entropy vs SVM Loss-Entr<br>

assume scores: assume scores: ssume scores:  $[10, -2, 3]$ [10, -2, 3] [10, 9, 9] [10, 9, 9] [10, 9, 9] [10, -100, -100] [10, -100, -100] [10, -100, -100] and and and  $y_i$ 

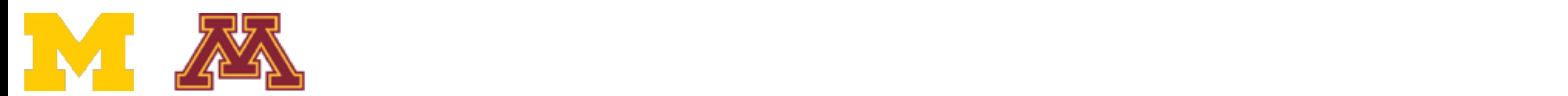

$$
L_i = -\log\left(\frac{\exp(s_{y_i})}{\sum_j \exp(s_j)}\right)
$$
  $L_i$ 

$$
L_i = \sum_{j \neq y_i} \max(0, s_j - s_{y_i} + 1)
$$

Cross-Entropy vs SVM Loss

- **Q**: What happens to each loss if I double the score of the correct class from 10 to 20? **Q**: What hannons to pach loss if I whiat inappend to the
- **A**: Cross-entropy loss will decrease, SVM loss still 0 Cross-entropy

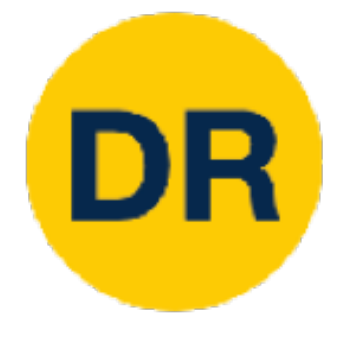

assume scores: assume scores: ssume scores:  $[10, -2, 3]$ [10, -2, 3] [10, 9, 9] [10, 9, 9] [10, 9, 9] [10, -100, -100] [10, -100, -100] [10, -100, -100] and and and  $y_i$ 

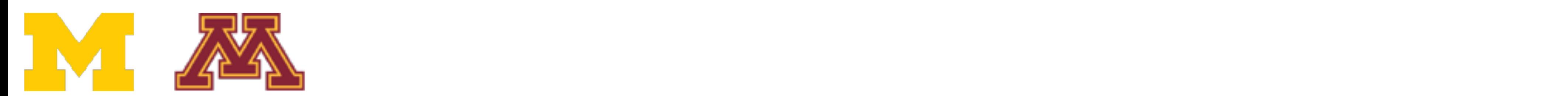

$$
L_i = -\log\left(\frac{\exp(s_{y_i})}{\sum_j \exp(s_j)}\right)
$$
  $L_i$ 

$$
L_i = \sum_{j \neq y_i} \max(0, s_j - s_{y_i} + 1)
$$

Cross-Entropy vs SVM Loss

## Recap—Three Ways to Interpret Linear Classifiers

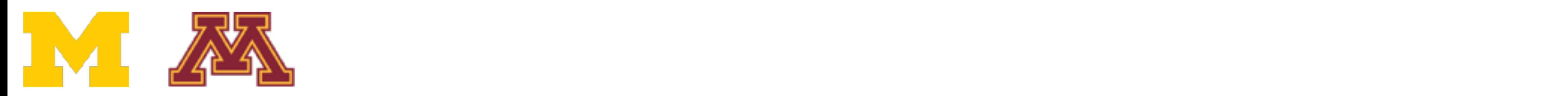

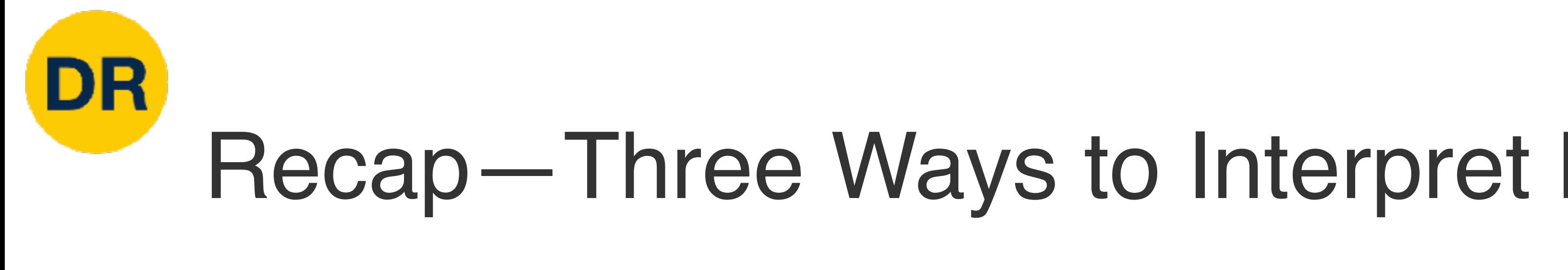

 $f(x,W) = Wx$ 

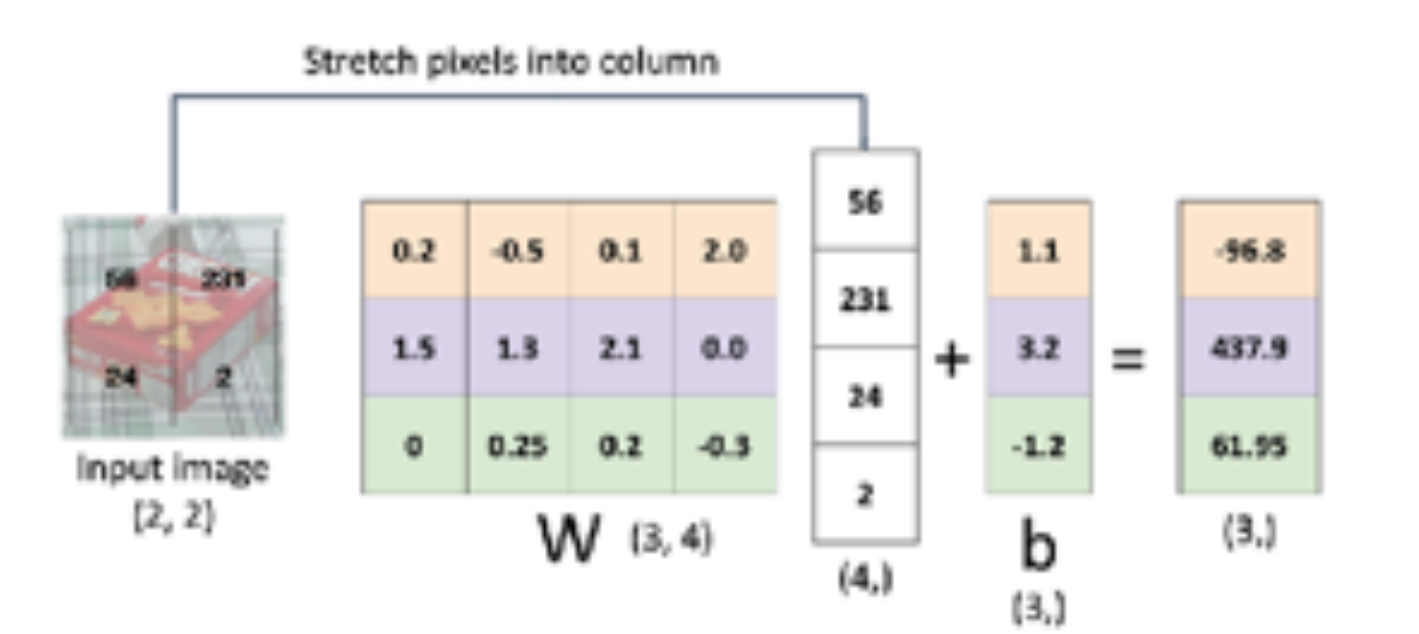

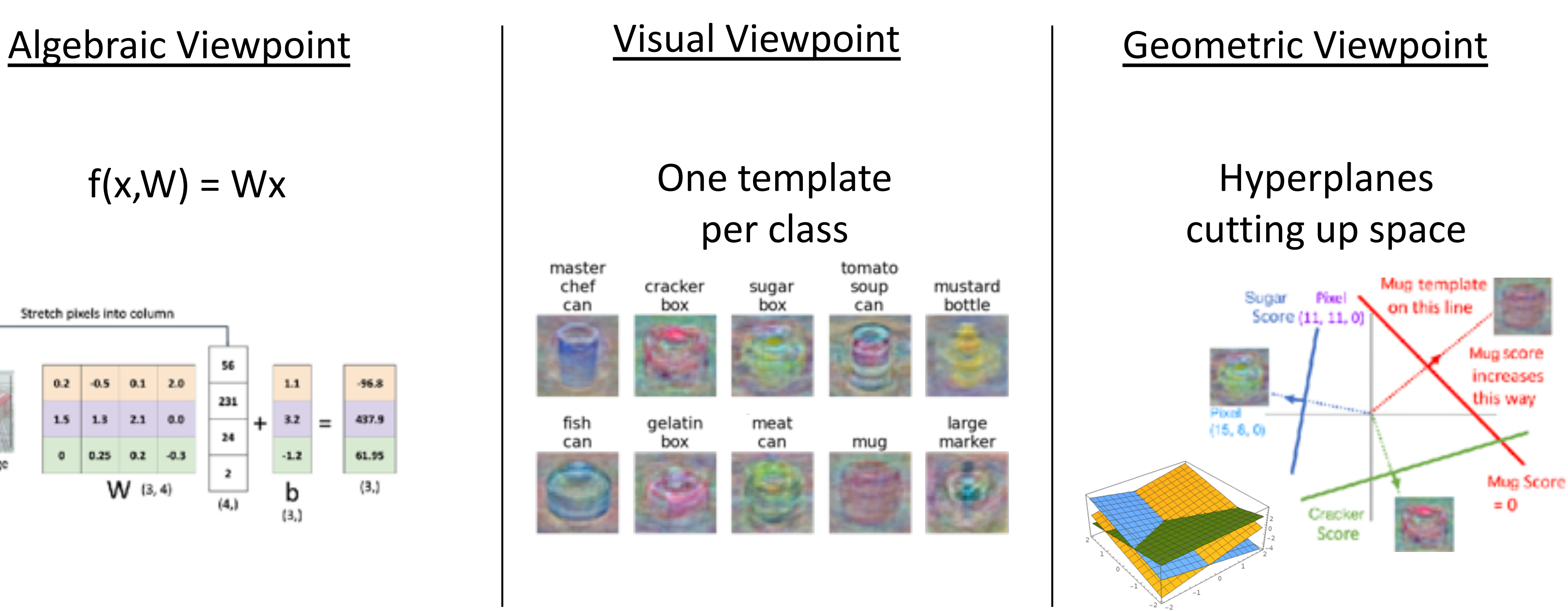

Plot created using **Wolfram Clou** 

## Recap—Loss Functions Quantify Preferences

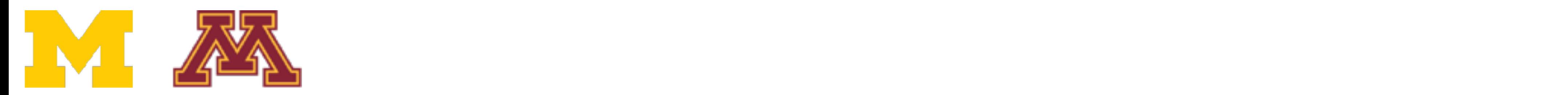

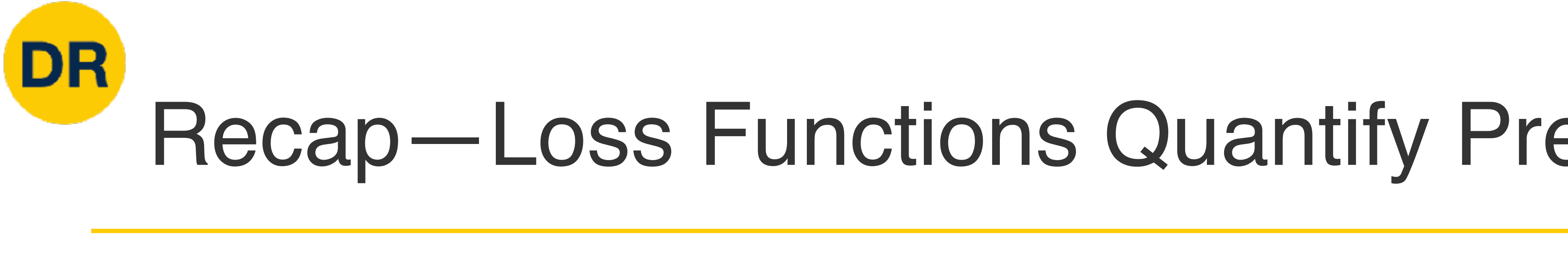

#### - We have a **loss function**: Linear classifier  $s = f(x; W, b) = Wx + b$

- We have some dataset of  $(x, y)$
- We have a **score function:**
- 

**Softmax:** 
$$
L_i = -\log \left( \frac{\exp(s_{y_i})}{\sum_j \exp(s_j)} \right)
$$
  
\n**SVM:**  $L_i = \sum_{j \neq y_i} \max(0, s_j - s_{y_i})$ 

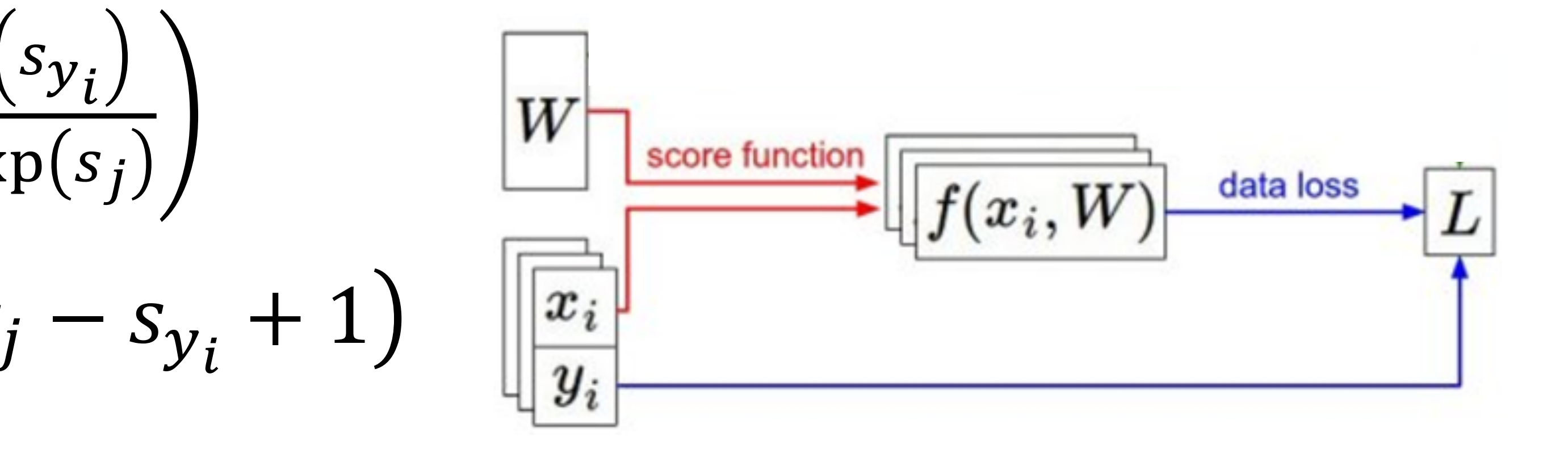

# Recap—Loss Functions Quantify Preferences

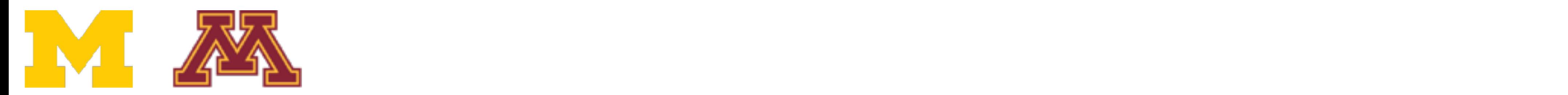

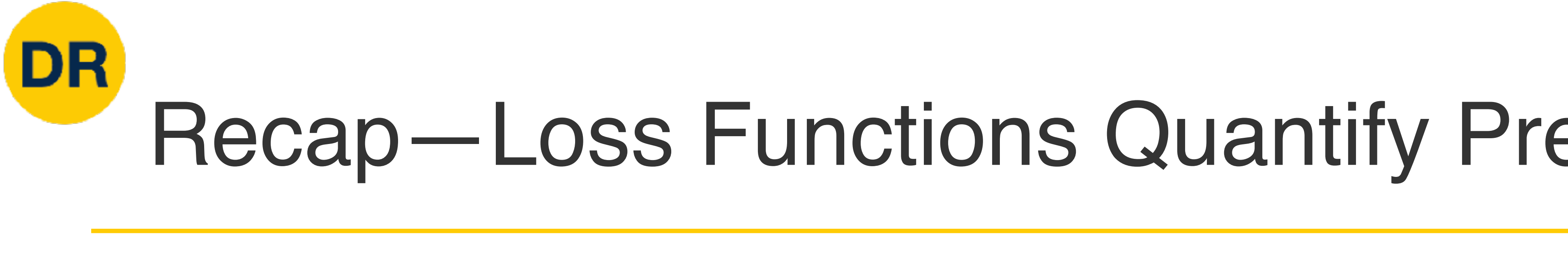

- We have some dataset of  $(x, y)$
- We have a **score function:**
- 

**Softmax:** 
$$
L_i = -\log \left( \frac{\exp(s_{y_i})}{\sum_j \exp(s_j)} \right)
$$
  
\n**SVM:**  $L_i = \sum_{j \neq y_i} \max(0, s_j - s_{y_i})$ 

#### - We have a **loss function**: Linear classifier  $s = f(x; W, b) = Wx + b$ **Q: How do we find the best W,b?**

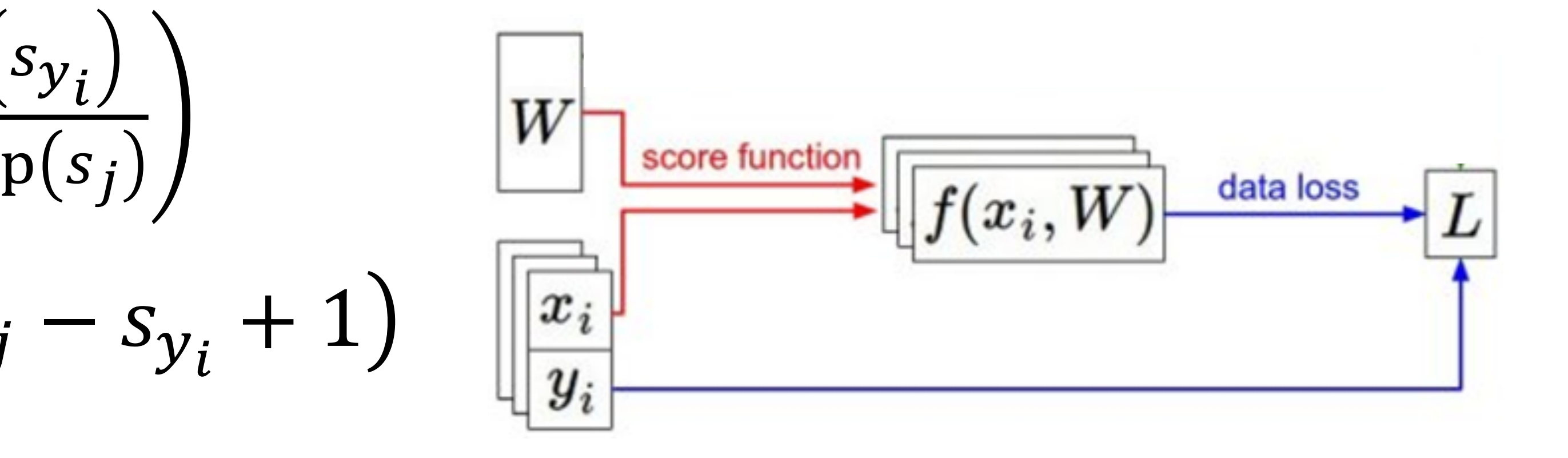

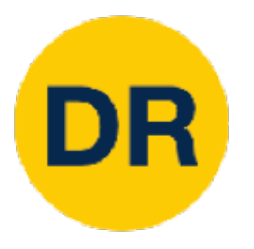

# Next time: Regularization + Optimization

 $W_2$ 

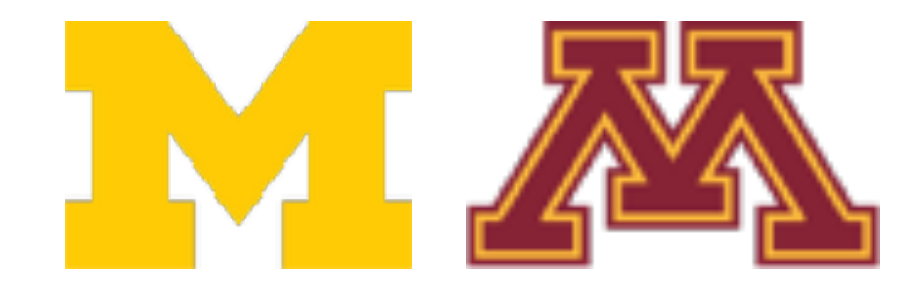

#### Negative gradient direction

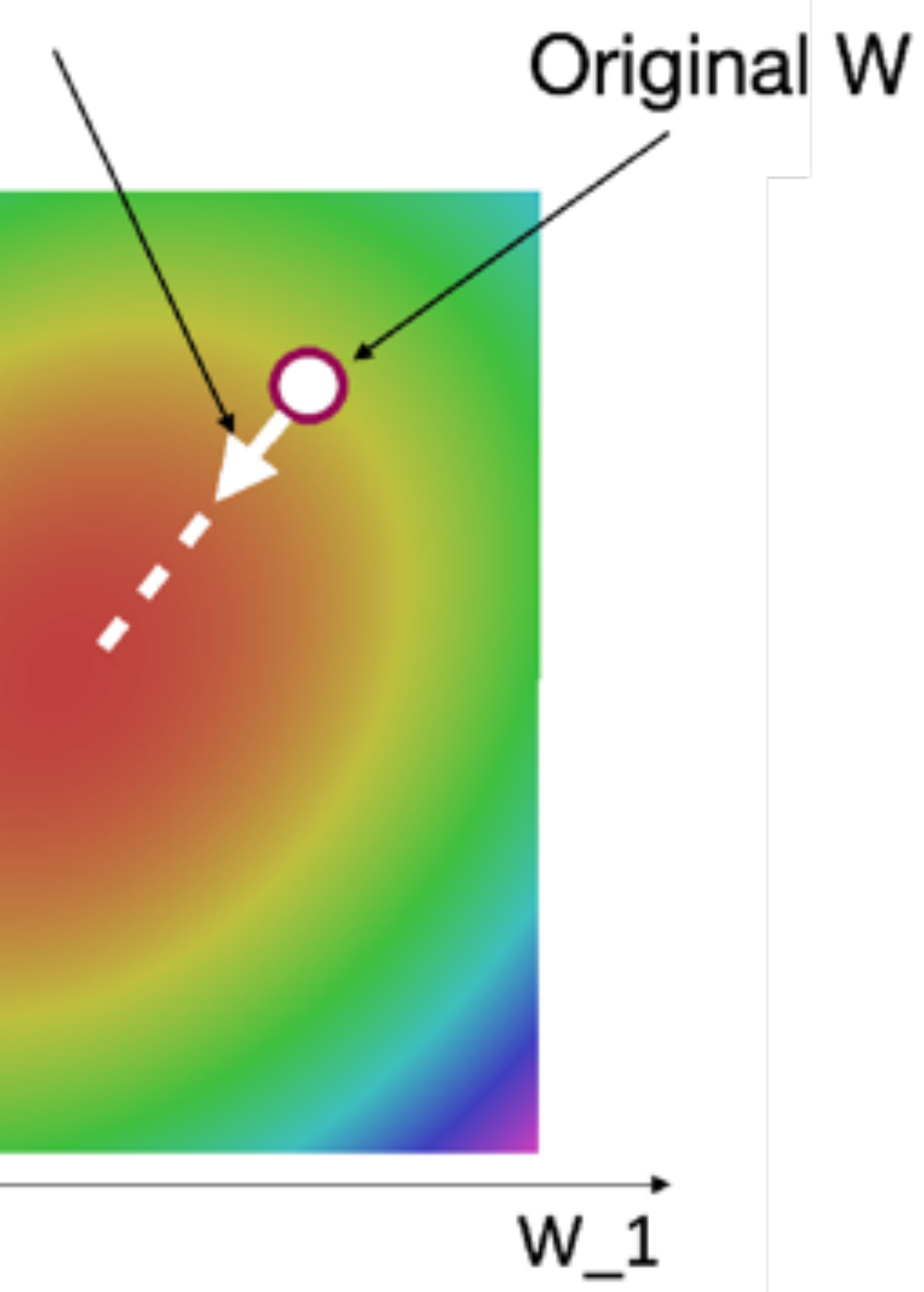

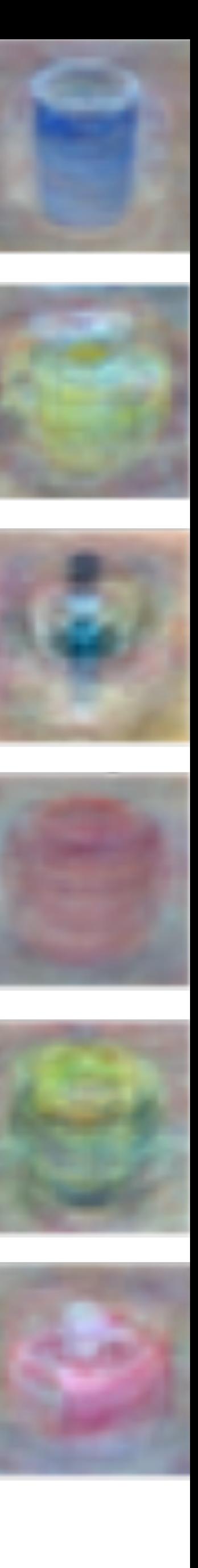

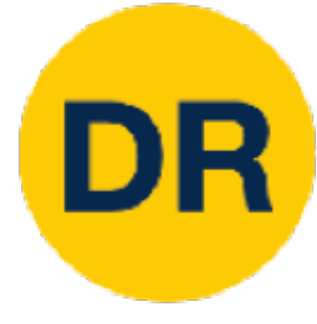

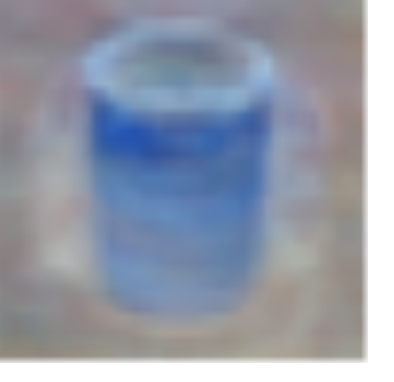

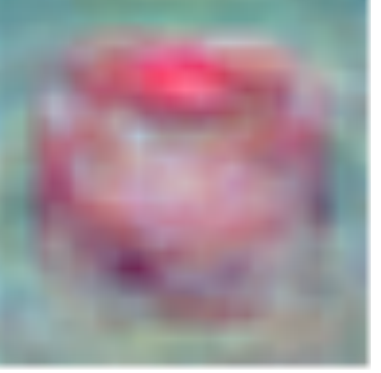

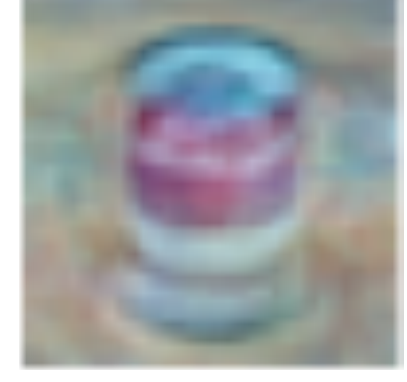

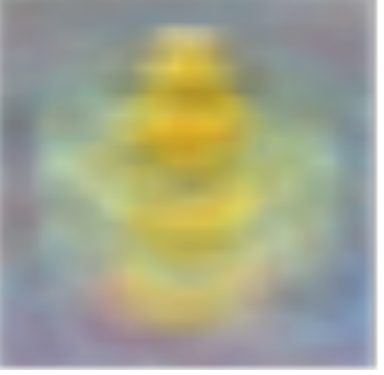

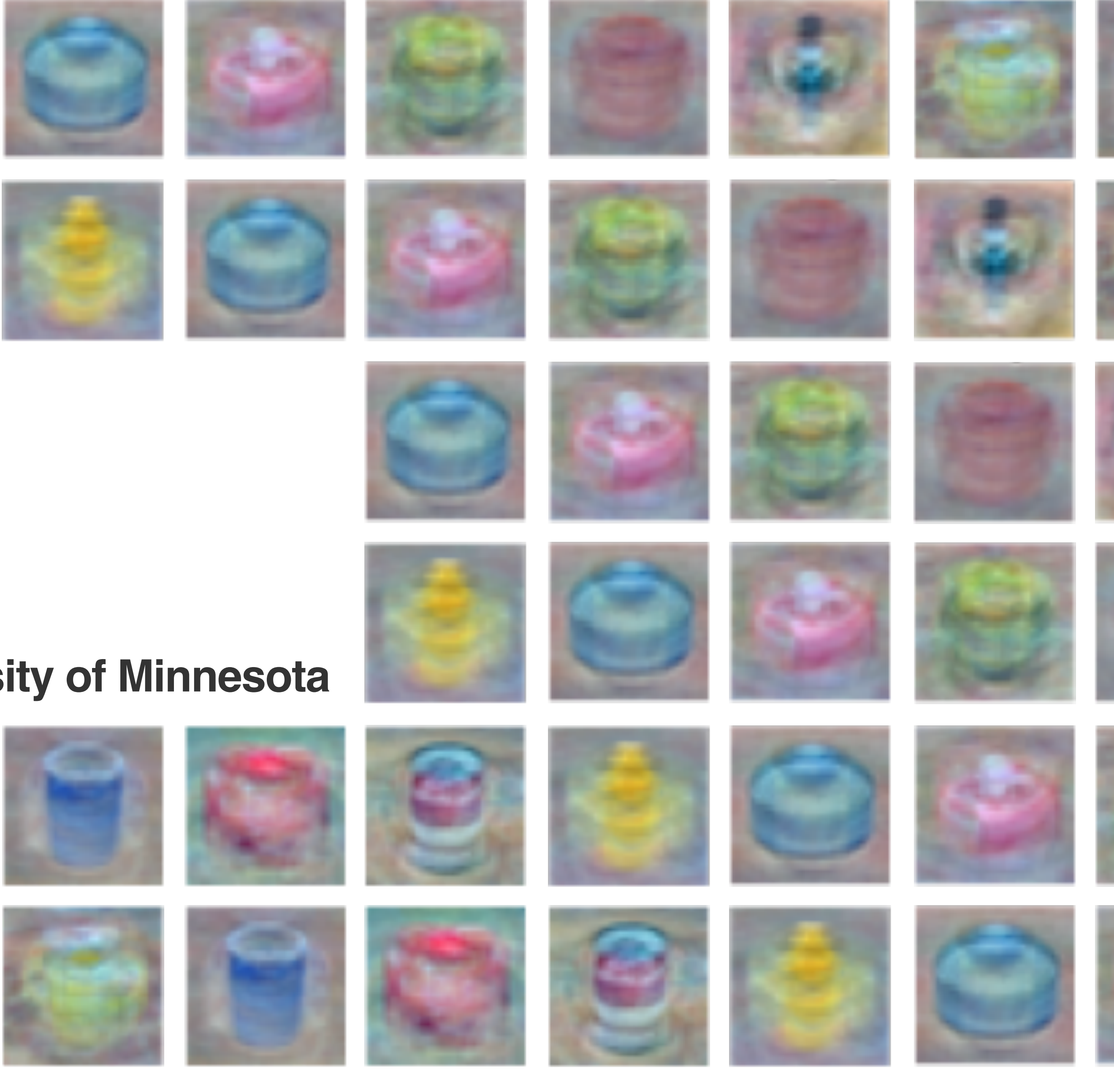

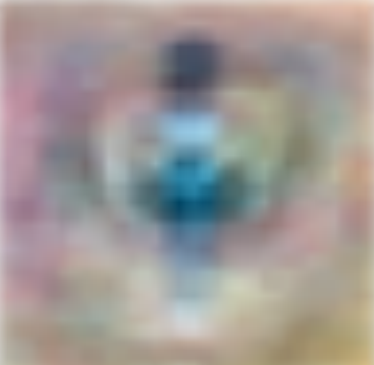

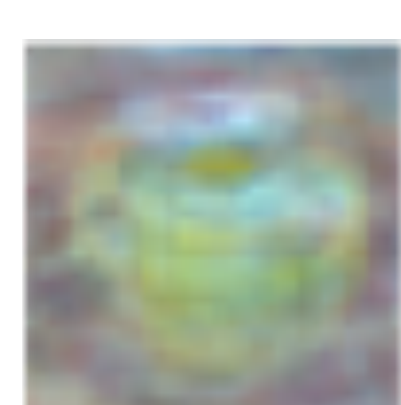

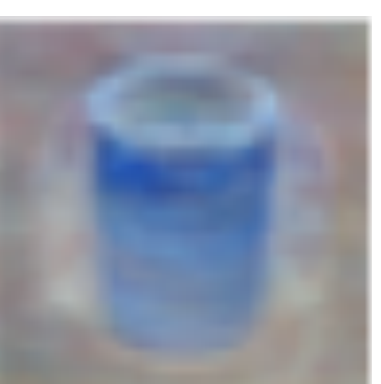

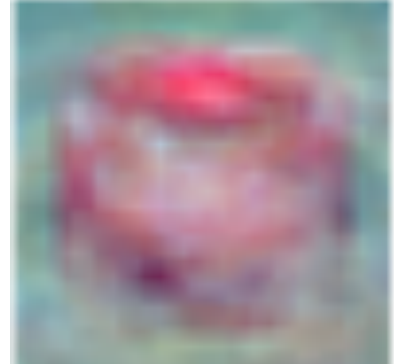

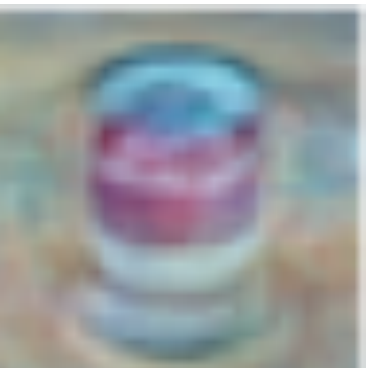

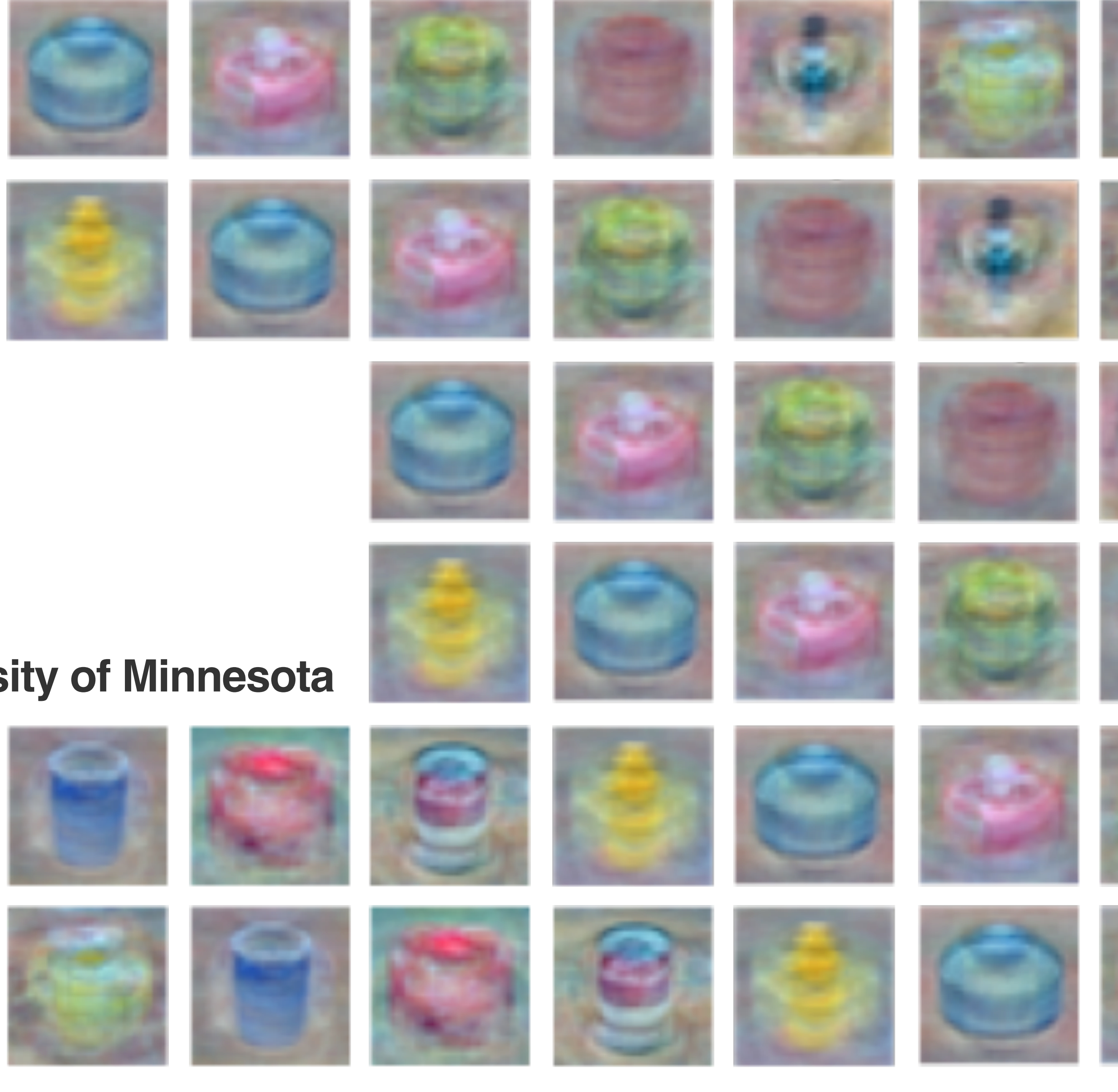

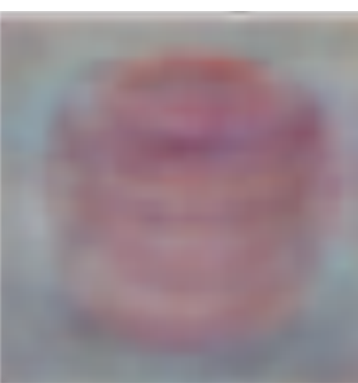

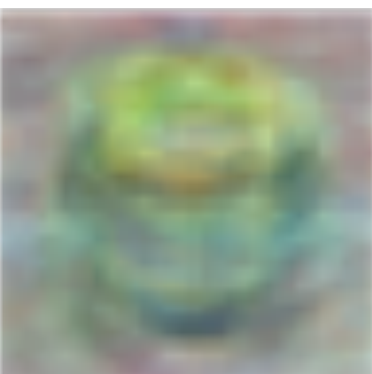

#### **Lecture 3 Linear Classifiers**

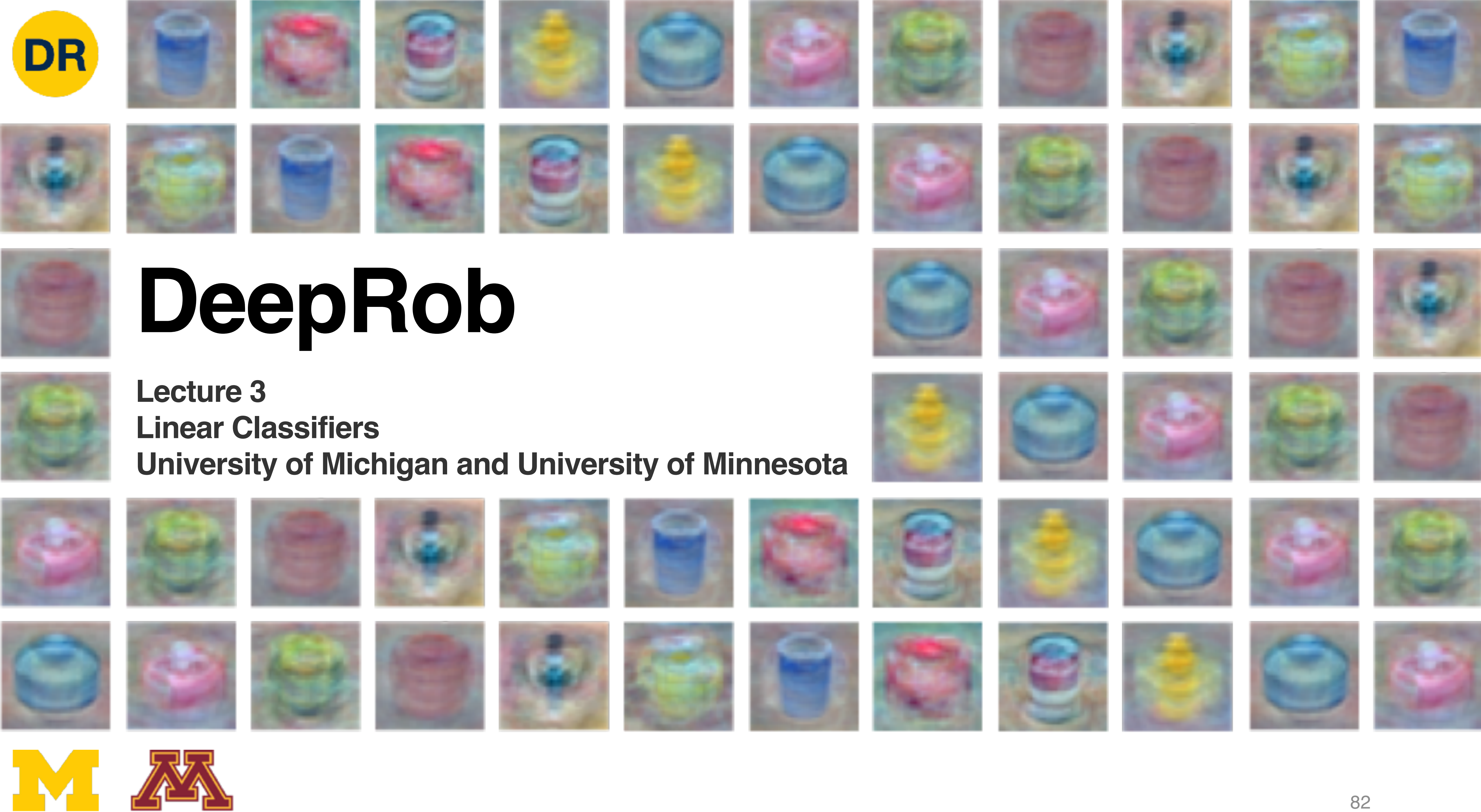